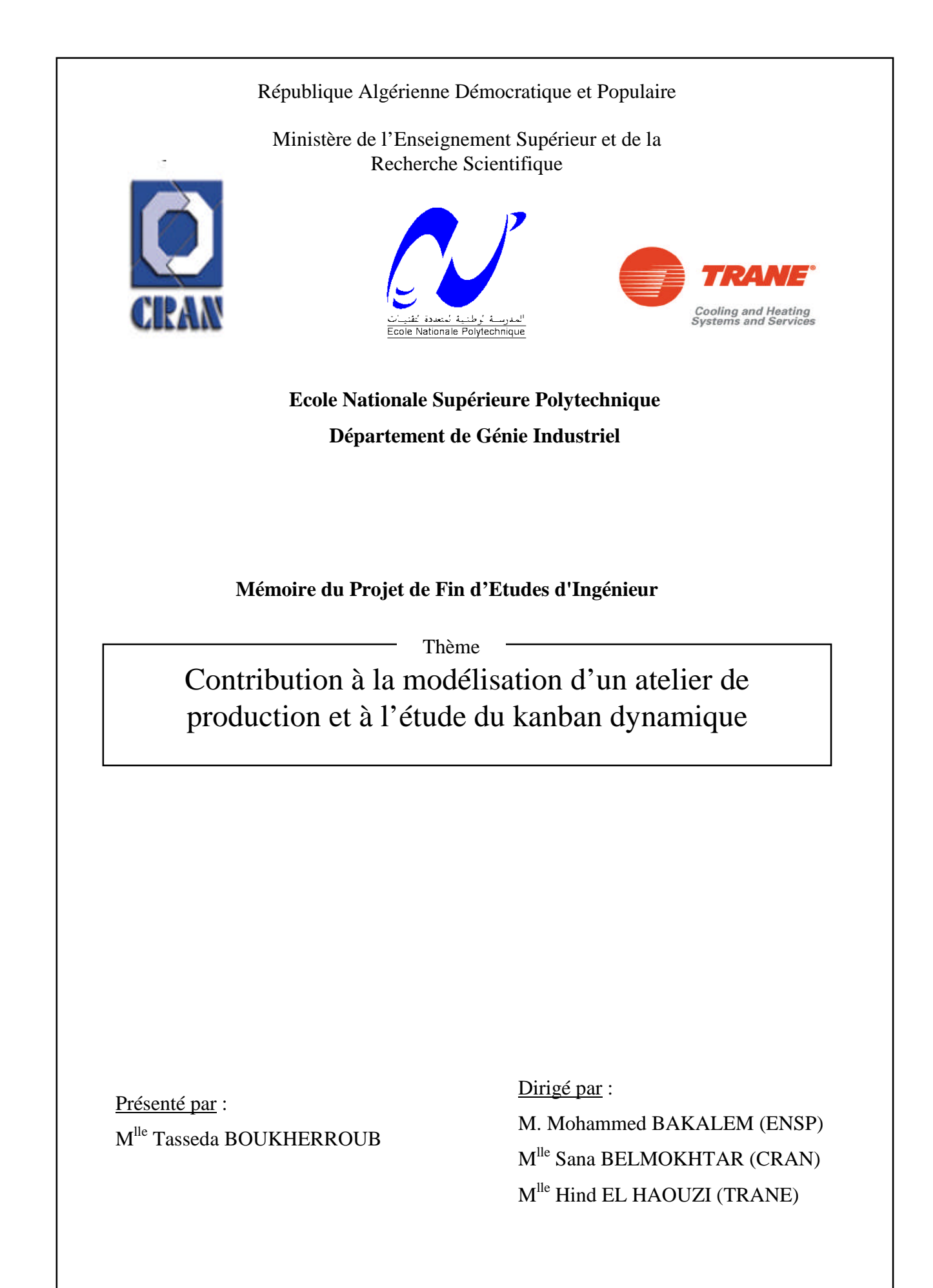

Promotion : Octobre 2009

Je dédie ce travail à ma famille et à mes amis…

#### Remerciements

Je remercie M<sup>lles</sup> H. EL HAOUZI et S. BELMOKHTAR et Messieurs A. THOMAS et P. THOMAS de m'avoir accueilli au sein du laboratoire du CRAN. Je les remercie pour la qualité de l'encadrement qu'ils m'ont offert et pour le temps qu'ils m'ont consacré.

Je remercie M. S. HACQUARD de m'avoir accepté en stage à la société TRANE et M. O. FREY pour le temps qu'il m'a consacrée.

Je remercie tous mes enseignants du département Génie Industriel de l'Ecole Nationale Supérieure Polytechnique d'Alger de m'avoir formé et soutenue durant ma formation.

#### **ملخص**

في ھذه الدراسة حاولنا إیجاد حلین لمشكلتین. تعلقت المشكلة الأولى بنقص وضوح الرؤیة بشأن عملیة الإنتاج في وحدة إنتاج تابعة لشركة "تران". أما المشكلة الثانیة فقد تعلقت بإعادة تغییر حجم الكانبان وذلك في إطار أول دراسة في مجال الكانبان الدینامیكي. قمنا بإنشاء نموذجین للمحاكاة بواسطة أداة "أرینا". النموذج الأول یقترب من الواقع و یعتبر كأداة أولى في عملیة صنع القرار لمسؤول الوحدة. النموذج الثاني أقل تعقیدا مكننا من الحصول على النتائج الأولیة في إطار دراسة الكانبان الدینامیكي.

**المفاتیح :** نمذجة̧ محاكاة̧ تحجیم الكانبان̧ كانبان دینامیكي

#### *Résumé*

Dans ce travail nous avons tenté d'apporter une solution à deux problématiques. La première a concerné le manque de visibilité sur le processus de production dans une cellule de production de l'entreprise TRANE. La seconde a concerné le redimensionnement du kanban, dans le cadre d'une première étude du kanban dynamique. Nous avons construit deux modèles de simulation à l'aide de l'outil ARENA: un premier modèle, assez proche de la réalité constituant un premier outil d'aide à la décision au responsable de l'atelier de production et un second modèle moins complexe lequel nous a permis d'obtenir des premiers résultats dans le cadre de l'étude du kanban dynamique.

**Mots clé:** *Modélisation, simulation, dimensionnement du kanban, kanban dynamique.*

#### *Abstract*

In this work we tried to bring a solution for two problems. The first one concerned the lack of visibility on the production process in a production unit of the company TRANE. The second concerned the resizing of the kanban, within the framework of a first study of the dynamic kanban. We built two models of simulation by means of the tool ARENA: a first model, rather close to the reality constituting a first decision-making tool to the manager of the workshop, and a second less complex model which allowed us to obtain first results within the framework of the study of the dynamic kanban.

**Key Words:** *Modlisation, simulation, kanban sizing, dynamic kanban.*

### Table des matières

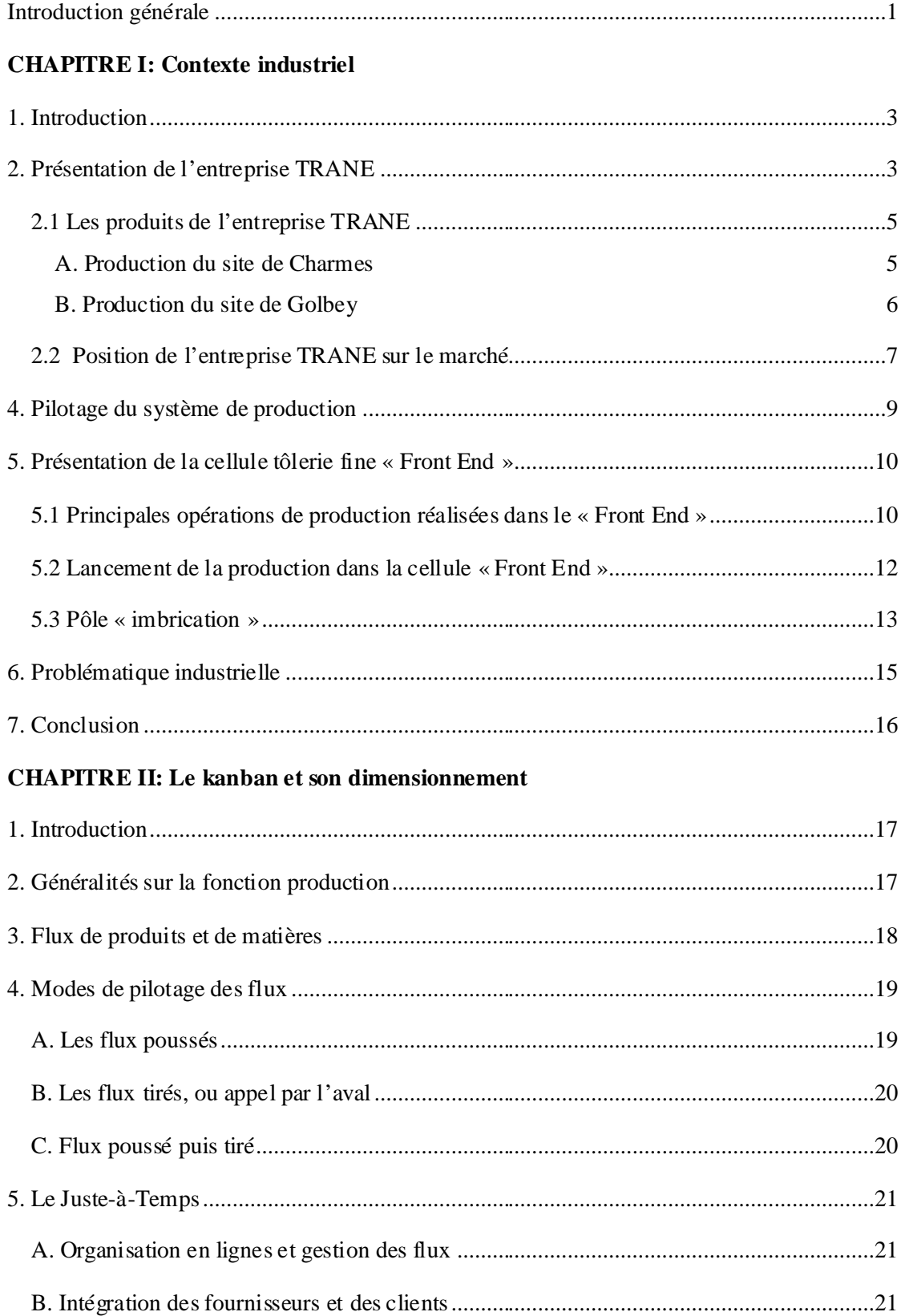

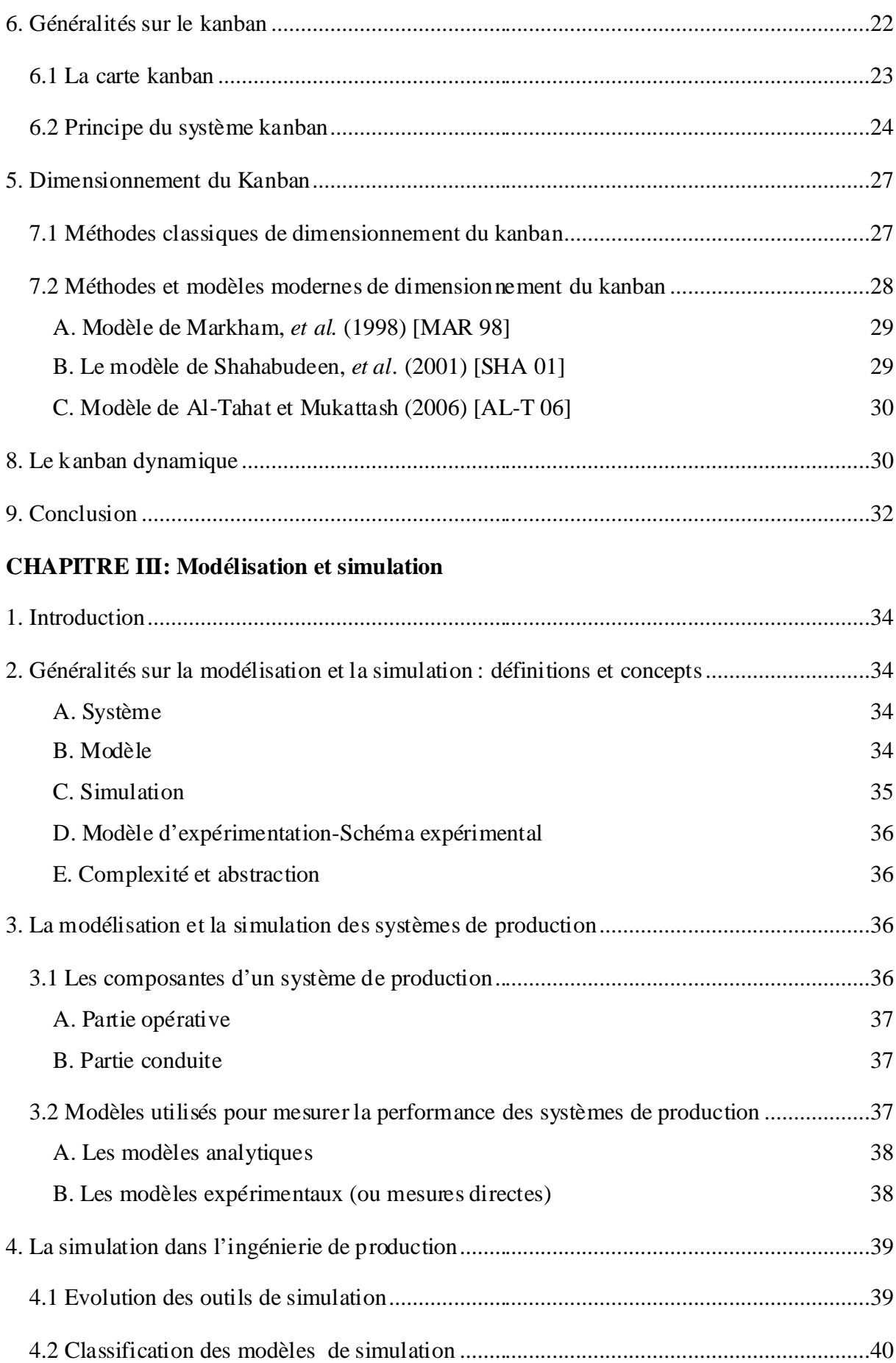

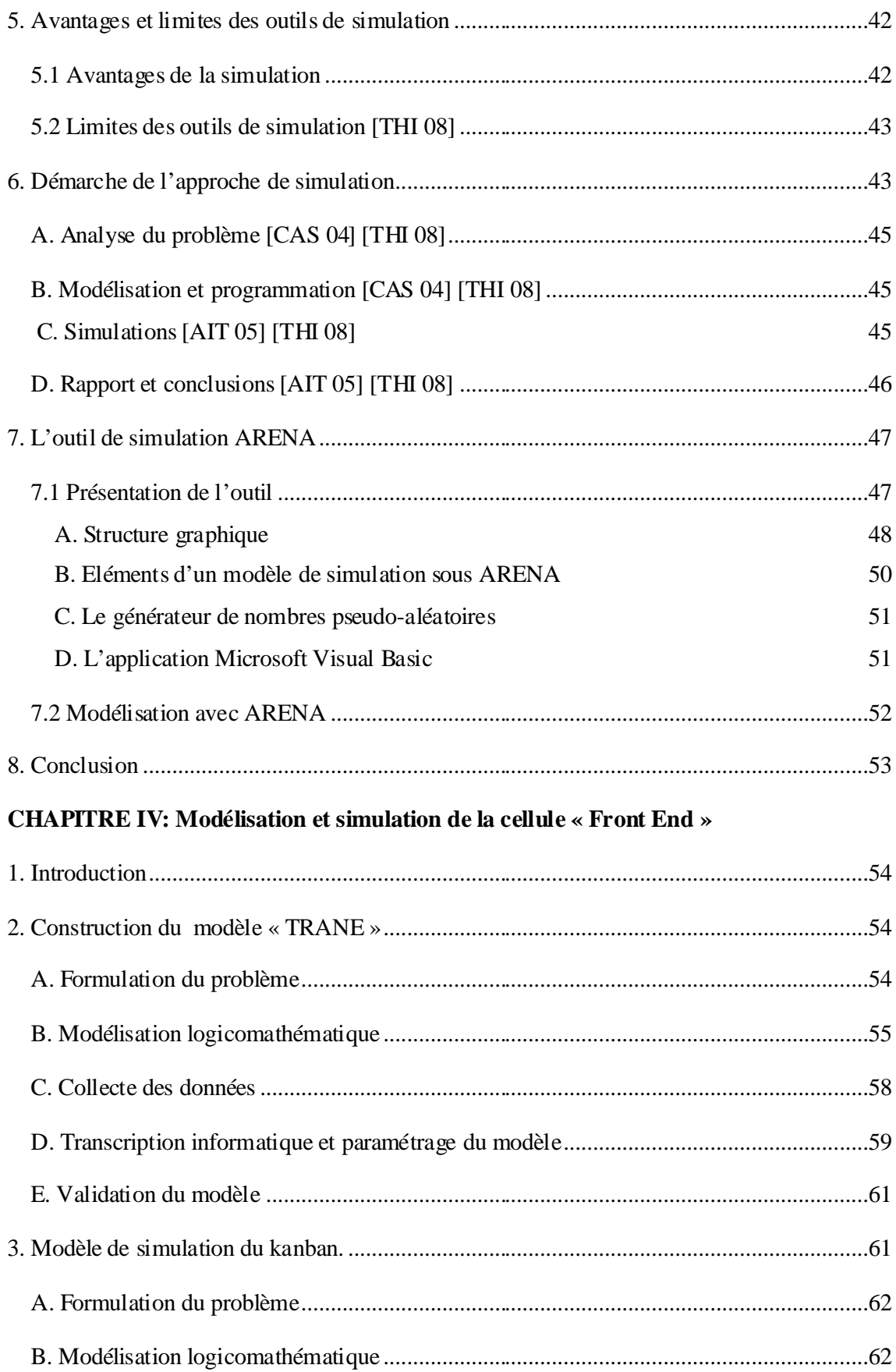

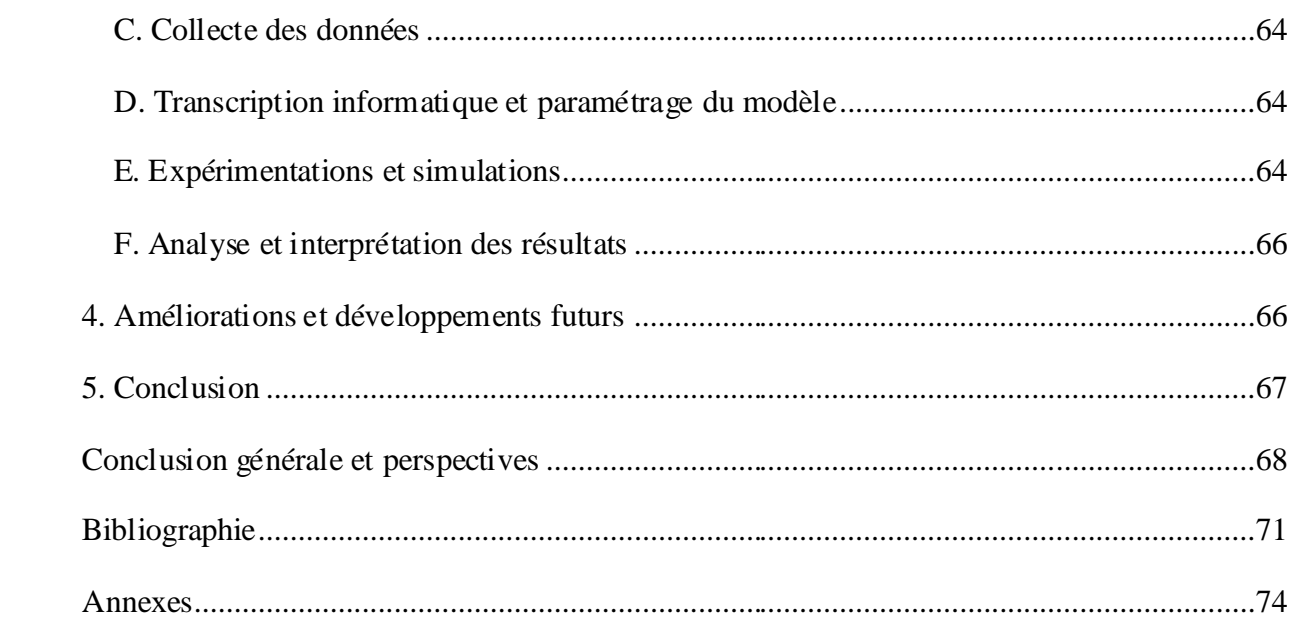

## **Liste des figures**

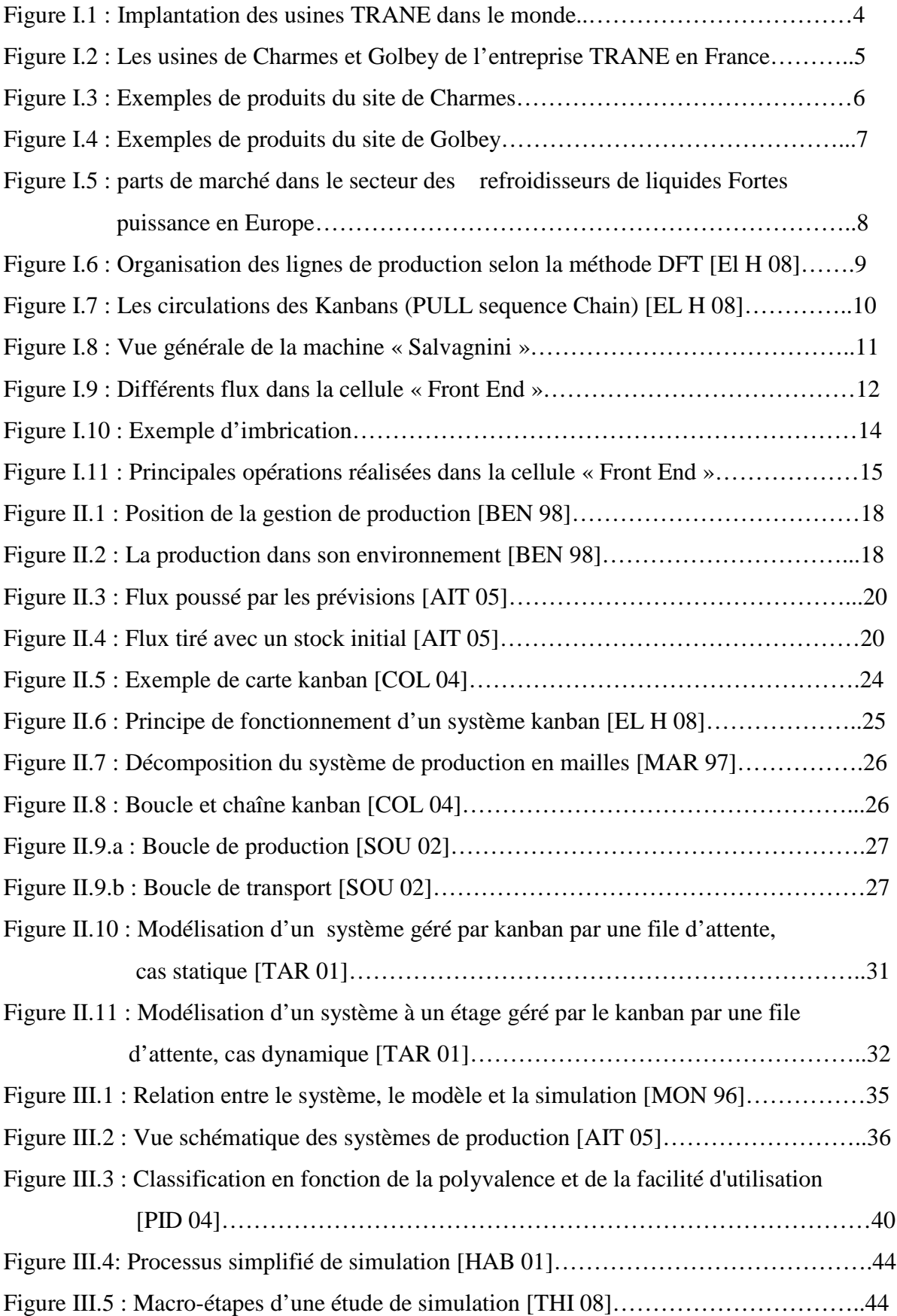

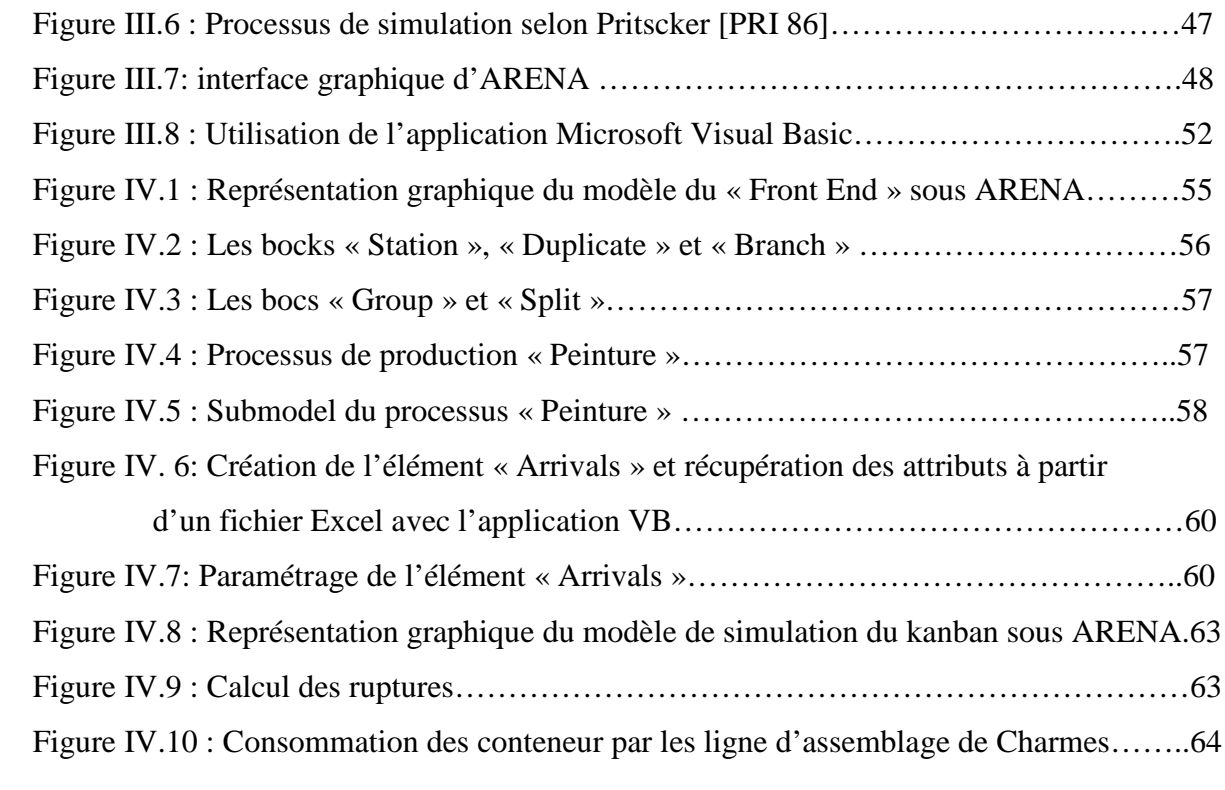

## **Liste des tableaux**

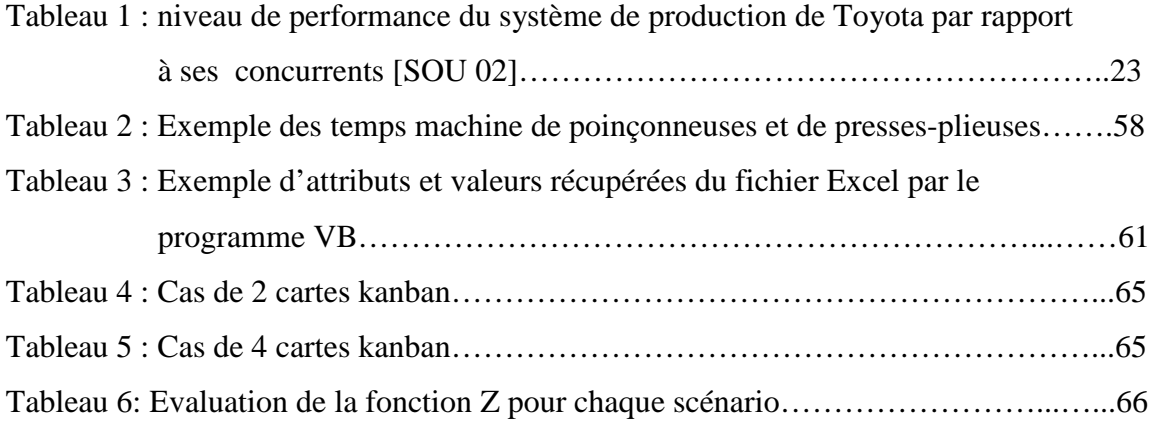

## **Liste des annexes**

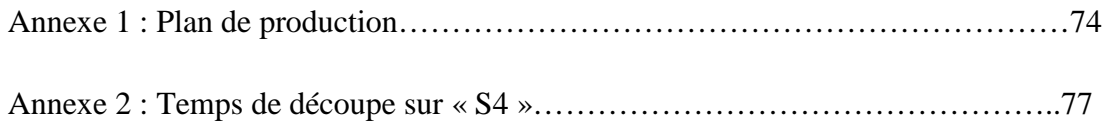

#### **Introduction générale**

Les enjeux et besoins concernant l'optimisation des flux de production sont et serons de plus en plus importants. Les outils et les logiciels adaptés (de simulation- optimisation notamment) sont de plus en plus accessibles. On note aussi une meilleure prise de conscience de ces faits dans le milieu industriel. Reste le manque d'une double compétence ; maîtrise de ces outils et connaissance des mécanismes inhérents aux flux [AIT 05].

La complexité croissante des systèmes industriels, ainsi que les exigences de plus en plus fortes des clients dans un marché très concurrentiel où l'offre est largement supérieure à la demande, placent la maîtrise des flux au cœur de la problématique industrielle [CAM 01].

## **CHAPITRE I : Contexte industriel**

#### **1. Introduction**

Nous introduirons dans ce chapitre la problématique industrielle. Nous commencerons par présenter l'entreprise TRANE et le mode d'organisation de ses sites de production. Nous nous intéresserons particulièrement à la cellule « Front End » ; un atelier de production de tôlerie alimentant les deux usines de Charmes et Golbey implantées en France. Nous décrirons les différentes opérations de production réalisées dans cette cellule et l'organisation de celles-ci. Ceci nous permettra de mettre en avant les problèmes induits par cette organisation et de formuler le problème industriel dont la résolution a fait l'objet du présent travail.

#### **2. Présentation de l'entreprise TRANE**

TRANE est une société américaine, spécialisée dans la fabrication et la commercialisation de produits de climatisation, de ventilation et de chauffage. Elle fournit également des systèmes de contrôle et de gestion pour les maisons individuelles, les bureaux et les complexes industriels. L'entreprise a été fondée par James TRANE et son fils Reuben en 1913, dans l'état de Wisconsin aux Etats-Unis. Dès lors, le dynamisme créateur de TRANE s'est traduit par une grande série de «premières»:

- **-** première batterie à ailettes connue sous le nom de convecteur,
- **-** première unité de conditionnement de l'air,
- **-** premier refroidisseur semi-centrifuge hermétique à entraînement direct Turbovac,
- **-** nouvelle technique permettant de réaliser des échangeurs de chaleur plus petits et plus légers.

#### **Quelques dates importantes:**

- **- 1885** : Début de l'activité plomberie par James TRANE.
- **- 1913** : Création de la société « The TRANE Company ».
- **- 1958** : Implantation de TRANE en Europe, siège installé à Golbey.
- **- 1964** : Construction de l'usine de Golbey.
- **- 1974** : Construction de l'usine de Charmes.
- **- 1984** : TRANE fusionne avec American Standard Companies.
- **- 1995** : American Standard est côté en bourse (NYSE : ASD)
- **- 2001** : Alliance stratégique mondiale avec Daikin.
- **- 2008** : Rachat de l'entreprise par le groupe Ingersoll Rand.

Aujourd'hui l'entreprise TRANE emploie plus de 29000 personnes dans le monde. Le chiffre d'affaire avait atteint 6,8 Milliards de Dollars en 2006.

Implantée dans le monde entier, l'entreprise TRANE compte 29 sites de production (figure I.1) dont deux usines en France : Charmes et Golbey.

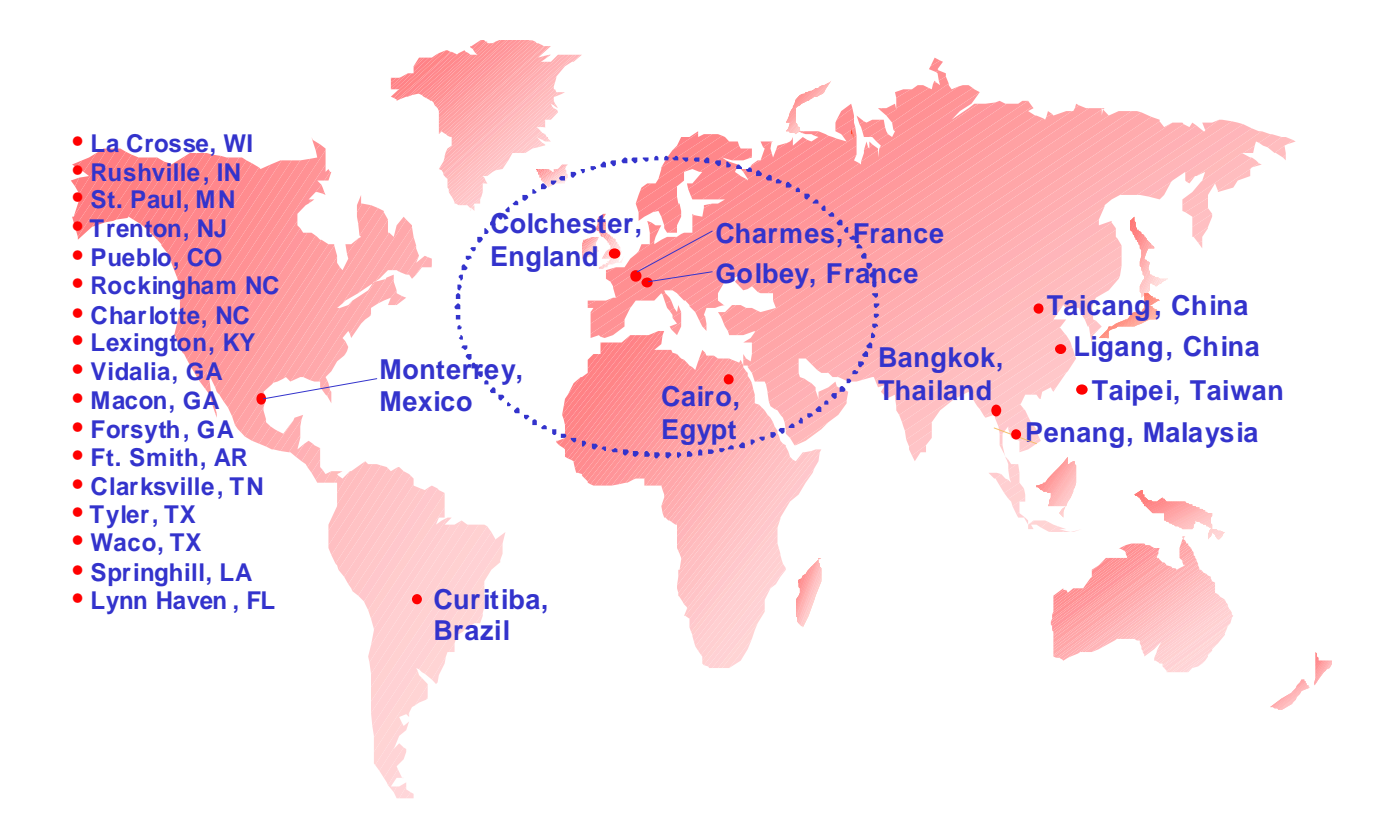

**Figure I.1 : Implantation des usines TRANE dans le monde**

En France l'entreprise emploie 1400 personnes, dont 1100 réparties sur les deux usines de Charmes et Golbey et 300 sur 17 bureaux de vente (Figure I.2).

Grâce à une dynamique de progression constante, les deux usines sont certifiées ISO 9001- 2000 et ISO14001-1996.

**Charmes Golbey**

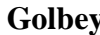

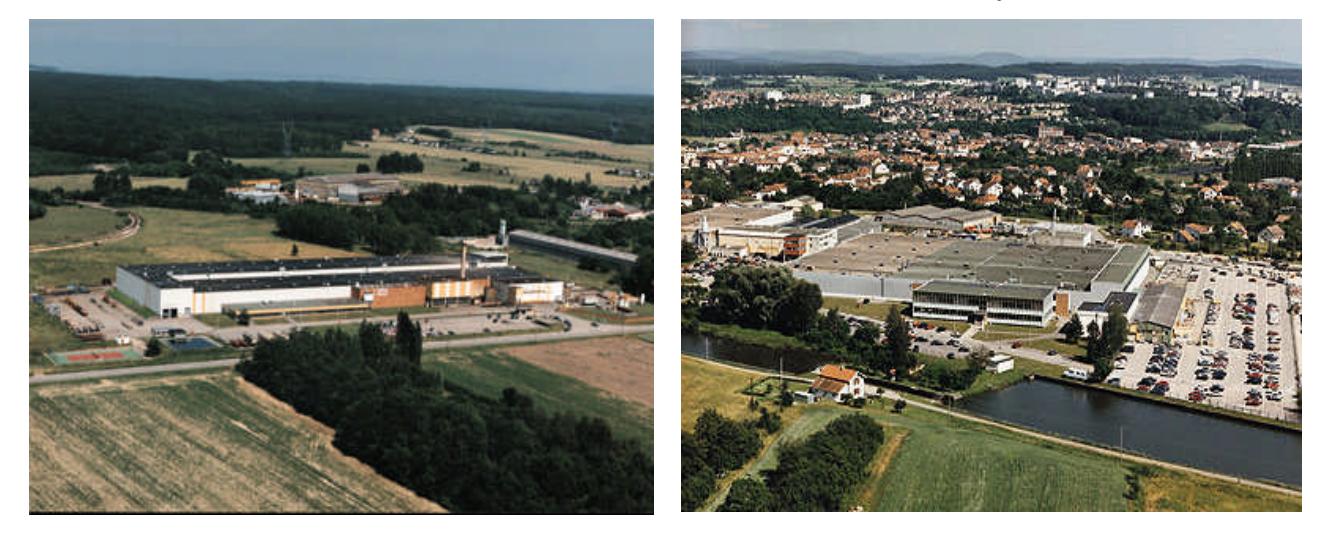

**Surface** : 17000 m² **Production** : 4500 unités/an **Surface** : 16000 m² **Production** : 65500 unités/an **2 Laboratoire d'essais**

#### **Figure I.2 : Les usines de Charmes et Golbey de l'entreprise TRANE en France**

#### **2.1 Les produits de l'entreprise TRANE**

TRANE fabrique et commercialise une large gamme de produits de climatisation et de réfrigération ainsi que des ensembles de gestion informatisés permettant le contrôle de la boucle complète de conditionnement d'air. Nous présentons quelques exemples de produits fabriqués dans les deux usines françaises.

#### **A. Production du site de Charmes**

On produit à Charmes des refroidisseurs à fortes puissances (inférieures à 1500kW) appelés « Chillers ». On distingue deux familles d'unités : les refroidisseurs à condensation à eau (Water Cooled) et les refroidisseurs de liquide à condensation à air (Air Cooled). Des exemples de ces unités sont présentés dans la figure I.3.

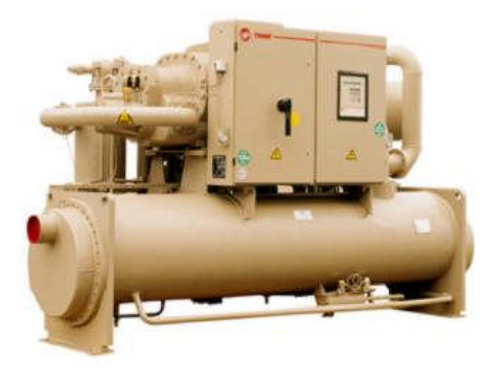

**RTHC 550 à 1600 kW RTHD 500 à 1500 kW**

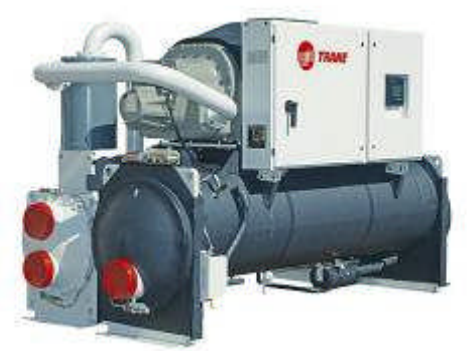

**(a) Refroidisseurs de liquide à condensation à eau (Water Cooled )**

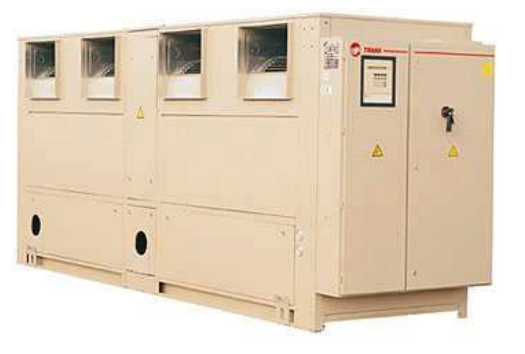

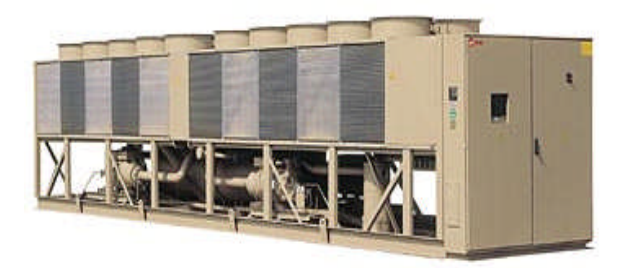

**RTRA 130 à 270 kW RTAC 400 à 1500 kW**

**(b) Refroidisseurs de liquide à condensation à air (Air Cooled )**

#### **Figure I.3 : Exemples de produits du site de Charmes**

#### **B. Production du site de Golbey**

Trois grandes familles d'unités sont produites à Golbey : les refroidisseurs de liquide Scroll (moyenne puissance), les unités ROOFTOP et les ventilo-convecteurs FANcoil. Des exemples de ces produits sont présentés dans la figure I.4.

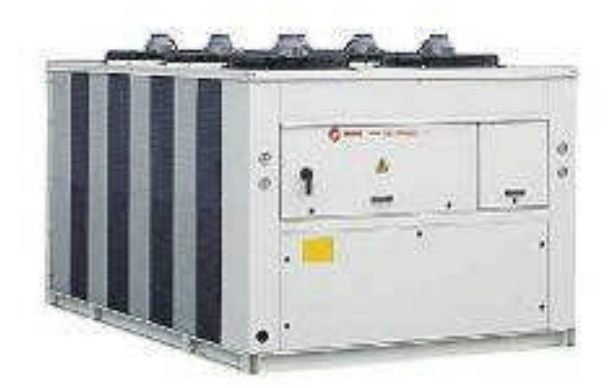

**CGAN 280 à 400 kW**

**(a) Unité Scroll**

**VOYAGER III 80 à 145 kW**

**(b) Unité ROOFTOP**

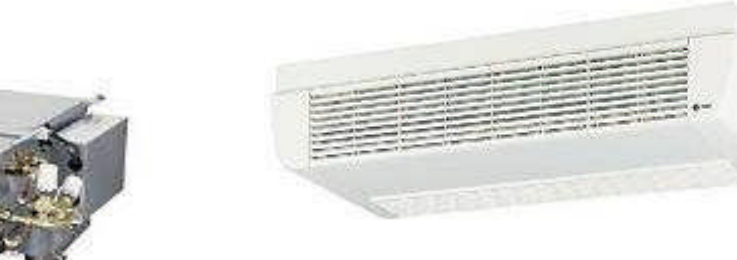

**HFR 2,1 à 7,3 kW FCC 1 à 14,8 kW**

**(c) Unités FANcoil**

### **Figure I.4 : Exemples de produits du site de Golbey**

#### **2.2 Position de l'entreprise TRANE sur le marché**

TRANE est l'un des leaders dans le marché de la climatisation et de la réfrigération avec son principal concurrent CARRIER, sur tous les secteurs clés et les zones géographiques porteuses.

La figure I.5 montre les parts de marché dans le secteur des refroidisseurs de liquides fortes puissances en Europe.

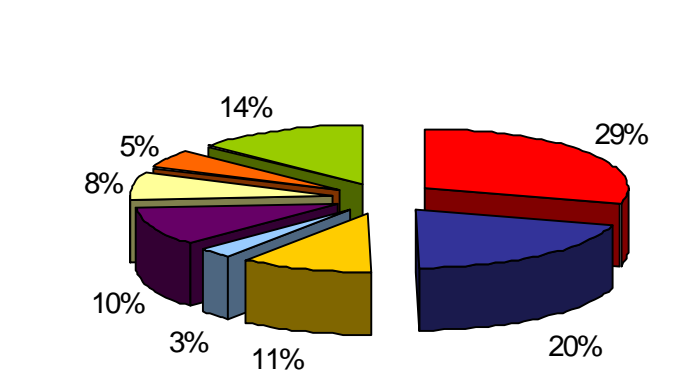

**Large Chillers**

■ TRANE Carrier To York TLennox ■ Climaveneta TMC Quay TClivet TO thers

#### **Figure I.5 : Parts de marché dans le secteur des refroidisseurs de liquides Fortes puissances en Europe**

En Afrique, l'Algérie compte parmi les clients les plus importants de la société TRANE. L'entreprise détient 30% du marché national et réalise un chiffre d'affaires annuel de 5 milliards de dollars. TRANE s'est établie en 1993, elle a installé, entre autres, le système de climatisation de plusieurs infrastructures importantes, qu'elles soient industrielles, hôtelières ou hospitalières (Nouvel hôpital militaire d'Oran, hôtel Sheraton, certaines Unités de Sonatrach et équipements de Cevital,…).

#### **3. Organisation des sites de production de l'entreprise TRANE**

Les 29 sites de production de l'entreprise sont organisés selon la méthode DFT (Demand Flow Technology). La DFT est une méthode de mise en oeuvre du juste à temps (JàT) et permet de standardiser les différents processus physiques et décisionnels dans une entreprise. La DFT entraîne une réorganisation de l'espace productif en lignes de production spécifiques. Il s'agit de lignes d'assemblages (lignes principales) approvisionnées par des lignes d'alimentation appelées « feeders ». Cette disposition peut être comparée à un réseau de pipelines dans l'industrie pétrolière.

On distingue deux types de feeders :

- **les feeders dédiés** : ce sont des feeders qui alimentent une seule ligne d'assemblage, ils sont directement rattachés à la ligne principale.
- **les feeders détachés ou cellules** : ce sont des feeders qui alimentent plusieurs lignes d'assemblage, et sont physiquement éloignés des lignes principales.

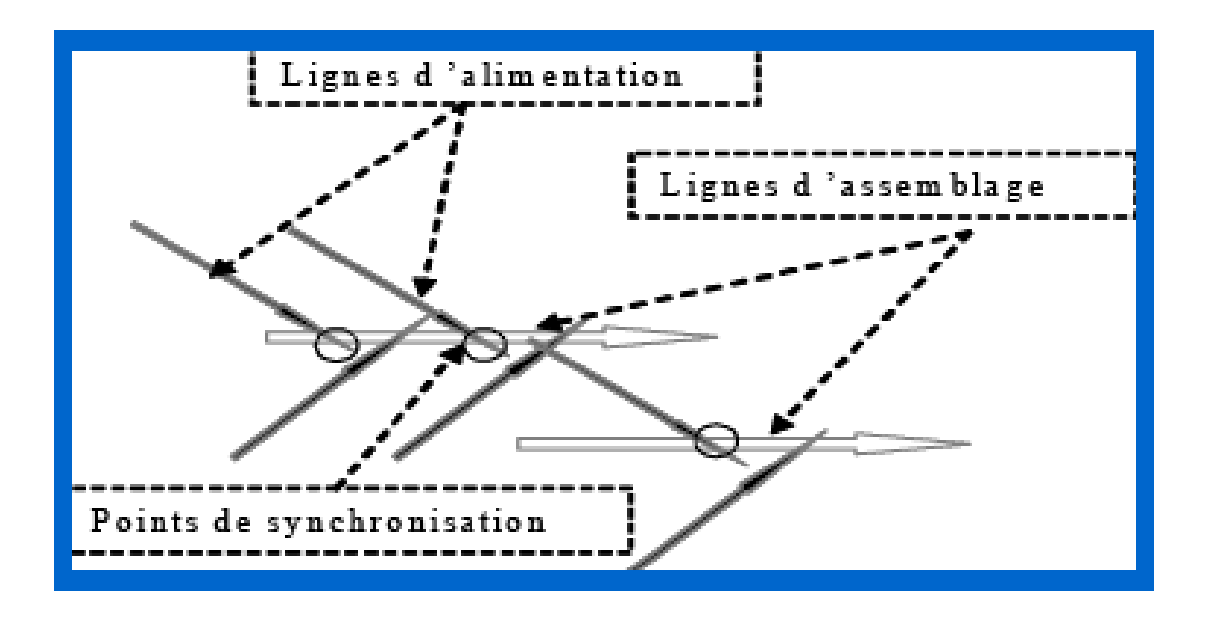

**Figure I. 6 : Organisation des lignes de production selon la méthode DFT [El H 08]**

#### **4. Pilotage du système de production**

Le système de pilotage de la production est hybride. En effet, une partie des approvisionnements et certaines tâches de production sont planifiées et coordonnées dans une logique MRP (Manufactoring Requirement Planning). On retrouve ainsi un ERP au niveau de l'usine de Charmes « Cincom » et un ERP au niveau de l'usine de Golbey « Oracle ». Au niveau opérationnel, l'organisation de la production est basée sur le kanban aussi bien pour l'approvisionnement du matériel que pour le déclenchement du travail. Plusieurs types de kanbans sont utilisés, on retrouve principalement :

- **Le kanban simple (Two Bin System) :** On utilise deux cartes kanbans, pendant qu'un opérateur utilise le contenu d'un kanban, l'autre est en cours d'approvisionnement.

- **Le NRKB « Not-Replenishable Kanban » ou le kanban non réapprovisionné** : Ce type de kanban est utilisé pour approvisionner du matériel spécifique à une commande. A la différence d'un kanban classique, la consommation de ce kanban ne conduit pas à approvisionner une nouvelle pièce identique, il sert juste à donner l'autorisation de travailler, l'objet du travail étant donné par un ordre de fabrication (OF issu de l'ERP).

La circulation des kanbans se fait pour la plupart suivant la figure I. 7.

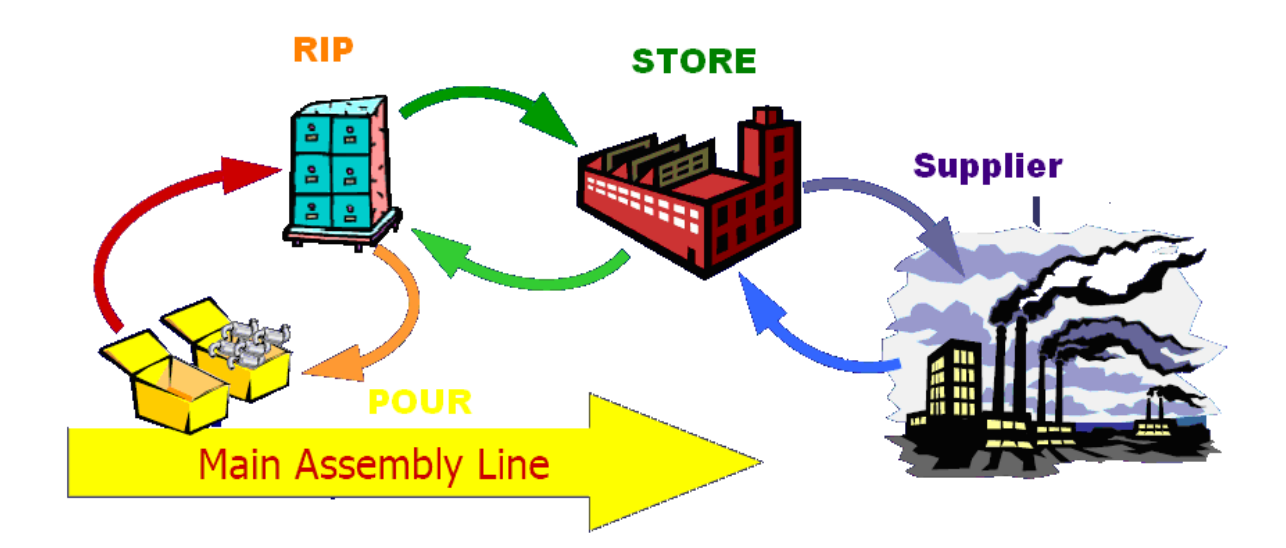

**Figure I. 7** : Circulation des kanbans (PULL sequence Chain) [EL H 08].

#### **5. Présentation de la cellule tôlerie fine « Front End »:**

L'entreprise TRANE a récemment centralisé sur le site de Golbey l'ensemble des moyens de production tôlerie pour alimenter les deux usines (Charmes et Golbey). L'objectif de l'opération est de regrouper les compétences et matériels afin d'améliorer la productivité de la cellule. Le « Front End » produit 5000 à 6000 pièces/ jour correspondant à 3000 références différentes.

#### **5.1 Principales opérations de production réalisées dans le « Front End »**

Le « Front End » comprend 4 machines de découpe (poinçonneuses traditionnelles), 5 machines de pliages (presses plieuses) et 1 poste peinture. En plus des poinçonneuses traditionnelles et des presses plieuses, l'entreprise a fait l'acquisition, il y a 3 ans, d'une machine automatique de type FMS (Flexible Manufacturing System) « Salvagnini » qui permet de réaliser la découpe (poinçonnage et cisaillage sur le poste « S4 ») et le pliage (sur le poste « P4 »). La machine est représentée dans la figure I. 8.

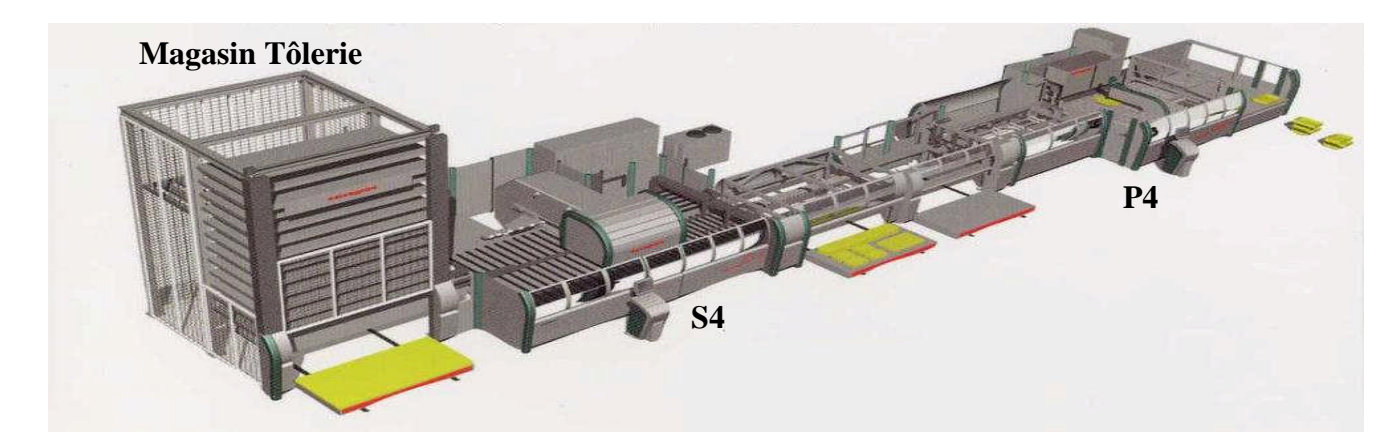

**Figure I. 8 : Vue générale de la machine « Salvagnini »**

La machine « Salvagnini » joue un rôle central dans le « Front End ». En effet, le poste « S4 » a une capacité trois fois supérieure à celle d'une poinçonneuse traditionnelle et le poste « P4 » peut être chargé à partir des autres machines poinçonneuses pour réaliser le pliage (le temps de poinçonnage-cisaillage sur « S4 » est supérieur au temps de pliage sur « P4 »). De plus, la machine étant automatique, elle ne nécessite qu'un seul opérateur (chargement et déchargement des pièces). Par ailleurs, il existe des pièces qui ne peuvent être traitées que sur la machine « Salvagnini » (avant l'acquisition de la machine, ce type de pièce était soustraîté). C'est pour ces raisons que l'entreprise envisage l'acquisition d'une deuxième machine « Salvagnini », l'objectif à terme étant de remplacer toutes les machines traditionnelles par ce type de machine.

La cellule « Front End » devant répondre à la demande de 8 lignes de production (2 lignes à Charmes et 6 lignes à Golbey), on retrouve plusieurs formats de tôles (13 formats) avec des épaisseurs différentes (6 épaisseurs) et plusieurs gammes de production. Ceci rend les flux de production et leur gestion complexes (voir l'exemple de la figure I. 9).

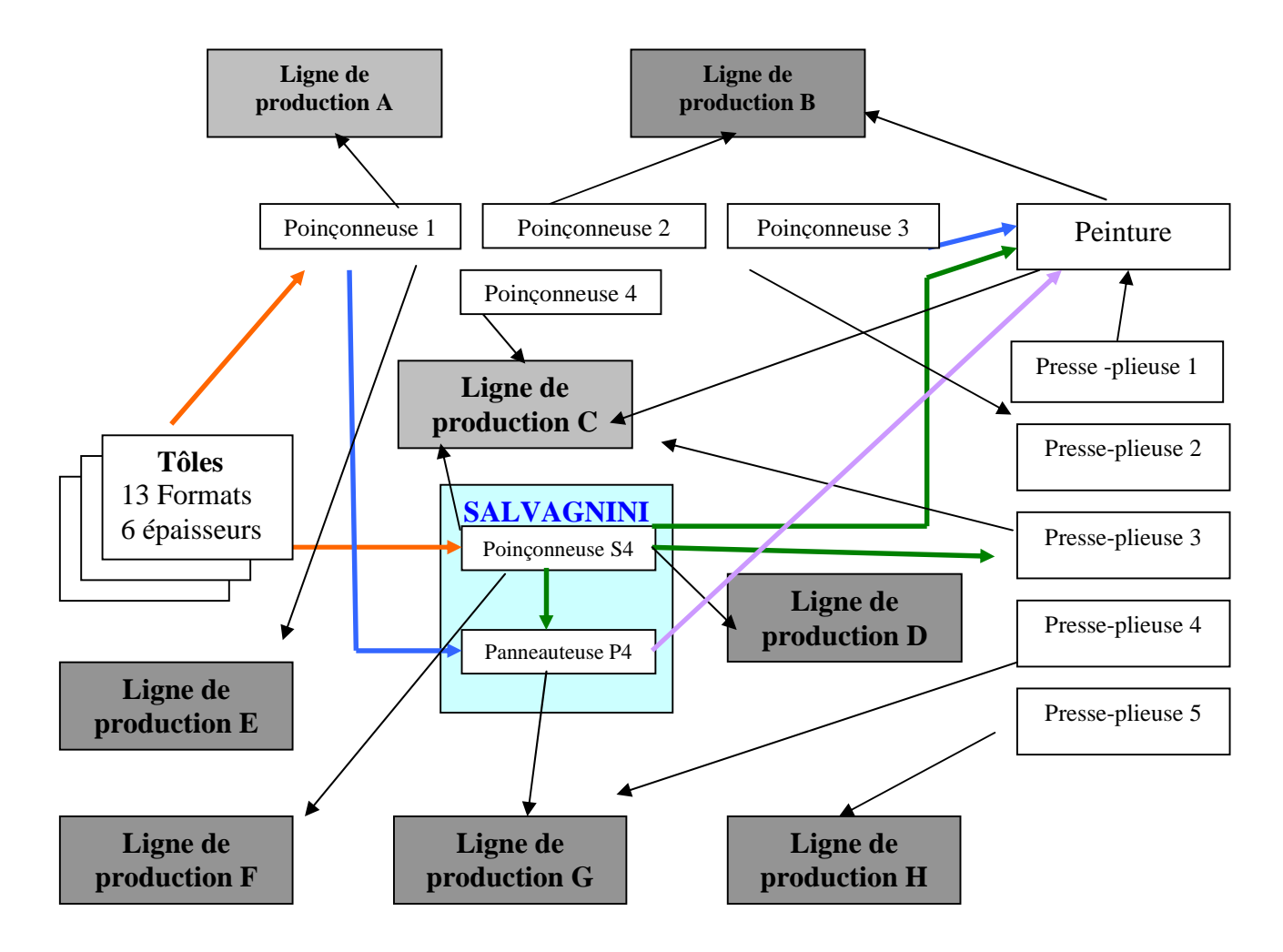

**Figure I. 9: Différents flux dans la cellule « Front End »**

Ainsi, on peut avoir des pièces poinçonnées sur « S4 » puis pliées sur « P4 » ou sur une presse-plieuse traditionnelle (quand certaines opérations ne peuvent pas être réalisées sur « P4 »). On peut avoir des pièces poinçonnées sur les machines traditionnelles puis chargées sur « P4 » (quand celle-ci est libre ou que les presses-plieuses ne peuvent pas réaliser certaines opérations de pliage). Enfin, certaines pièces ne nécessitent pas de pliage tandis que d'autres ne nécessitent pas de peinture.

#### **5.2 Lancement de la production dans la cellule « Front End »**

Le besoin en tôlerie peut être exprimé par le retour des cartes kanbans des lignes de production ou par les NRKBs. Les kanbans servent à réapprovisionner les lignes de production en tôlerie à demande régulière. Ce sont des pièces standard communes à une grande partie des produits fabriqués par TRANE. Ces pièces standard sont définies avant le lancement du cycle de production d'un produit. Des prévisions annuelles de la demande de ces pièces (déduites des prévisions de la demande des produits finis par éclatement de la nomenclature) sont établies et les kanbans sont dimensionnées en fonction de ces prévisions. On retrouve ainsi deux kanbans (Two Bin System) pour le réapprovisionnement en tôlerie avec un délai de 2 à 3 jours selon le type de produit. Les NRKBs proviennent des Ordres de Fabrication (OF) -qui proviennent directement des deux ERP. L'arrivée d'un NRKB donne le signal pour produire la pièce spécifiée. Récemment, les cartes kanban ont été instrumentées à l'aide de codes barres (« e-kanban ») dans le cadre de la thèse de El Haouzi [EL H 08] pour résoudre le problème de visibilité sur le kanban inter-sites (Charmes et Golbey). Un système d'information alimenté par ce e-kanban permet alors de fournir des informations concernant le statut du kanban (en-cours d'approvisionnement, en fin d'approvisionnement, …) ainsi que les quantités de pièces par kanban, les gammes, … Il ne permet cependant pas d'avoir une visibilité sur tout le processus de production.

Dans le cas des NRKBs, les pièces sont spécifiques. En effet, l'offre TRANE étant caractérisée par une grande personnalisation de ces produits, certaines pièces ne peuvent être gérées par kanban et font donc l'objet d'OFs. Le délai de réapprovisionnement d'un NRKB est d'une journée.

#### **5.3 Pôle « imbrication »**

Une des opérations clé dans le « Front End » est l'imbrication. Cette opération est réalisée en amont du découpage et consiste à trouver le meilleur placement de pièces dans les tôles pour minimiser les chutes de matière, compte tenu des délais d'approvisionnement des kanbans (kanbans et NRKBs). Les demandes des pièces fournies par les différents kanbans arrivent à des intervalles de temps différents et chaque kanban correspond à un type de pièce. Les kanbans sont regroupés avant d'être imbriqués afin d'améliorer le rendement matière. Il s'agit alors de déterminer le nombre de kanbans et la quantité par kanban à imbriquer dans un délai donné, de manière à obtenir le meilleur compromis entre minimisation des chutes et réapprovisionnement des kanbans dans les délais. Deux logiciels permettent de réaliser l'imbrication: « ACT/ CUT ALMA » pour les poinçonneuses traditionnelles et « METAL NEST » pour la machine « Salvagnini ».

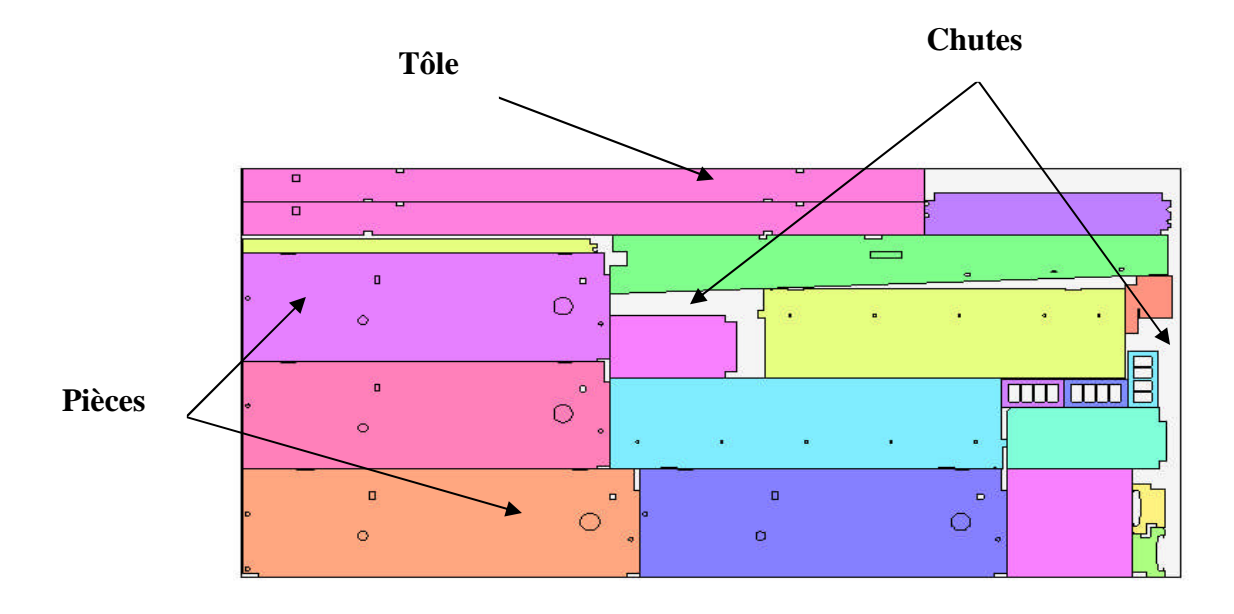

**Figure I. 10 : Exemple d'imbrication**

#### **Règles de travail pour l'opération d'imbrication**

Pour satisfaire les demandes dans les délais et minimiser le taux de chute, quelques règles ont été mises en place pour réaliser l'imbrication. Les NRKBs sont d'abord regroupés par lots avant d'être imbriqués.

- **1.** L'imbrication des NRKBs et des kanbans est alternée: Il faut réaliser une imbrication des kanbans toutes les 2 heures pour respecter les délais (laisser une marges aux opérations avales).
- **2.** Quand la quantité des NRKBs est faible, pour éviter qu'il y ait un taux de chute important, on complète l'imbrication avec les kanbans.
- **3.** Les kanbans (ou les NRKBs) à imbriquer ensemble sont regroupés par épaisseur, par client (ligne de production) et par machine (poste aval).

La figure I. 11 représente le séquencement des principales opérations de production réalisées dans la cellule « Front End »

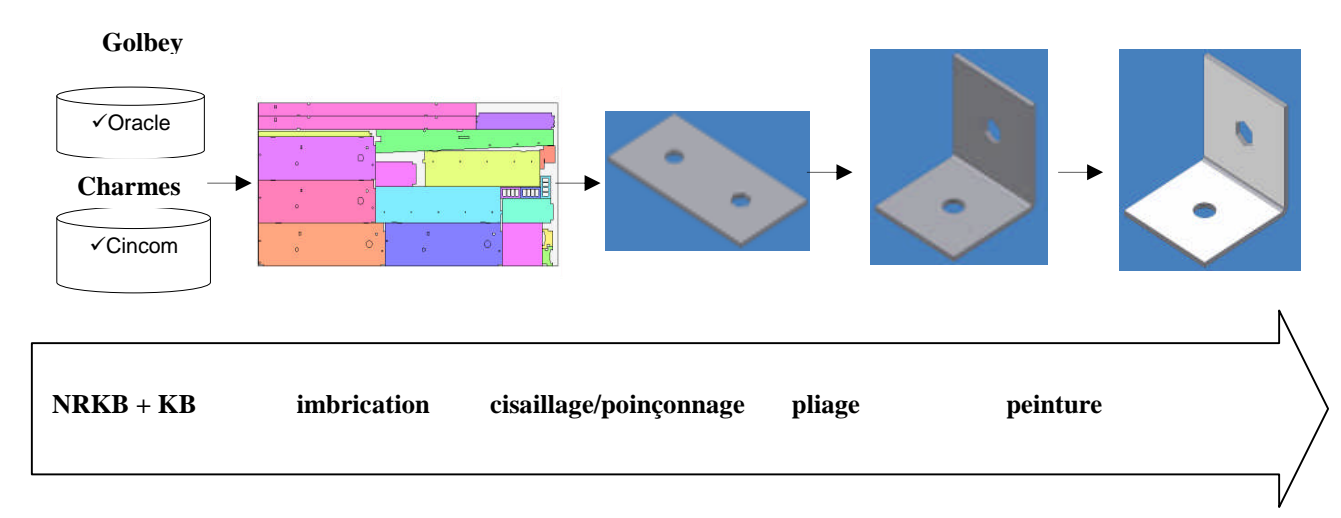

**Figure I. 11 : Principales opérations réalisées dans la cellule « Front End »**

#### **6. Problématique industrielle**

La demande TRANE est caractérisée par une grande variabilité, accentuée par la conjoncture économique actuelle (la demande connaît une forte baisse). Aujourd'hui, l'entreprise doit faire face à cette variabilité en adaptant son système kanban qui montre ses limites. En effet, actuellement, on ne sait pas quelle est la meilleure politique en termes de nombre de cartes kanban et quantités de pièces par carte. Le « Front End », avec le dimensionnement actuel du kanban (2 cartes) satisfait les besoins des deux usines mais les encours restent élevés et on n'a pas une visibilité précise sur tout le processus de production. Il faut donc réajuster le nombre de cartes et/ ou des quantités des produits par carte, en fonction de la demande réelle, pour permettre à l'entreprise une plus grande réactivité afin de rester compétitive sur le marché.

La problématique peut être déclinée en deux problèmes :

- **A court terme** : un problème de visibilité sur l'ensemble du processus de production (taux de chargement des machines, temps de cycle, niveau des en-cours, etc.). Pour cela, l'entreprise souhaite utiliser un simulateur pour modéliser la cellule « Front End » afin de comprendre son comportement et y apporter des améliorations.
- **A long terme** : un problème de dimensionnement du nombre de cartes kanban et des quantités de pièces par carte afin de s'ajuster à la demande réelle. L'entreprise envisage de

mettre en place un kanban dit « dynamique » lequel permet de s'adapter à la variabilité de la demande. Le modèle du « Front End » servira, entre autre, à tester la pertinence de ce kanban.

#### **7. Conclusion**

Dans ce chapitre nous avons présenté l'entreprise TRANE et décrit la cellule « Front End », où la gestion des flux de matière est particulièrement complexe. Nous avons décrit les principales opérations de production réalisées dans cette cellule, et les difficultés qui y sont liées. Nous avons enfin formulé la problématique industrielle, que nous avons déclinée en deux objectifs à atteindre à court et à long terme. Le premier consiste en la modélisation de l'atelier de production à l'aide d'un simulateur pour en comprendre le fonctionnement et le second consiste à tester la pertinence du kanban « dynamique » grâce au simulateur.

# **CHAPITRE II : Le kanban et son dimensionnement**

#### **1. Introduction**

Dans ce chapitre, nous nous intéresserons au système kanban et aux méthodes et modèles de son dimensionnement. Nous commencerons par rappeler certains aspects et concepts liés à la production dans l'entreprise et à sa gestion, ainsi que les modes de pilotage des flux de matières. Nous introduirons le Juste à Temps et présenterons le kanban qui est l'un des outils les plus connus de sa mise en oeuvre. Nous présenterons quelques méthodes classiques de dimensionnement du kanban et certains modèles plus récents. Nous finirons par introduire le kanaban dynamique, le quel est de plus en plus étudié dans la littérature.

#### **2. Généralités sur la fonction production**

On peut voir l'entreprise comme un système, un ensemble d'entités interconnectées par des relations variées. Le système transforme des entités (matière, informations, …) pour créer de la valeur ajoutée. La valeur ajoutée correspond à la différence entre les coûts des entrées et la valeur des produits et/ ou services fournis en sortie. Les flux de production en lieux au sein des entreprises où des biens matériels sont fabriqués et livrés au client [AIT 05].

Un processus de production transforme des produits approvisionnés (achats, produits provenant d'une autre unité en interne, …). Pendant le processus de transformation, les stocks tampons contiennent des en-cours de produits semi-finis, semi-œuvrés, sous-ensembles… C'est ce qui désigné dans la littérature par « Work In Process » (WIP). A la fin de la production, le stock contient des produits finis, livrables au client. Les produits ont acquis une valeur ajoutée, grâce aux transformations subies. « *La quête de la valeur ajoutée doit être l'obsession de tous les acteurs d'un système de production* » [AIT 05].

#### **La gestion de production**

Chargée d'organiser la fabrication, la gestion de production est une activité considérée comme très importante dans les entreprises [HEN 97]. Le domaine de la gestion de production est riche, complexe et comme toute science de gestion a été peu à peu construite selon une démarche scientifique. De manière classique, la gestion de production est définie comme : « *la fonction qui permet de réaliser les opérations de production en respectant les objectifs de l'entreprise* » [BLO 05]. La gestion de production a pour objet la recherche d'une organisation efficace de biens et de services. Elle s'appuie sur un ensemble d'outils d'analyse et de résolution des problèmes, qui visent à limiter les ressources nécessaires à l'obtention d'une production dont les caractéristiques technico-commerciales (définition du produit, les procédés de fabrication, de la demande à satisfaire) sont connues [GIA 88].

La fonction production dépend des autres grandes fonctions que sont les ventes et les approvisionnements. Elle dépend aussi des stocks qui sont un élément des délais, c'est-à-dire du niveau de satisfaction du client et qui servent d'amortisseurs : entre approvisionnements et production (matières premières, pièces et composants divers, auxiliaires), entre production et vente (produits finis, pièces détachées) et à l'intérieur même de la fonction production, entre des ateliers qui ne fonctionnent pas toujours au même rythme (en-cours de production). Par ailleurs, la comptabilité reçoit de chaque cellule des informations chiffrées qu'elle homogénéise avant de les mettre à la disposition de tous (voir figure I.1 et figure I.2) [BEN 98].

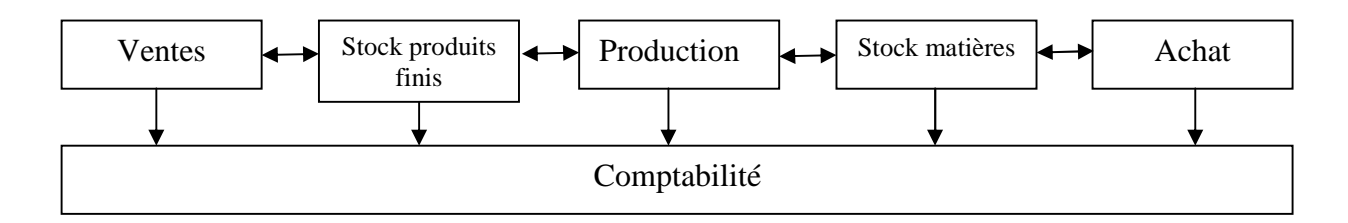

**Figure II.1 : Position de la gestion de production [BEN 98]**

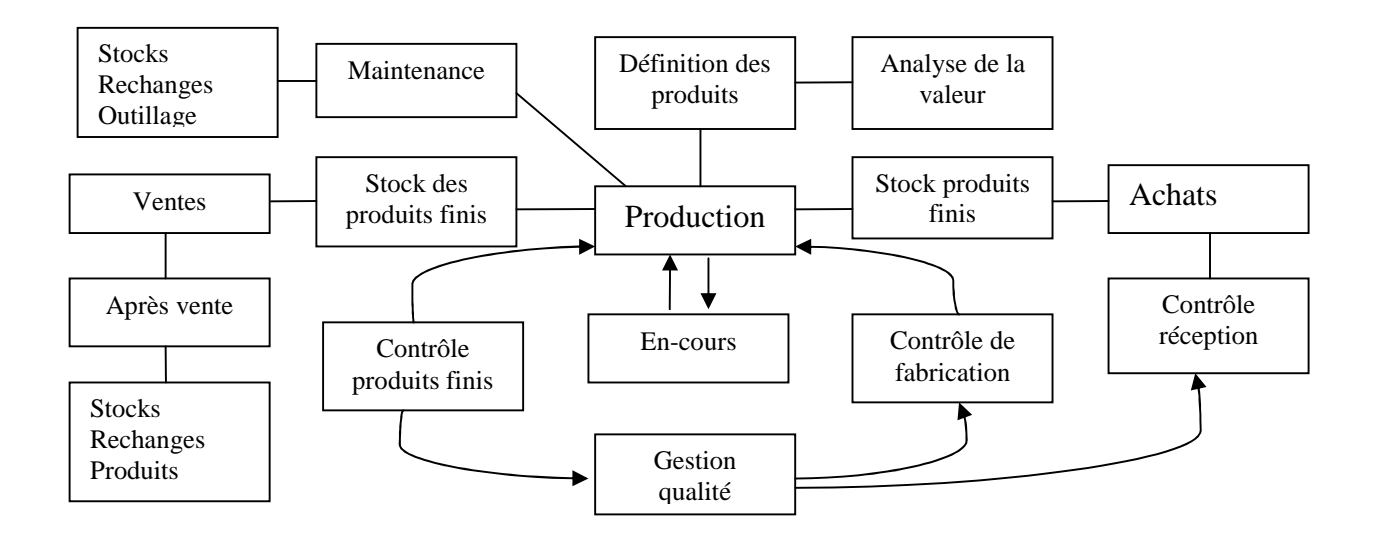

**Figure II. 2 : la production dans son environnement [BEN 98]**

#### **3. Flux de produits et de matières**

Il concerne le mouvement des produits, non seulement au sein d'un site de production, mais aussi entre des sites distants (fournisseurs, sous traitants, …) [AIT 05]. Il s'agit de l'écoulement de pièces et de matières au travers d'un atelier, d'une usine, …Il peut être continu ou discontinu [LAM 99]. On parle aussi de gestion des flux, et parfois de flux logistiques internes et externes ou encore de chaînes d'approvisionnement (ou *supply chain*)*.* Il s'agit de systèmes formés d'un ensemble d'outils fixes ou ressources (machines, entrepôts,…), traversés par un flux d'entités (pièces, conteneurs, palettes, …) dont les mouvements sont assurés par des moyens de transfert (manutention ou transport : chariots, convoyeurs, camions, …). Le but est de concevoir et de piloter des systèmes performants. Dans le cadre de l'optimisation des flux de production, il s'agit de définir, puis d'optimiser des critères ou indicateurs de performances « de terrain ». Par exemple, il faut minimiser les stocks et les en-cours, maximiser le taux d'occupation des machines, minimiser les retours de livraisons …. L'optimisation de tels critères, bien choisis pour chaque situation doit contribuer à réduire les coûts et les délais, à augmenter les produits de vente et à améliorer les objectifs globaux de l'entreprise (rentabilité, croissance, réactivité, …) [AIT 05].

#### **4. Modes de pilotage des flux**

On mesure la tension du flux par le temps passé entre les demandes de production et la mise à disposition du produit. Plusieurs mesures peuvent être définies exprimant la tension des flux [BLO 00]. Il y a deux modes de base de pilotage des flux de production industrielle : flux tiré, flux poussé. On peut trouver les combinaisons des deux dans la pratique.

#### **A. Les flux poussés**

Les flux poussés correspondent aux méthodes traditionnelles de fabrication. Elles permettent par une programmation prévisionnelle d'anticiper la demande de produits, comme par exemple, la technique de planification de la production MRP (Material Requirement Planning). La production est déclenchée par des prévisions de vente. Un stock recueille les produits finis. Les commandes sont honorées à partir de ce stock. On produit en espérant vendre. C'est le cas, par exemple des produits saisonniers. Le lancement (Ordre de Fabrication « OF ») détermine la date de début de fabrication et les approvisionnements nécessaires. Puis, à la fin de chaque opération, l'OF est envoyé au poste suivant. Ce système suppose que le poste suivant est prêt pour accueillir cet OF et commencer la fabrication [GIA 88], [BLO 00], [AIT 05].

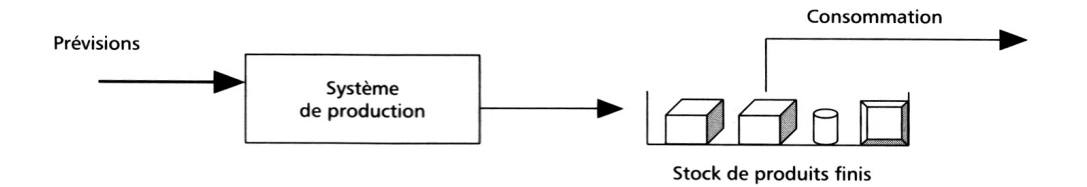

**Figure II. 3 : Flux poussé par les prévisions [AIT 05]**

#### **B. Les flux tirés, ou appel par l'aval**

Dans les années 1970 est apparue une philosophie diamétralement opposée reposant sur une logique dite de « production à flux tiré ». La production du produit fini ou d'un composant est déclenchée par la consommation de celui-ci par le poste aval. Cela traduit en particulier une volonté de tension des flux et de réduction des stocks [GIA 88], [AIT 05]. L'appel par l'aval peut être mis en place entre deux postes de travail, entre un client et un fournisseur, entre un transporteur et un atelier … [BLO 00].

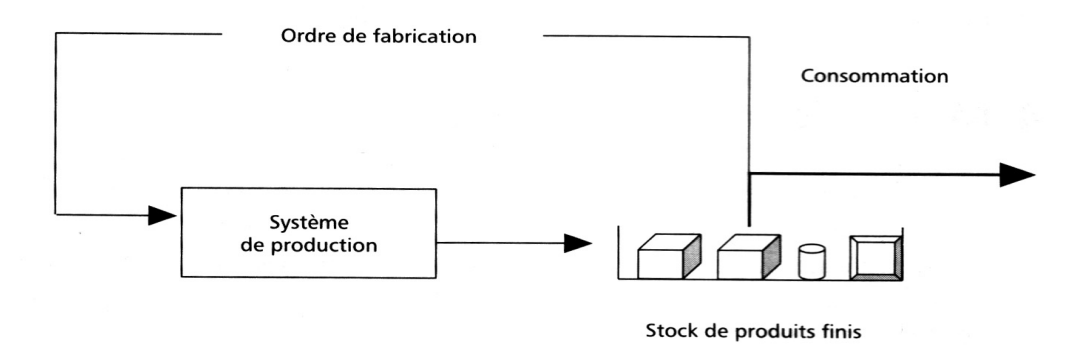

**Figure II. 4 : Flux tiré avec un stock initial [AIT 05]**

#### **C. Flux poussé puis tiré**

Dans la pratique, ces modes peuvent coexister dans le pilotage d'un système de production, vu globalement. Par exemple, les composants simples sont fabriqués en flux poussé, des composants standard sont assemblés pour compléter un stock minimum et les produits finis complexes sont assemblés sur une commande. Ce type de fonctionnement permet de retarder la diversification-personnalisation des produits (« mass custimization »). Cela présente des avantages comme la réduction des stocks, la réduction du nombre de variantes des produits, la flexibilité, … [AIT 05].

#### **5. Le Juste-à-Temps**

La fabrication en flux tirés ne doit pas être confondue avec le Juste-à-Temps (JàT) même si elle est son aboutissement logique [BLO 00]. Le JàT a été mis au point au Japon vers 1960- 1970 dans les ateliers du constructeur automobile TOYOTA. En 1970, la productivité des industries manufacturières était moindre au Japon qu'en France. En 1980, elle était devenue de 40% supérieure [BLO 05]. C'est un système de gestion global de production au jour le jour, par les flux de matières. Il maîtrise au plus juste les quantités sans stocks ni pertes, la qualité sans défaut, par des procédés et procédures simples, les temps par cycle court et tenu serrée des délais clients [SOU 91]. Le JàT propose alors d'acheter ou de produire le produit demandé seulement dans la quantité nécessaire, en temps utile, pour qu'il soit disponible à l'emplacement voulu [BLO 05]. « *Cela stimula notre imagination de rechercher un lien entre supermarché et notre système de production JàT. Un supermarché est en effet, un endroit où le consommateur peut obtenir ce dont il a besoin au moment où il en a besoin et dans les quantités dont il a besoin. »* (Taiichi Ohno, cité dans [BLO 05]). C'est aussi le plus largement, une « philosophie », un ensemble cohérent de comportements qui peut marquer toutes les phases et conditions de production : « *Rien d'inutile, et Rien a l'avance* » [SOU 91]. Pour adopter la philosophie du JàT, deux conditions doivent être réunies [GIA 88]:

- $\checkmark$  Que l'on ait affaire à une production de masse visant à satisfaire des demandes relativement stables.
- $\checkmark$  Que le contexte de production soit conforme à la philosophie du JàT.

La réussite du JàT passe par la mise œuvre de deux types d'actions :

- Des actions internes : organisation en lignes et gestion des flux.
- Des actions externes : intégration des fournisseurs (amont), et des clients (aval).

#### **A. Organisation en lignes et gestion des flux**

C'est la clé majeure de la maîtrise des fabrications, qui permet d'optimiser les quantités, la qualité et le temps. Cette maîtrise se réalise en plusieurs actions [SOU 91] :

- Implantation des machines en cycles courts par chaînes d'opérations à flux continus de produits,
- lancement des ordres de fabrications par petits lots et recherche du stock minimum.
- **B. Intégration des fournisseurs et des clients**
- *Intégration amont* : les exigences de la mise en œuvre du JàT ne s'arrêtent pas aux « frontières » de l'entreprise mais appellent à un engagement direct des fournisseurs ; lié directement à la fabrication, par une triple action [SOU 91]:
- réduction du nombre de fournisseurs en fonction de leur capacité pratique de réponse aux besoins
- négociation des achats en petits lots à périodicité courte,
- exigence du respect de la qualité et des délais.
- *Intégration aval* : les exigences de ce mode de gestion ne concernent pas que la production, mais toute l'entreprise, particulièrement le marketing produit et toute la politique commerciale. C'est le moteur du système : les besoins des clients et les services qui les accompagnent, sont la raison d'être des entreprises. Rapidité, qualité, souplesse, service complet : autant d'objectifs qui doivent caractériser la réponse de l'entreprise à ces besoins*.* Pour réaliser ce but, il est essentiel pour l'entreprise d'établir des relations directes entre clients et production par :
- engagements réciproques de conseils techniques et accords,
- visites, contrôles, accords, audits qualité, ...
- adaptations aux changements de dernière heure.

Le JàT utilise un certains nombre de techniques et d'outils : les 5 zéros (zéro stock, zéro délai, zéro défaut, zéro panne, zéro papier), les 5S (une place pour chaque chose, chaque chose à sa place, propreté, lavage et balayage, discipline), le SMED (Single Minute Exchange of Die), les garde-fous (poka-yoke), la TPM, et surtout le kanban lequel est certainement l'un des outils les plus connus de mise en œuvre du JàT.

#### **6. Généralités sur le kanban**

« Kanban » est un mot japonais du vocabulaire courant qui signifie carte, étiquette ou enseigne. Elaboré au Japon dans les années 1975-1980, c'est une technique de gestion locale d'ateliers (GLA) par régulation des flux par l'aval. La méthode kanban a été élaborée par Taiichi Ohno dans l'entreprise « Toyota Motor Company ». Cette méthode a été inventée pour pallier au problème de surproduction. Elle est un moyen qui permet de produire [SOU 91], [COU 02]:

- le produit demandé,
- au moment où il est demandé,
- dans la quantité demandée.

Les deux caractéristiques principales d'un système géré par kanban sont :

- Production déclenchée par la consommation des pièces.
- Contrôle des en-cours.

L'application de cette méthode a conduit à de remarquables réussites, notamment dans les ateliers de production TOYOTA (tableau 1).

**Tableau 1 :** niveau de performance du système de production de Toyota par rapport à ses concurrents [SOU 02].

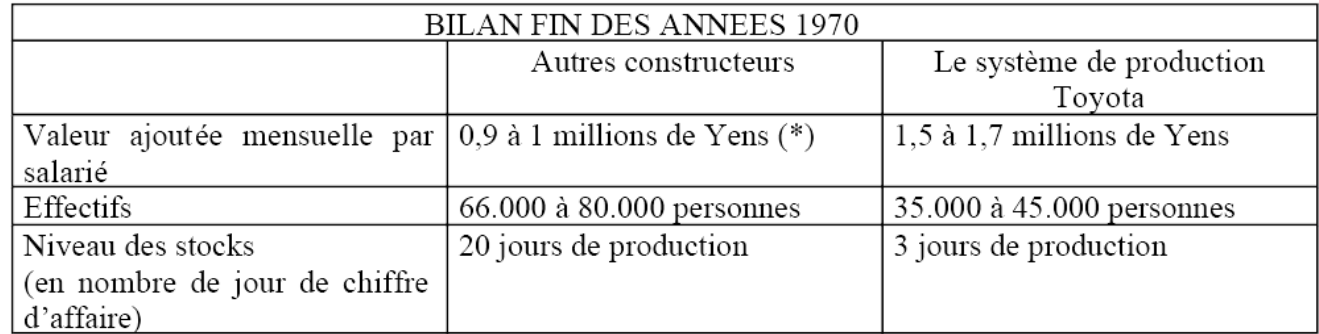

(\*) en janvier 1983, 100 yens = 2,93 francs = 0,45 EURO

Le tableau montre que le système de production TOYOTA est plus performant que les systèmes de ses concurrents. En effet, la valeur ajoutée mensuelle par salarié est quasiment doublée avec le système TOYOTA ce qui réduit significativement l'effectif des employés (de la moitié pratiquement). Le niveau des stocks quant à lui, est divisé par 7.

#### **6.1 La carte kanban**

La carte kanban peut prendre plusieurs formes : une étiquette, un conteneur, un signal informatique. L'étiquette est le support le plus communément utilisé, elle comporte plusieurs types d'informations.

#### **Des informations d'identification :**

- référence de la pièce et de l'opération,
- nombre de pièces associées au kanban. C'est une quantité **Fixe**, à respecter scrupuleusement. Elle correspond également à un conteneur. Elle porte souvent le nom de « *lot de transfert »*.

# **Des informations de manutention :**

- nom de l'opération précédente et de l'opération suivante,
- emplacement où porter le conteneur de pièces fabriquées,
- emplacement où déposer les tickets libérés.

## **Des informations de gestion :**

- numéro de la carte,
- nombre de tickets kanban en circulation pour la référence.

La figure II.5 fournit un exemple d'étiquette kanban.

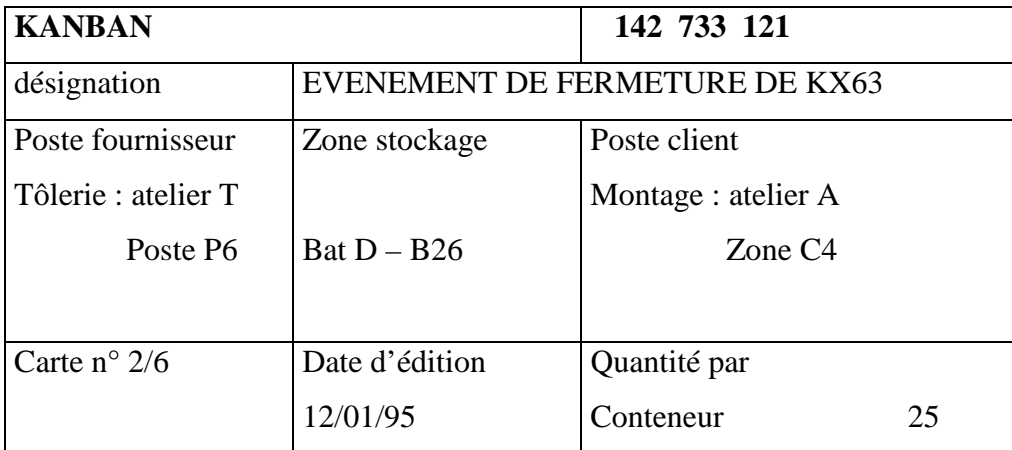

## **Figure II.5 : Exemple de carte kanban [COL 04]**

On distingue deux types de cartes kanban :

- **Le kanban de production :** il équivaut à une fiche d'identification et à une fiche d'instruction concernant une opération.
- **Le kanban de transport (ou transfert):** il est équivaut à une fiche d'identification et à une fiche de transport.

## **6.2 Principe du système kanban**

Le système kanban est un mécanisme de contrôle de la production, il permet de relier les différentes opérations du processus de production entre elles et de transmettre l'information provenant du poste de travail le plus aval au poste amont à l'aide des cartes kanbans. Cela se traduit par le fait qu'un poste amont ne doit produire que ce qui lui est demandé par son poste aval. Le poste le plus en aval ne devant produire que pour répondre à la demande des clients [COU 02]. Un kanban est une information indiquant au poste amont que le poste aval a un besoin de produits. Il représente une autorisation de produire. La règle à suivre pour un opérateur est la suivante :

- $\triangleright$  Il dispose de kanbans : il fabrique.
- $\triangleright$  Il ne dispose pas de kanbans : il arrête de produire.

Dans le cas contraire, toute production irait augmenter inutilement les stocks. Ainsi les encours ne peuvent dépasser le nombre de kanbans en circulation [COL 04].

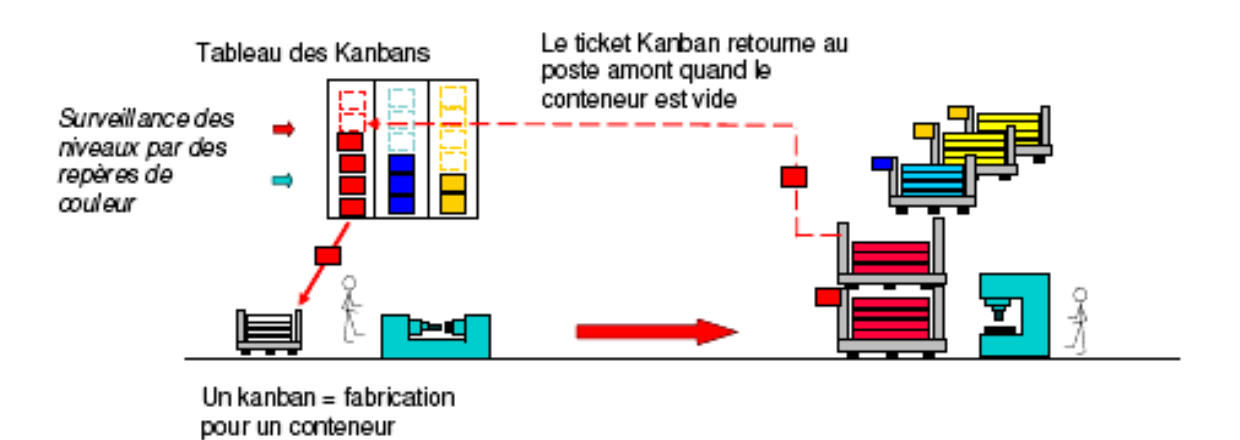

**Figure II. 6 : Principe de fonctionnement d'un système kanban [EL H 08]**

Comme illustré dans la figure II.6, quand le contenu d'un conteneur est consommé par le poste aval, la carte kanban qui lui est associé rejoint le tableau des cartes kanban placé à proximité de l'opérateur travaillant au post amont. Sur ce tableau, on retrouve plusieurs colonnes correspondant à différents types de produits (à chaque type de produit est associé un kanaban spécifique). Les colonnes sont généralement caractérisées par deux repères de couleur correspondant à deux niveaux différents. Le premier indique à l'opérateur qu'il a la possibilité de commencer à produire, le second (plus haut) lui indique qu'il doit impérativement produire pour éviter qu'il y ait une rupture au poste aval. La production est ainsi pilotée par la demande du poste aval (elle-même pilotée par la demande du client) qui transmet l'information de l'aval vers l'amont grâce à la remontée des cartes kanban.

# **Définitions**

 **Etage :** Pour mettre en œuvre une gestion par kanban, le système de production doit d'abord être décomposé en étages (ou mailles). Un étage comprend un processus de fabrication et un stock de sortie. A chaque étage est associé un certain nombre de kanbans [MAR 97] (voir figure II.7).

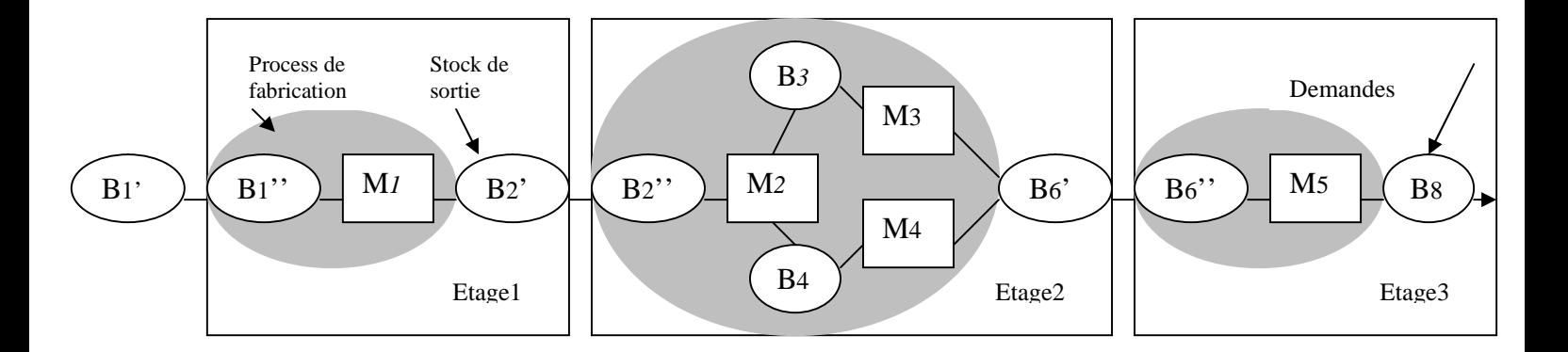

# **Figure II.7: décomposition du système de production en mailles [MAR 97]**

- **Boucle kanban :** Une boucle kanban est un circuit constitué par le retour de l'information au poste amont et le renvoi des pièces au poste aval [COL 04].
- **Chaîne kanban :** Une chaîne Kanban est un ensemble de boucles mises bout à bout [COL 04].

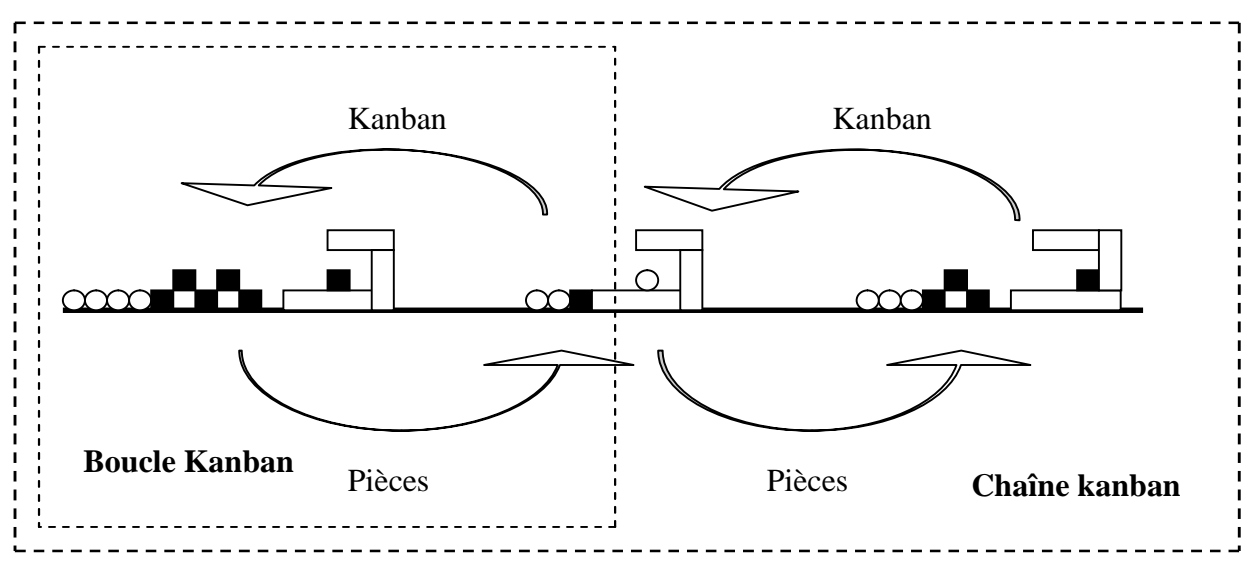

**Figure II.8 : Boucle et chaîne kanban [COL 04]**

On peut avoir deux types de boucles suivant le type de carte kanban (de production ou de transfert) comme le montrent les figures II. 9.a et II.9.b.

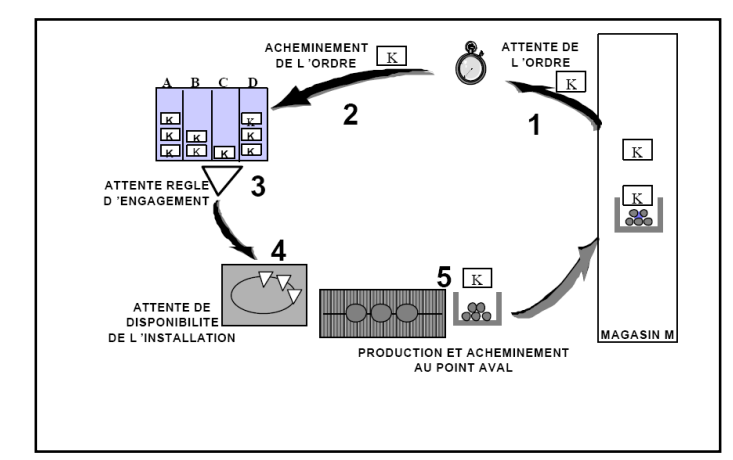

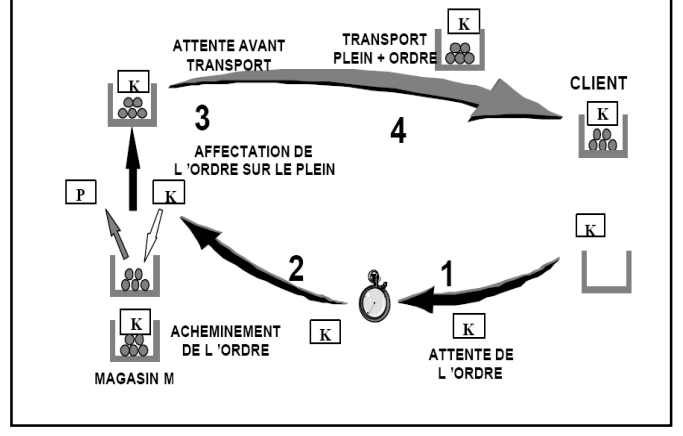

**Figure II.9.a : Boucle de production [SOU 02] Figure II.9.b : Boucle de transport [SOU 02]**

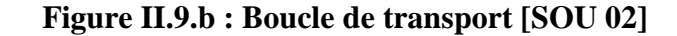

## **5. Dimensionnement du Kanban**

Un système de production géré par kanban ne fonctionnera dans de bonnes conditions que si l'on choisit bien le nombre de cartes kanban. Un nombre important de kanbans permet d'avoir peu de ruptures, mais conduit à des stocks d'en-cours ou de pièces finies élevés. Un nombre très restreint de kanbans impliquera de faibles stocks, mais si les flux sont trop tendus, les risques de rupture augmentent. L'objectif est donc de calculer un nombre d'étiquettes qui réalise le meilleur compromis entre la taille des stocks et la qualité de service. Réaliser un compromis c'est optimiser un critère faisant intervenir ces différents éléments [MAR 97].

Il existe plusieurs méthodes pour calculer le nombre de kanban. Nous exposerons d'abord deux méthodes classiques qui reposent sur quelques hypothèses conduisant à des résultats très approximatifs. Nous survolerons ensuite, quelques méthodes plus récentes, intégrant plus de contraintes.

## **7.1 Méthodes classiques de dimensionnement du kanban**

Dans de nombreux cas pratiques, on utilise souvent la méthode proposée chez TOYOTA où le nombre de kanban *K* dans chaque étage s'exprime de manière générale, de la façon suivante [MAR 97] :

$$
K = \frac{\lambda (\text{Tw} + \text{Tp}) (1 + \alpha)}{c}
$$
 (1)

Dans cette relation :

- Tw est le temps d'attente des kanbans,
- **Tp** est le temps de réponse du processus de fabrication (entre le début et la fin de fabricationn d'une pièce, temps d'attente y compris),
- **λ** indique le nombre de demandes par unité de temps,
- $-\alpha$  est le coefficient de sécurité du dimensionnement,
- **c** est la taille du lot associé au Kanban.

Une autre méthode utilisée pour dimensionner le kanban est présentée dans [SOU 91]. Cette méthode fait intervenir les paramètres suivants :

Q*bac* : quatité de pièces par bac de transfert.

QU : quantité unitaire moyenne fabriquée par jour.

DF : délai total de fabrication en jours (transformations, attentes, transferts)

DL : délai de livraison par les fournisseurs en jours. Avec DF < DL.

S*min* : stock minimum, évalué en fonction des changements d'outils (au maximum 10 % de DF).

Q*cde* : quantité seuil de commande.

Le nombre de kanbans *K* est calculé comme suit :

$$
K = \frac{Qcde}{Qbac}
$$
 (2)

Les formules (1) et (2) sont généralement considérées comme des règles heuristiques qui permettent d'initialiser à une valeur convenable le nombre de kanbans. Des réajustements périodiques sont nécessaires au fur et à mesure du fonctionnement.

## **7.2 Méthodes et modèles modernes de dimensionnement du kanban**

Récemment, de plus en plus de chercheurs s'intéressent au problème de dimensionnement du kanban. Plusieurs méthodes et modèles de résolution ont été proposés. Dans [SHA 01], on retrouve un classement suivant trois grandes familles : **les modèles mathématiques, les modèles de files d'attentes et chaînes de Markov** et **les modèles de simulation.** Il est à noter que, dans cette classification, les méthodes heuristiques, largement utilisées pour la résolution des problèmes de dimensionnement du kanban sont rangées dans les modèles mathématiques. Généralement, les auteurs décomposent le système de production en un ensemble d'« étages ». Ils considèrent ensuite, dans leur étude de dimensionnement du kanban, un ou plusieurs étages où un seul ou plusieurs types de produits sont fabriqués. Nous présentons quelques modèles que nous avons rencontrés dans la littérature.

## A. **Modèle de Markham,** *et al.* **(1998) [MAR 98]**

Ce modèle repose sur la méthode de l'arbre de classification et de régression « CART » (Classification And Regression Tree) qu'on peut ranger dans la classe des modèles mathématiques. L'objectif est de déterminer le nombre optimal de kanbans dans un environnement de JàT dynamique (variabilité de la demande, instabilité de l'approvisionnement de la matière première, …). On procède en 2 étapes :

#### **Etape 1 :**

A partir d'une série d'observations, on identifie les facteurs les plus importants influençant les performances du système de production. On détermine ensuite le nombre de kanbans permettant d'améliorer ces performances pour chaque combinaison de ces facteurs. Pour obtenir le nombre de kanban pour chaque combinaison, on peut faire appel à l'expérience du responsable de l'atelier de production ou réaliser des simulations.

#### **Etape 2 :**

On estime certains facteurs à une période (*t*) (variabilité de la demande, par exemple) à l'aide de prévisions. On combine ensuite les estimations trouvées avec les valeurs de ces mêmes facteurs et /ou de facteurs différents à la période précédente (*t-1*) (nombre de kanbans à la période (*t-1*), par exemple). On déduit alors le nombre de kanbans à la période (*t*) qui donne les performances optimisées dans la première étape.

## B. **Le modèle de Shahabudeen,** *et al.* **(2001) [SHA 01]**

Shahabudeen, *et al.* (2001) ont proposé dans [SHA 01] un algorithme basé sur un recuit simulé pour déterminer le nombre de kanbans et les quantités de produits par kanban considérant une fonction objectif intégrant deux critères. Cette fonction est utilisée pour évaluer la performance du système de production. Ils ont appliqué leur heuristique sur une ligne de production à trois étages où deux types de produits sont fabriqués. Les données d'entrée de l'algorithme sont la distribution de probabilité de la demande, la distribution des temps d'arrivée de celle-ci et la distribution des temps de process pour chaque machine.

#### **C. Modèle d'Al-Tahat et Mukattash (2006) [AL-T 06]**

Les auteurs ont dimensionné une ligne de production à un seul étage (mono-étage) et où un seul type de produit est fabriqué (mono-produit) en modélisant cette dernière comme une file d'attente. Ils ont supposé que les pièces brutes arrivent selon un processus Poissonien et les temps d'usinage suivent une loi exponentielle. Ils déterminent tous les paramètres de la ligne et (nombre de cartes kanban, durée de séjour dans le système, taux de production,…) qui minimisent le WIP. Pour cela, ils synchronisent la production comme suit : le taux de fabrication est égal au taux de la demande, et le taux d'approvisionnement est égal au taux de fabrication.

#### **8. Le kanban dynamique**

Dans le système kanban traditionnel, le nombre de cartes qui circulent dans le système est constant. Il est généralement déterminé en utilisant des formules de calculs simples (méthodes classiques). Dans un environnement stable, il est démontré qu'il est efficace et n'a pas besoin d'être réajusté [HAL 83]. Mais dès que certains paramètres varient, comme la demande ou les délais de fabrication il devient nécessaire de faire des réajustements. Quelques approches de réajustement du kanban ont été proposées pour faire face à la variabilité. C'est le cas des deux modèles développés dans [MAR 98] et [SHA 01].

Le principe du kanban dynamique consiste à réajuster le nombre de cartes kanbans et/ ou la quantités de pièces par kanban, en réponse à des variabilités sur la demande ou les délais de production, dans le système de production observé en temps réel. Dans les deux méthodes citées plus haut le réajustement ne se fait pas en temps réel : la première repose sur des prévisions et la seconde sur des lois de distribution. Nous présentons dans ce qui suit, un modèle de file d'attente qui intègre un des principes du kanban dynamique (réajustement du nombre de carte kanban).

### **Modèle de Tardif et Maaseidvaag (2001**) **[TAR 01]**

Les auteurs ont considéré une ligne de production mono-étage et mono-produit qu'ils ont modélisé comme un processus de file d'attente. Leur modèle s'applique aussi bien au cas où la demande est stable (figure II.10) qu'au cas où la demande est variable (figure II.11). Nous décrivons brièvement les deux modèles.

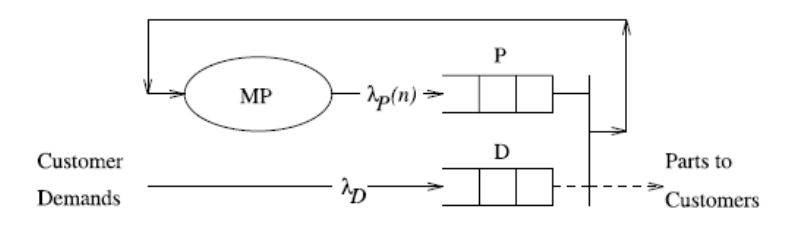

# **Figure II. 10 : Modélisation d'un système géré par kanban par une file d'attente, cas statique [TAR 01]**

On retrouve dans le système des pièces non finies (en-cours) qui circulent dans le processus de production MP (Manufactoring Process) et deux files d'attente P et D : les pièces finies attendent dans P, et les demandes attendent dans D. A chaque pièce, qu'elle soit dans la file d'attente P ou en cours de fabrication dans MP, est attachée une carte kanban. Le nombre de kanbans est égal à *K* et la taille d'un kanban est égale à 1. Les demandes arrivent dans D selon une loi de Poisson. Quand une demande arrive, s'il y a une pièce dans P, celle-ci est immédiatement livrée au client et sa carte kanban est attachée à une nouvelle pièce à produire dans MP. S'il n'y a pas de pièce dans P, la demande reste dans D et le client est livré en retard. Le nombre optimal de kanbans est déterminé en minimisant la fonction coût Z définie par (3).

 $Z(K) = I(K) + WIP(K) + b.B(K)$  (3)

I(K) et WIP(K) sont, respectivement les niveaux de stock (pièces finies) et d'en-cours pondérés par un coût unitaire et B(K) est la quantité de pièces livrées en retard pondérée par la pénalité de retard b.

Dans le cas où la demande est variable, les auteurs font évoluer leur modèle en introduisant un nombre d'extra-cartes E, initialement rangées dans la file d'attente A (figure II. 11). On définit un niveau minimum R et un niveau maximum C de stock de pièces finies dans P. Soient N*(t)* la quantité de stock dans P moins les ruptures et X*(t)* le nombre d'extracartes en circulation à l'instant *t*. Si à cet instant une demande arrive et que  $N(t) \le R$  et il y a au moins une extra carte  $(X(t) > 0)$  dans MP, une nouvelle extra-carte rejoint le système ainsi que la carte kanban détachée de la pièce livrée au client. Si N*(t)* ≥ C, la carte kanban détachée de la pièce est retirée de la circulation et rejoint la file d'attente A. De la même manière le nombre de cartes kanban *K*, le nombre d'extra-cartes E et les stocks minimum et maximum R et C sont déterminés en minimisant la fonction Z.

$$
Z(K, E, R, C) = I(K, E, R, C) + WIP(K, E, R, C) + b.B(K, E, R, C)
$$
 (4)

La valeur optimale de Z est obtenue en fixant l'un des quatre paramètres et en faisant varier les trois autres.

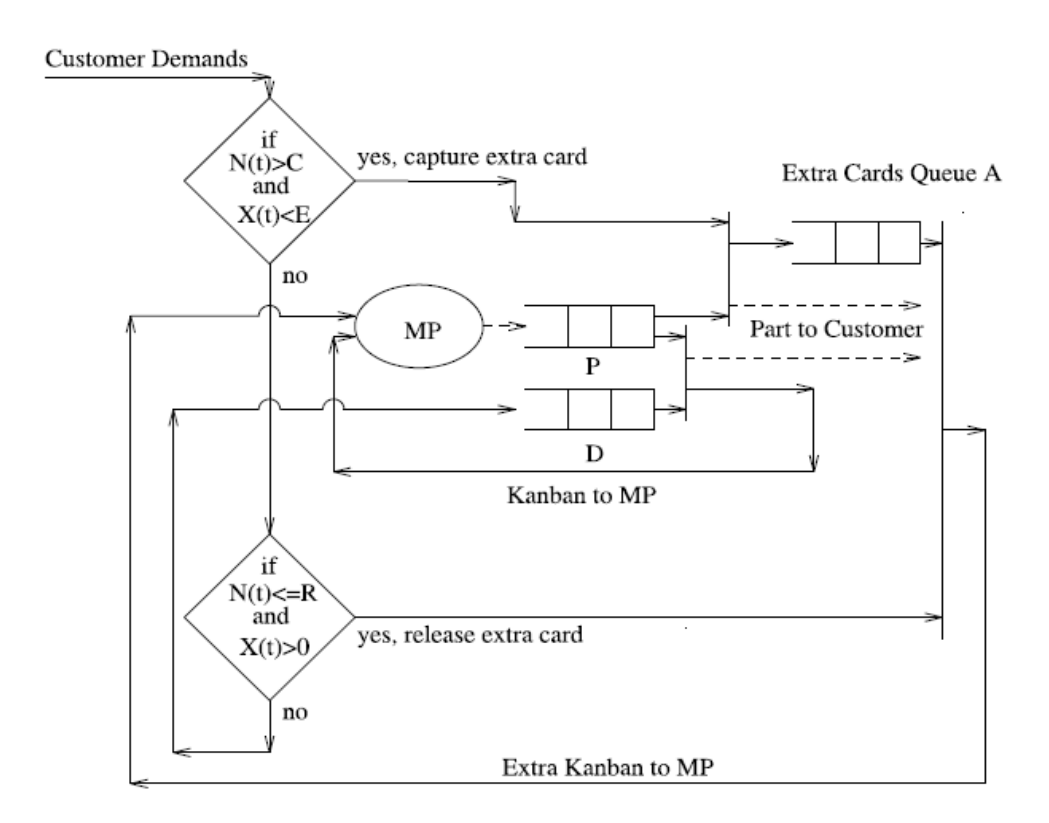

**Figure II. 11 : Modélisation d'un système à un étage géré par le kanban par une file d'attente, cas dynamique [TAR 01].**

## **9. Conclusion**

Le JàT a rencontré beaucoup de succès dans les milieux industriels, grâce notamment à l'application des concepts du flux tiré. Le kanban est le moyen de mise en oeuvre du JàT le plus connu. Il est démontré que le kanban classique est adapté aux cas où le demande et les délais de production sont relativement stables. Mais dès que l'un de ces paramètres fluctuent, il est nécessaire de réajuster le nombre de kanbans. La recherche s'intéresse de plus en plus au problème de dimensionnement du kanban. Dans ce chapitre, après avoir rappelé certains aspects de la gestion de production, nous avons introduit le JàT et présenté le système kanban. Nous avons discuté certaines méthodes de dimensionnement du kanban en présentant deux méthodes classiques et quelques méthodes plus récentes. Nous avons enfin introduit le kanban dynamique et présenté une approche de dimensionnement qui s'appuie sur le principe du kanban dynamique.

# **CHAPITRE III : Modélisation et simulation**

#### **1. Introduction**

Dans ce chapitre, nous définirons la terminologie et les concepts de base utilisés dans le domaine de la modélisation et de la simulation. Nous nous intéresserons particulièrement à la modélisation et la simulation des systèmes de production et nous présenterons un aperçu des différentes méthodes de modélisation utilisées pour mesurer la performance de ceux-ci. Nous montrerons les avantages des modèles de simulation comparés aux autres types de modèles ainsi que les objectifs et les limites de la simulation. Ensuite, nous expliquerons les différentes étapes de la méthodologie utilisée dans l'approche de simulation et nous terminerons par présenter l'outil de simulation ARENA.

## **2. Généralités sur la modélisation et la simulation : définitions et concepts**

#### **A. Système**

Selon *le Robert*, un système est *« un ensemble possédant une structure d'un ensemble d'éléments, logiquement solidaires, considérés dans leurs relations, constituant un tout organique »*. Monsef (1996) insiste sur l'aspect structurel du système en définissant celui-ci comme étant *« un ensemble d'objets muni d'une structure ».* En vue de déterminer l'objet d'un système, on doit considérer ses limites et son contenu. Les interactions avec l'environnement impliquent le fait que le système peut être *« contrôlé »* et *« observé »* [MON 96].

#### **B. Modèle**

Un modèle est une description d'un système par une théorie ou par un langage symbolique avec lequel le monde des objets peut être exprimé. Ainsi, un modèle est un système d'interprétation ou de réalisation d'une théorie reconnue pour être vraie [MON 96]. Le modèle est une représentation abstraite (mathématique et/ ou logique) du fonctionnement du système réel [AIT 05]. Selon Minsky (1985): « *un objet A est un modèle d'un objet B si un observateur peut utiliser A pour répondre aux questions à propos de B* ».

Le processus de modélisation est défini dans [MOI 90] par : « *une élaboration et construction intentionnelle, par composition de symboles, de modèles susceptibles de rendre intelligible un phénomène perçu complexe et d'amplifier le raisonnement de l'acteur projetant une intention délibérée au sein du phénomène, raisonnement visant notamment à anticiper les conséquences de ces projets d'actions possibles ».*

#### **C. Simulation**

Selon *le Robert*, simuler c'est « *donner pour réel en imitant l'apparence ».* La simulation consiste à construire un modèle d'un système réel et à conduire des expérimentations sur ce modèle afin de comprendre le comportement de ce système et d'en améliorer les performances [CAS 04]. Une synthèse des différentes définitions de la simulation est proposée dans [BAK 96] : *« la simulation est une méthode de mesure et d'étude consistant à remplacer un phénomène ou un système à étudier par un modèle informatique plus simple mais ayant un comportement analogue ».* Simuler revient à créer un modèle informatique (pour des raisons de complexité, la simulation d'un cas réel implique presque toujours l'utilisation d'un ordinateur) fidèle au système étudié de par son comportement. La relation entre le système, le modèle et la simulation peut être illustrée par le schéma de la figure III.1.

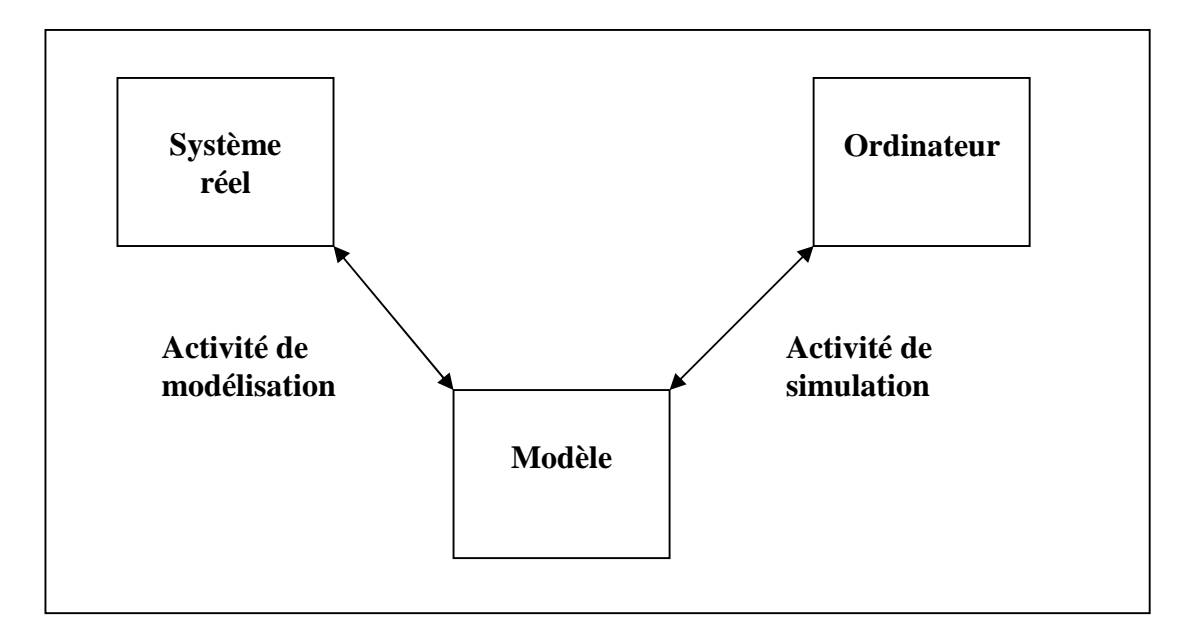

**Figure III.1 : Relation entre le système, le modèle et la simulation [MON 96]**

La modélisation et la simulation font appel à trois types d'entités : le système réel, le modèle et le simulateur. Ces entités sont à considérer dans leur interaction l'une avec l'autre. Le système peut être considéré comme une source de données et le modèle comme un ensemble d'instructions de génération de données. Le simulateur est le composant chargé d'exécuter les instructions du modèle : c'est le processeur [MON 96].

#### **D. Modèle d'expérimentation-Schéma expérimental**

Expérimenter un système veut dire appliquer un ensemble de règles de conditions externes aux entrées accessibles et observer la réaction du système à ces entrées. Un scénario ou une

expérimentation se caractérise par un jeu de données qui varie à chaque itération du processus expérimental [THI 08]. Le schéma expérimental établit l'ensemble des expérimentations. Il représente le type de questions qu'on se pose, le comportement observé étant la réponse [MON 96].

## **E. Complexité et abstraction**

Le schéma expérimental est lié à la notion de *« complexité »*. Une mesure de complexité assigne à chaque objet appartenant à une classe de formalisme un entier non-négatif appelé *« sa complexité ».* L'abstraction est un processus de transformation des objets d'une classe dans une seconde classe moins complexe, réduisant ainsi la complexité [MON 96]. Le problème qui se pose lors de la modélisation est de savoir jusqu'à quel niveau de détail il faut aller pour que le modèle soit représentatif de la réalité [THI 08].

#### **3. La modélisation et la simulation des systèmes de production**

## **3.1 Les composantes d'un système de production**

D'un point de vue systémique, il est classique de décomposer le système « entreprise » en trois sous-systèmes qui coopèrent (figure III.2):

- Le sous-système physique ; représentant le système opérant,
- **Le sous-système d'information ;** permettant l'acquisition, le traitement et la gestion des données du système et de son environnement,
- Le sous-système de décision ; qui pilote le système physique.

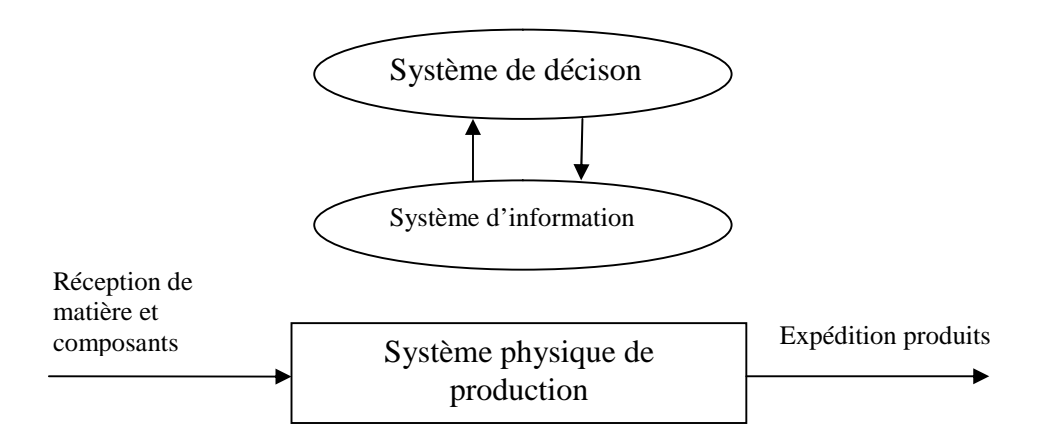

**Figure III.2 : Vue schématique des systèmes de production [AIT 05]**

Si cette décomposition est valable pour le système « entreprise », et permet son analyse, elle est moins adaptée pour le système de production et sa modélisation. Dans les systèmes de production, les sous-systèmes d'information et de décision n'ont pas d'existence propre, l'un sans l'autre. Ils constituent ensemble le système de pilotage. Ainsi il est plus conforme à la réalité de considérer le système de production comme l'association d'un système de fabrication (partie opérative) et d'un système de pilotage (partie conduite) [HAB 01].

## **A. Partie opérative**

La partie opérative est constituée des entités appartenant à trois populations : la population des produits, la population des moyens de production et la population des opérateurs de production. Elle a pour fonction de fabriquer (qualité, quantité, délais) des produits (finis) à partir des produits bruts avec les moyens de production et les opérateurs de production [DRA 98].

## **B. Partie conduite**

La partie conduite a pour fonction d'élaborer les ordres nécessaires à la partie opérative. Le rôle de la conduite des systèmes de production est de diriger, guider et piloter, de manière à assurer la pertinence et la cohérence du système dans un environnement donné. La conduite peut être considérée comme l'art d'adapter en permanence les objectifs de l'entreprise à l'évolution de l'environnement à travers l'analyse des contraintes et des opportunités. Les principales missions du système de conduite sont : l'auto-organisation, l'adaptation, l'optimisation et la régulation [DRA 98].

## **3.2 Modèles utilisés pour mesurer la performance des systèmes de production**

Le recours à l'évaluation des performances d'un système de production est nécessaire avant toute prise de décision, l'objectif étant l'optimisation de sa performance. Cette évaluation représente la mesure de l'impact d'une décision sur le système ou l'influence de perturbations modifiant son état [HAB 01]. La partie conduite d'un système de production doit disposer d'un modèle de la partie opérative du système, afin de réaliser son objectif. Dans ce but, plusieurs approches de modélisation du système de production ont été envisagées [DRA 98]. On peut distinguer trois façons de mener l'évaluation de la performance des systèmes : les modèles analytiques, les modèles expérimentaux (ou mesures directes) et les modèles de simulation informatique [THI 08].

#### **A. Les modèles analytiques**

Les méthodes analytiques sont à la base d'outils assez pratiques, fréquemment utilisées dans l'évaluation des performances des systèmes de production. Ces méthodes exigent qu'un modèle mathématique soit d'abord trouvé pour représenter le système étudié et que l'on dispose des outils mathématiques qui permettent d'étudier ce modèle. Une démarche analytique se décompose en trois étapes :

- Recherche d'une approche analytique adéquate (modèle mathématique qui s'adapte au cas étudié),
- Développement du modèle (émission des hypothèses adaptatives du système réel à la théorie adoptée en déduction du modèle),
- Implantation, utilisation et exploitation du modèle.

Plusieurs techniques sont utilisées : la programmation linéaire, la programmation dynamique, les chaines de Markov, les réseaux de Petri, etc. [HAB 01].

#### **B. Les modèles expérimentaux (ou mesures directes)**

Les mesures directes sont pratiquées directement sur le système réel ou sur une maquette ou un prototype physique représentant ce système. Exemples : les expériences réelles réalisées pour mesurer la réaction au choc d'un véhicule contre un obstacle rigide, les bassins de carène utilisés pour simuler le comportement d'un bateau ou d'un navire à l'aide de maquette à échelle réduite, les expériences en soufflerie réalisées pour simuler le comportement d'un avion de chasse à une vitesse d'air supersonique, etc. [HAB 01].

#### **C. Les méthodes de simulation informatique [HAB 01] [AIT 05]**

Les premiers langages de simulation développés ont été principalement utilisés pour des projets financiers afin de déterminer des coûts dans le cadre d'une unité de production mais rarement en ingénierie. Elle a trouvé ensuite, une utilisation dans de nombreux domaines : la conception, l'optimisation, l'évaluation des performances, etc. Les applications en sont nombreuses : l'informatique, les réseaux de communication, la logistique, la production, etc. Dans le cas des systèmes de production, la simulation est un outil d'aide à la décision sans équivalent. Il permet de prendre en compte la globalité des flux. Elle est utilisée surtout pour:

- Visualiser les mouvements des diverses entités (demandes, kanbans, pièces, …),
- $\triangleright$  Equilibrer les lignes d'assemblage,
- Concevoir des systèmes complexes de transfert entre les postes,
- Dimensionner les stocks, la taille des lots,
- Comparer les stratégies de pilotage à moyen terme,
- $\triangleright$  Configurer les boucles kanbans,
- Evaluer la charge prévisionnelle à court terme,
- Etudier la synchronisation entre les réceptions des pièces et l'assemblage,
- $\blacktriangleright$

Le recours à la technique de simulation se fait principalement dans deux types de situations :

- Dans le cas où l'expérimentation directe est impossible à réaliser pour des raisons morales, d'impératifs temporels, de contraintes budgétaires, d'obstacles naturels, etc.
- Dans le cas où on ne disposerait pas de bases théoriques capables de modéliser la réalité dans toute sa complexité.

#### **4. La simulation dans l'ingénierie de production**

## **4.1 Evolution des outils de simulation**

Pidd (2004) propose une classification mettant en évidence six catégories d'outils de simulation suivant deux critères ; **la polyvalence** et **la facilité de l'utilisation**. La figure III.3 illustre cette classification. Les premiers outils de simulation sur ordinateur destinés à l'ingénierie de production (industrial engineering) sont apparus dans les années 1950. Ce n'est que dans les années 1960, que sont apparus les premiers langages informatiques destinés à la simulation à événements discrets ; GPSS (General Purpose Simulation Systems) CSL (Continus Simulation Langage), Simula, etc. Les années 1970 constituent une période d'expansion pour la simulation grâce aux progrès de l'informatique. La simulation itérative et visuelle (Visual Iterative Simulation) développée par Hurrion (1976) est à l'origine du premier outil moderne : « See-Why ». Dans les années 80, l'apparition de nouveaux concepts comme le juste à temps, l'OPT, les ateliers flexibles, la logistique, ... et l'évolution en parallèle de l'informatique ont donné un nouvel essor à la simulation. De nombreux logiciels ont vu le jour : Witness, Genetik, Siman, Promedel, Hocus, ....

A partir des années 1990, jusqu'à nos jours, les outils de simulations n'ont pas apportés de grandes nouveautés mis à part des améliorations au niveau de l'animation, la représentation en trois dimensions et l'ouverture à la compatibilité avec d'autres applications informatiques (feuilles de calcul, bases de données, ERP etc.) [MIR 09].

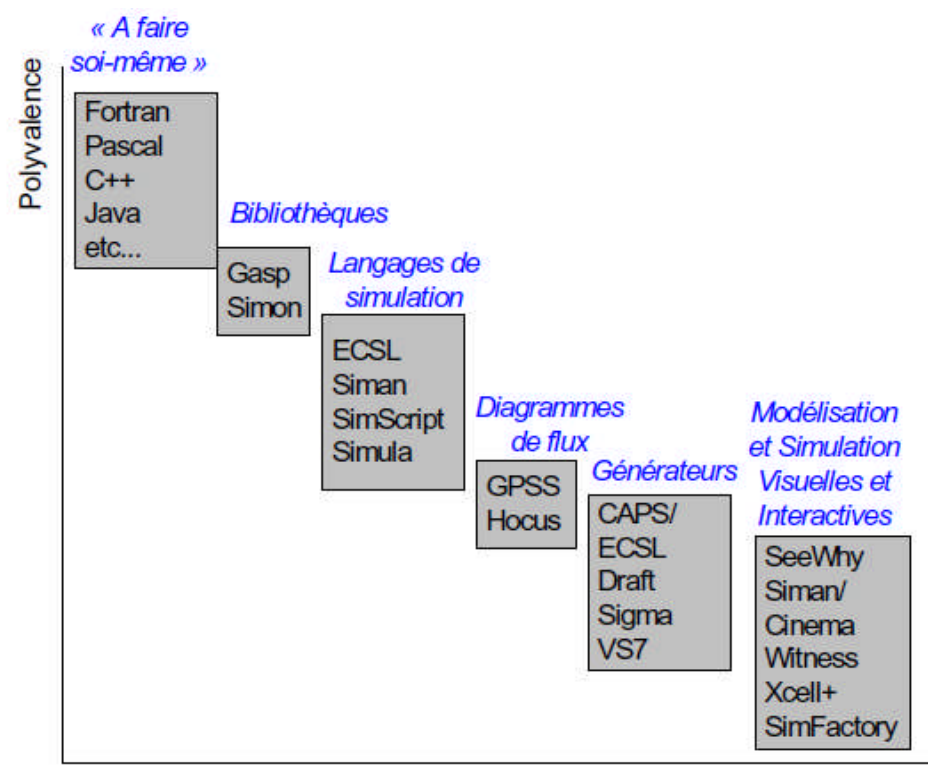

Facilité d'utilisation

# **Figure III.3 : Classification en fonction de la polyvalence et de la facilité d'utilisation [PID 04]**

Le marché des outils de simulation est très concurrentiel, nous présentons un classement suivant cinq catégories [MIR 09] :

- *Généralistes* : Analogic, Arena, eM-Plant, Entreprise Dynamics, Extend, Quest, Simul8, Witness, etc.
- *Spécialistes* : Automod, Demo3D.
- *Spécialistes Supply Chain* : Eurobios SCS, Supply ChainSIM, scMod/scSIM.
- *Procédés* : Human Jack, iGrip.
- *Complémentaires* : ExpertFit, StatFit, OptQuest.

# **4.2 Classification des modèles de simulation**

Les modèles de simulation peuvent être classés suivant plusieurs critères : prise en compte de l'aléa, prise en compte du temps, ....

Suivant le critère « prise en compte du temps », nous présentons la classification suivante proposée dans [THI 08] :

- **Les modèles statiques** ; dans ce cas le temps n'intervient pas. Exemple : un modèle permettant de calculer le bénéfice, à la fin de l'année, à l'aide d'un tableur.
- **Les modèles dynamiques** ; pour lesquels le comportement est en fonction du temps. Exemple : le système de manutention dans une usine. On distingue trois types de modèles dynamiques :
	- *Les modèles à événement discret (SED)*, lesquels permettent de visualiser le système en tant qu'unité discrète. Exemple : pièce à traiter dans un atelier qui se déplace d'un point à un autre du système, tout en se concurrençant pour l'utilisation des ressources. Les changements d'état représentant des événements, interviennent de manière ponctuelle dans le temps. L'état du modèle change en un ensemble de points discrets du temps [CHA 03]. Dans le cas de la simulation des flux de production, on parle de *simulation des flux*, ou *simulation à évènements discrets* ou encore *simulation discrète* [AIT 05].
	- *Les modèles continus* ; ils sont plus adaptés aux flux continus. Exemple : un réacteur chimique. Nous désirons analyser et comprendre l'état du système en chaque instant. Cette approche permet de traiter le système de manière globale et agrégée [CHA 03].
	- *Les modèles combinés (ou hybrides)* ; ils intègrent les deux aspects, continu et discret. Exemple : industrie métallurgique ou agroalimentaire [MID 09].

Une autre classification peut être faite en fonction de l'approche utilisée [THI 08] :

- **L'approche par événement** : elle consiste à rassembler tous les événements qui peuvent se produire et décrire la logique des changements d'état.
- **L'approche par activité** : elle s'appuie sur un raisonnement naturel ; un procédé est décrit comme l'enchaînement d'activités et d'attentes ; on peut le regarder à travers les activités en indiquant les conditions nécessaires à leur début et à leur fin. Les attentes débutent à la fin de chaque activité et se terminent lorsque les conditions nécessaires à l'activité suivante sont réunies.
- **L'approche par processus** : on parle de cette approche lorsque la modélisation consiste à rassembler des processus. Les processus sont formés de séquences

d'événements et d'activités : durée d'une activité, utilisation d'une machine, stockage de pièces etc.

## **5. Avantages et limites des outils de simulation**

## **5.1 Avantages de la simulation**

La simulation comme outil d'aide à la décision, permet de répondre à la question : « Que se passera-t-il si on fait ceci ? » mais ne permet pas de répondre à la question : « Que faut-il faire pour obtenir cela ? ». Avant d'utiliser un outil de simulation, il est important de savoir ce que l'on peut en attendre, notamment par rapport aux outils de modélisation mathématiques.

Les principaux avantages de la simulation sont [AIT 05]:

- Par rapport à des ajustements sur le terrain (expérimentation sur le système réel) et à des retours d'expérience, la simulation a un coût plus réduit, peut être répétée plusieurs fois avec des horizons plus ou moins longs, fournit des résultats plus rapidement et permet de tester de nouvelles idées sans contraintes légales ou de sécurité.
- La simulation permet l'étude de systèmes plus réalistes (interactions complexes entre entités, évènement aléatoires, distribution de probabilités quelconque,…).
- Par sa nature expérimentale et grâce aux possibilités de visualisation graphique dynamique (animation des pièces, évolution en temps réel de courbes de performance, …) et d'interactivité, la simulation a des avantages en termes de : compréhension et communication du modèle, vérification et validation du modèle, présentation et communication des résultats, ....
- La simulation à indéniablement un intérêt pédagogique. Des concepts relevant de la gestion de production, de la gestion des stocks, de la logistique, … peuvent être expliqués clairement et simplement avec l'aide de ce support.
- Du point de vue du management industriel, la cote de la simulation est plus élevée que les méthodes analytiques, les éléments déterministes en sont : l'existence de supports industriels de qualité (logiciels, prestations, formation), les possibilités graphiques,

l'animation en deux et trois dimensions, la possibilité de prise en compte de la globalité des flux.

## **5.2 Limites des outils de simulation [THI 08]**

- Un outil de simulation ne peut pas optimiser la performance d'un système. Il peut seulement donner des réponses à des questions du genre : « qu'est ce qui se passe si… ? ». Une fois le modèle mis en en œuvre et validé, la simulation fonctionne comme une boite noire en fonction de scénario de fonctionnement. Elle ne fait donc que reproduire le comportement du système modélisé.
- Il ne peut donner des résultats justes si les données sont imprécises. Un point important concerne les données utilisées par la simulation. Il est indispensable de vérifier la validité de ces données sous peine d'obtenir des résultats sans commune mesure avec ceux obtenus sur le système réel. Cela est particulièrement critique quand le système simulé est d'un niveau de complexité ne permettant pas une vérification analytique des résultats. Les outils de simulation permettent toujours d'obtenir un résultat, mais n'apportent rien quant à sa validité par rapport au système réel que l'on simule.
- Il ne peut décrire les caractéristiques d'un système qui n'a pas été complètement modélisé.
- Il ne peut résoudre des problèmes, mais seulement fournir des indications à partir desquelles des solutions peuvent être déduites.

## **6. Démarche de l'approche de simulation**

De manière relativement simplifiée, le processus de simulation peut être présenté selon la figure III.4. La modélisation fournit un modèle conceptuel (modèle de connaissance), la programmation fournit un modèle exécutable (modèle d'action), la simulation ou l'expérimentation fournit les résultats obtenus du modèle, l'analyse des résultats permet d'évaluer le processus à modéliser [HAB 01].

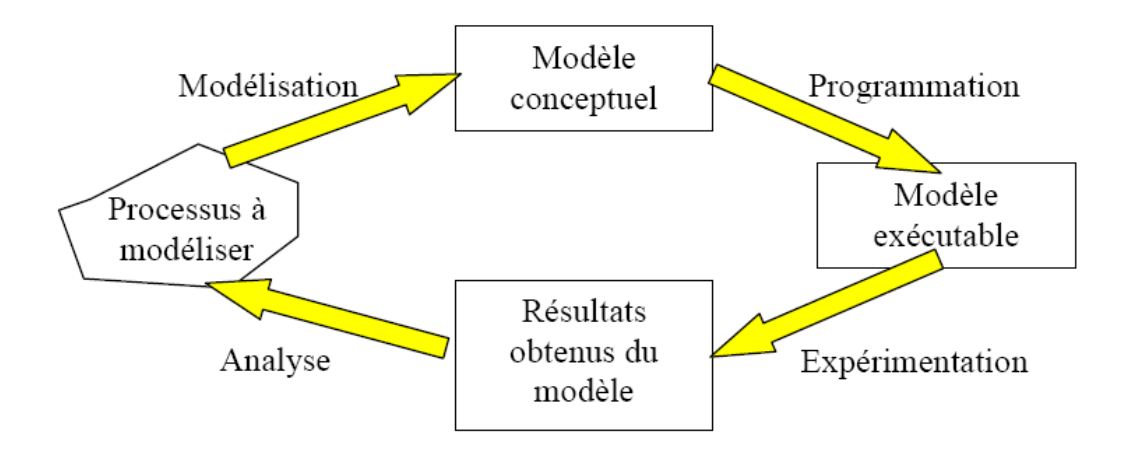

**Figure III.4: Processus simplifié de simulation [HAB 01]**

L'étude de simulation se déroule ainsi, suivant 4 macro-étapes [AIT 05] [THI 08]:

- A. Analyse du problème,
- B. Modélisation et programmation,
- C. Expérimentations sur le modèle (simulations),
- D. Rapports et conclusions

Ces macro-étapes se déroulent de façon séquentielle, mais des retours en arrière sont possibles afin de corriger ou de compléter l'élaboration du modèle en fonction des objectifs fixés (figure III.5).

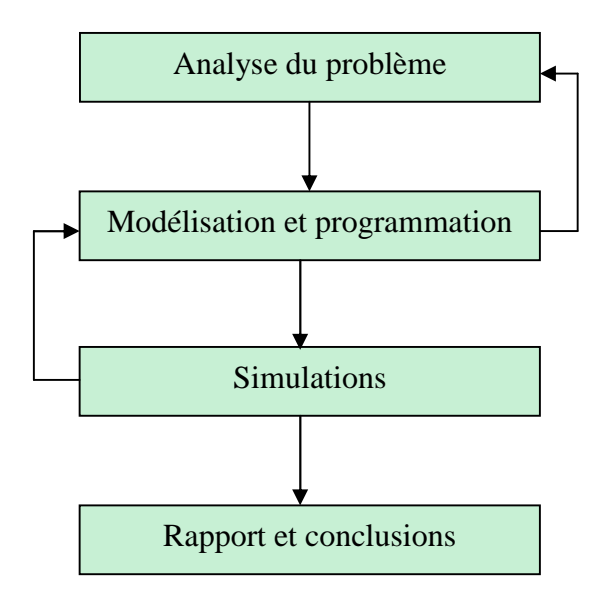

**Figure III.5 : Macro-étapes d'une étude de simulation [THI 08]**

## **A. Analyse du problème [CAS 04] [THI 08]**

L'analyse du modèle est un préliminaire indispensable et d'une grande importance, puisque c'est dans cette étape que l'on doit définir précisément ce que l'on veut mettre en évidence avec la simulation, et quelle précision on attend. On détermine aussi les indicateurs de performance qui vont permettre de vérifier si l'on atteint les objectifs que l'on s'est fixé. Enfin, il faut fournir des données numériques au modèle. Celles-ci sont relatives à tous les éléments utilisés dans la simulation. Dans cette étape, on cherche à construire un modèle qui soit le plus simple possible, tout en étant cohérent avec les objectifs de l'étude. C'est une phase difficile, où il faut trouver un compromis entre le prescripteur de l'étude, qui souhaite que l'ensemble des constituants du système soit finement représentés, et le concepteur du modèle qui cherche toujours la simplification afin de garder la maîtrise de ce dernier.

## **B. Modélisation et programmation [CAS 04] [THI 08]**

Elle comprend la modélisation logico-mathématique qui peut être facilitée par un outil graphique et la programmation proprement dite. Cette étape est de plus en plus facilitée grâce à l'évolution des progiciels dont la tendance est de substituer aux primitives d'un langage une interface graphique, itérative et conversationnelle. Pour la plupart des outils, des lignes de code dans un langage à base de commandes, sont générés à partir des éléments instanciés dans la modélisation graphique. Il est alors possible d'intervenir directement dans ce code pour le modifier. Cette étape doit se terminer par une validation qui consiste à s'assurer que le comportement du modèle est conforme au cahier des charges défini lors de la première étape.

## **C. Simulations [AIT 05] [THI 08]**

Cette étape concerne l'exploitation de la simulation où l'on utilise le modèle comme support expérimental pour évaluer le comportement dynamique du système. Il faut avoir défini les données sur lesquelles on doit agir pour atteindre les objectifs que l'on s'est fixé à la première étape. Des méthodes telles que les plans d'expériences peuvent être utilisés pour organiser les scénarios, réduire leur nombre et interpréter les résultats. Il s'agit essentiellement de planifier les expérimentations à effectuer, adopter une bonne méthode d'interprétation des résultats et itérer effectivement le processus essais-résultats jusqu'à satisfaction des objectifs.

## **D. Rapport et conclusions [AIT 05] [THI 08]**

Cette dernière macro-étape est importante vis-à-vis du demandeur de l'étude de simulation. En effet, celui-ci n'est pas forcément expert dans ce domaine, et il va falloir présenter les résultats de l'étude pour qu'ils soient compréhensibles. Cela implique de bien communiquer les résultats, de les traduire éventuellement en actions concrètes et d'en suivre la réalisation. La documentation est aussi à compléter et souvent des perspectives sont à envisager, des leçons sont à formaliser et communique. Il faut notamment, prendre en compte points suivants :

- $\triangleright$  Eviter de « noyer » le demandeur dans des tableaux de chiffres insignifiants pour lui,
- $\triangleright$  Expliquer les indicateurs utilisés,
- $\triangleright$  Justifier les hypothèses simplificatrices,
- Utiliser un grapheur pour présenter les résultats,
- Présenter les différentes solutions donnant le même résultat et proposer des critères de choix,
- Suggérer de nouvelles pistes d'étude.

De manière plus détaillée, le processus de simulation peut être éclaté en dix étapes [PRI 86] (figure III.6) : analyse et formulation du problème, identification et collecte des données, construction du modèle, transcription informatique du modèle, vérification du modèle, validation du modèle, planification stratégique et tactique de la simulation, exécution de la simulation, analyse et interprétation des résultats, recommandations et mise en place.

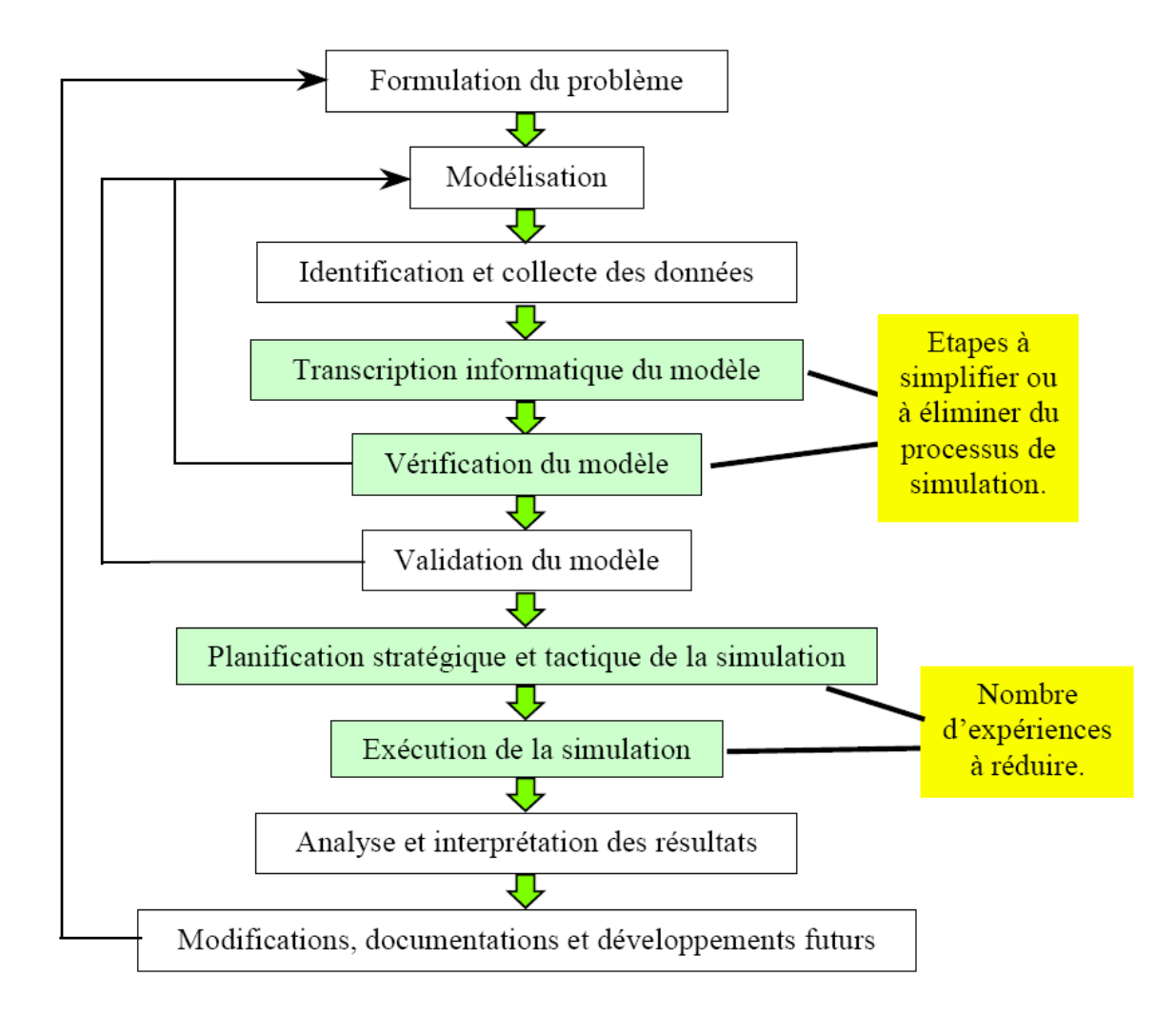

**Figure III.6 : Processus de simulation selon Pritscker [PRI 86]**

# **7. L'outil de simulation ARENA**

## **7.1 Présentation de l'outil**

ARENA est environnement logiciel développé par « Systems Modeling Corporation ». Il utilise à la base le langage de simulation SIMAN, qui en constitue toujours le cœur. La puissance de son langage de simulation permet à ARENA d'être un outil très performant et capable de modéliser dans le détail toutes les caractéristiques d'un processus. Il est notamment dédié à la modélisation, simulation et animation de systèmes de production.

Le logiciel est basé sur les concepts de programmation orientée objet et de modélisation hiérarchique [DRA 98]. A la différence de Quest et de Witness, ARENA utilise des concepts très généraux comme les notions de file d'attente de ressource. Ce positionnement conceptuel rend certainement la modélisation plus difficile, mais elle permet un plus large spectre d'utilisation. Pour ce faire, des bibliothèques spécifiques ont été créées, dans des domaines

aussi variés que la définition de centraux téléphoniques, la simulation de transports maritimes, ou la simulation de réseaux routiers. Par comparaison avec les langages informatiques, on pourrait l'assimiler au langage C ou même à de l'assembleur, d'autant plus que l'exécution des simulations se fait à partir de la compilation du code, ce qui lui confère un avantage graphique qui le rend tout de même assez convivial et qui manipule des blocs fonctionnels : Create, Dispose, Process, Decide, Batch, etc. [THI 08]. Nous reprenons dans ce qui suit la présentation de l'outil ARENA faite dans [BEH 09] qui nous parait très complète.

# **A. Structure graphique**

La fenêtre ARENA se présente comme suit (figure III.7).

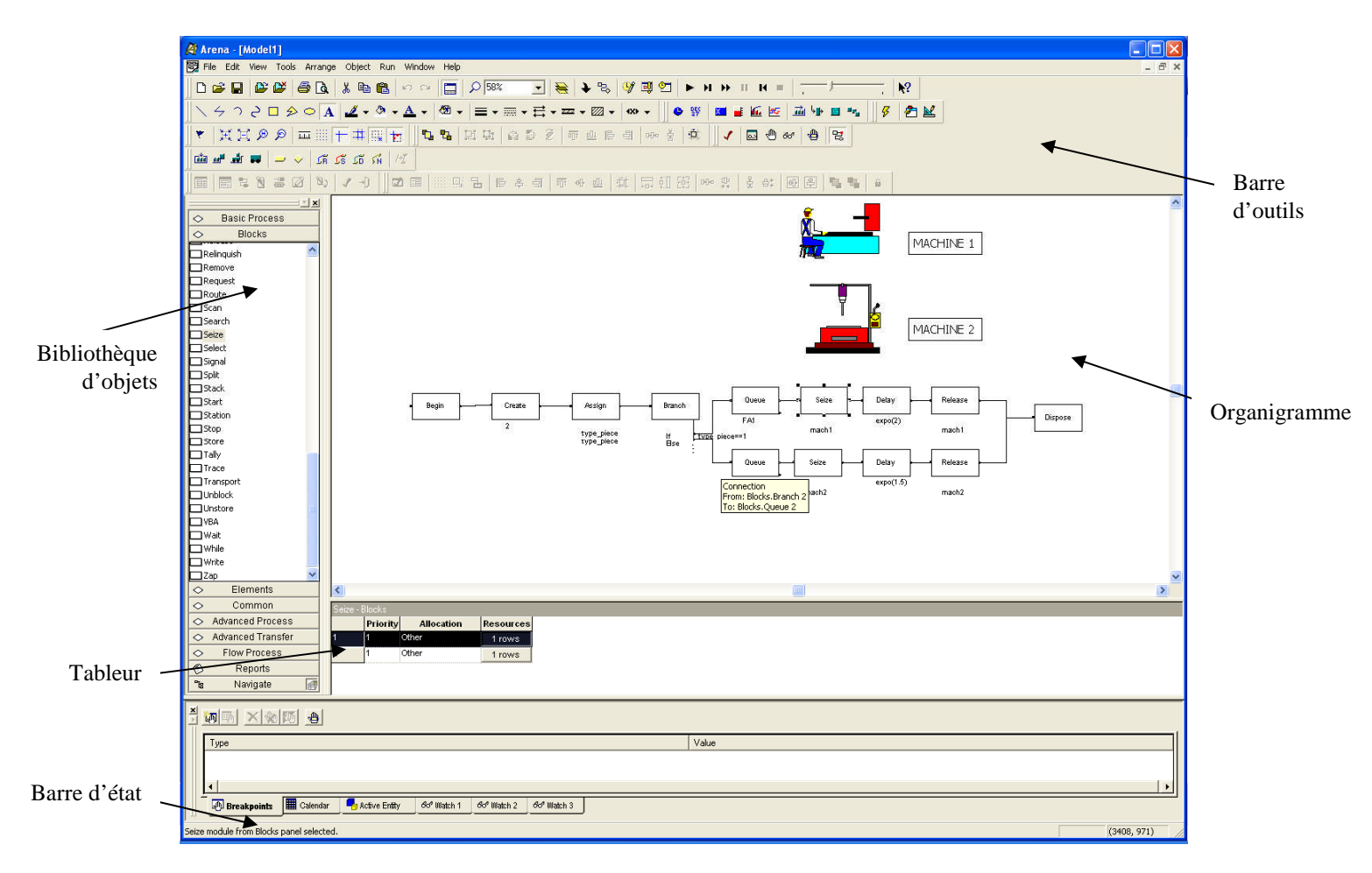

**Figure III.7: interface graphique d'ARENA**

L'interface graphique se compose de :

- $\checkmark$  Une barre d'outils ; elle comprend les fonctionnalités :
	- *Standard* : nouveau, ouvrir, enregistrer, copier, coller, revenir, répéter, imprimer, zoom, attacher de nouvelles *templates*, détacher des *templates*, les

connexions entre blocs ainsi que les boutons de commande de la simulation (début, pause, arrêt, avance rapide, retour, etc.)

- *De décision,*
- *D'animation,*
- $\blacktriangleright$
- **Une barre de projet** ; elle comprend la bibliothèque des objets programmés ou *« templates* », dont :
	- *Les processus de base ou « Basic Process »* : ceux-ci sont prédéfinis et peuvent être directement utilisés. Nous distinguons les modules organigrammes (create, process, assign, decide, dispose) et les modules de données (déclaration et caractérisation des variables, des files d'attente, des ressources, …). Ces deux types de modules communiquent par le nom des objets, chaque file d'attente, ressource ou variable ayant son propre nom.
	- *Les blocs ou « blocks »* : ils sont plus flexibles que les « basics process » mais plus rudimentaires. Ils possèdent les mêmes fonctionnalités que les « basic process » lesquels peuvent être décomposés en « blocks ». A titre d'exemple, le bloc « process » du template « basic process » se décompose en plusieurs blocs du template « blocks » : Queue, Seize, Delay, Release.
	- *Les éléments ou « elements »* ; ils servent à définir les caractéristiques statiques du modèle. Un bloc « Queue » est par exemple caractérisé par une étiquette, un nom et une règle de priorité.
	- *Les rapports de simulation ou « Reports »* ; ils sont produits à la fin de la simulation et donnent différents résultats concernant par exemple, l'utilisation des ressources, les temps d'attentes dans les files d'attente,…
- $\checkmark$  Une barre d'état ; elle fournit des informations relatives au temps de simulation écoulé, la date de simulation, l'état de la simulation (initialisation de la simulation, en cours de simulation, fin de la simulation, simulation interrompue, …), le numéro de la réplication, ....
- **Le tableur du modèle ou « model window spreadsheet view »** ; il contient les informations concernant les différents attributs et variables des files d'attente et des ressources, des plannings et de l'ensemble des blocs.

 **La fenêtre de l'organigramme du modèle ou « model window flowchart view »** ; C'est dans cet espace que le modèle est représenté avec les différents blocs, les connexions, les animations, les graphiques, ...

## **B. Eléments d'un modèle de simulation sous ARENA**

Dans un modèle de simulation ARENA, nous retrouvons :

- **Les entités :** Ce sont les premiers éléments à identifier dans un système avant de le modéliser. Les entités sont les objets dynamiques du modèle ; elles peuvent être créées, dupliquées, regroupées, détruites, etc. les entités peuvent représenter des objets réels (pièces, opérateurs, …) ou fictifs (pannes, …).
- $\checkmark$  Les attributs : ils servent à personnaliser les entités. Un attribut est commun a toutes les entités, seule sa valeur change selon l'entité. De ce fait, les attributs sont considérés comme des variables locales.
- $\checkmark$  Les variables : elles stockent des informations sur le système. Contrairement aux attributs, elles ne sont pas spécifiques à une entité mais à tout le système. On retrouve deux types de variables ; les variables prédéfinies (état des files d'attente ou des ressources, etc.) et les variables définies par l'utilisateur (variables spécifiques à chaque modèle).
- $\checkmark$  Les ressources : les entités sont traitées par les ressources lesquelles peuvent modéliser des machines, des opérateurs, … Une ressource est affectée à une entité afin de transformer celle-ci en lui ajoutant ainsi une valeur, ou simplement pour la faire attendre avant de passer par le bloc suivant. Il est à noter qu'on peut avoir plusieurs ressources effectuant la même tâche, en parallèle.
- $\checkmark$  Les files d'attente : les entités sont en compétition pour l'utilisation des ressources. Si au moment où l'entité arrive, la ressource est occupée, elle doit attendre dans une file d'attente jusqu'à ce que la ressource soit libérée. Une file d'attente est caractérisé par sa capacité et la discipline d'attente (règle de priorité).
- $\checkmark$  Les accumulateurs statistiques : ils servent a donner les performances du modèle, en termes de : temps moyen de séjour des entités dans les files d'attente, le nombre moyen d'entités dans les files d'attente, le taux d'occupation d'une ressource, etc.
- **Les évènements :** ce sont des actions de durées nulles (création d'une nouvelle entité, fin d'une tâche sur une ressource, …). A l'occurrence d'un événement, les valeurs des attributs, des variables ou des accumulateurs changent.
- **L'horloge de simulation :** elle donne le temps actualisé de la simulation. Sa valeur est actualisée à chaque fois qu'un évènement se produit.

## **C. Le générateur de nombres pseudo-aléatoires**

La simulation est un outil d'aide à la décision puissant, essentiellement grâce à sa capacité à reproduire des situations aléatoires (arrivée d'une pièce, pannes, durée de traitement sur une machine, …). Ceci est possible grâce aux générateurs de nombre pseudo-aléatoires. La génération de l'aléa n'est rien d'autre qu'un algorithme qui génère une séquence de nombres présentant certaines propriétés du hasard. Le principe consiste à produire des nombres d'une distribution continue et uniforme entre 0 et 1. Ils sont calculés par la fonction inverse de la loi de distribution dans le cas continu et par une décomposition en intervalles des probabilités d'occurrence de chaque valeur que peut prendre la variable aléatoire, dans le cas discret.

#### **D. L'application Microsoft Visual Basic**

La flexibilité d'ARENA se consolide par l'utilisation du langage de programmation Microsoft Visual Basic (VBA). Ce dernier est intégré dans ARENA, et les applications d'ARENA peuvent ainsi être automatisées. On retrouve Microsoft Visual Basic dans d'autres applications telles que MS Excel, AutoCAD, …

Le VBA dans ARENA, peut être utilisé de deux manières :

- En insérant un bloc VBA dans le modèle logique : à chaque fois qu'une entité passe par le bloc VBA, le code correspondant est exécuté.
- En l'ouvrant avec l'éditeur de VBA dans la barre d'outils: les primitives VBA sont reliées aux différents évènements apparaissant lors d'une simulation ou même avant le début de celle-ci. Les évènements sont classés en trois grandes familles :
	- Les évènements d'avant l'exécution de la simulation: *DocumentOpen, DocumentSave, …*
	- Les évènements d'initialisation de la simulation : *RunBegin, RunBeginSimulate, …*
	- Les évènements au cours de la simulation: *VBA\_Block\_Fire, OneKeyStroke, …*

Le transfert de données du modèle vers le code et vice-versa s'effectue en déclarant un objet « modèle ». Après lui avoir affecté les variables d'état, il est possible de lire et d'écrire les variables, attributs et accumulateurs du modèle.

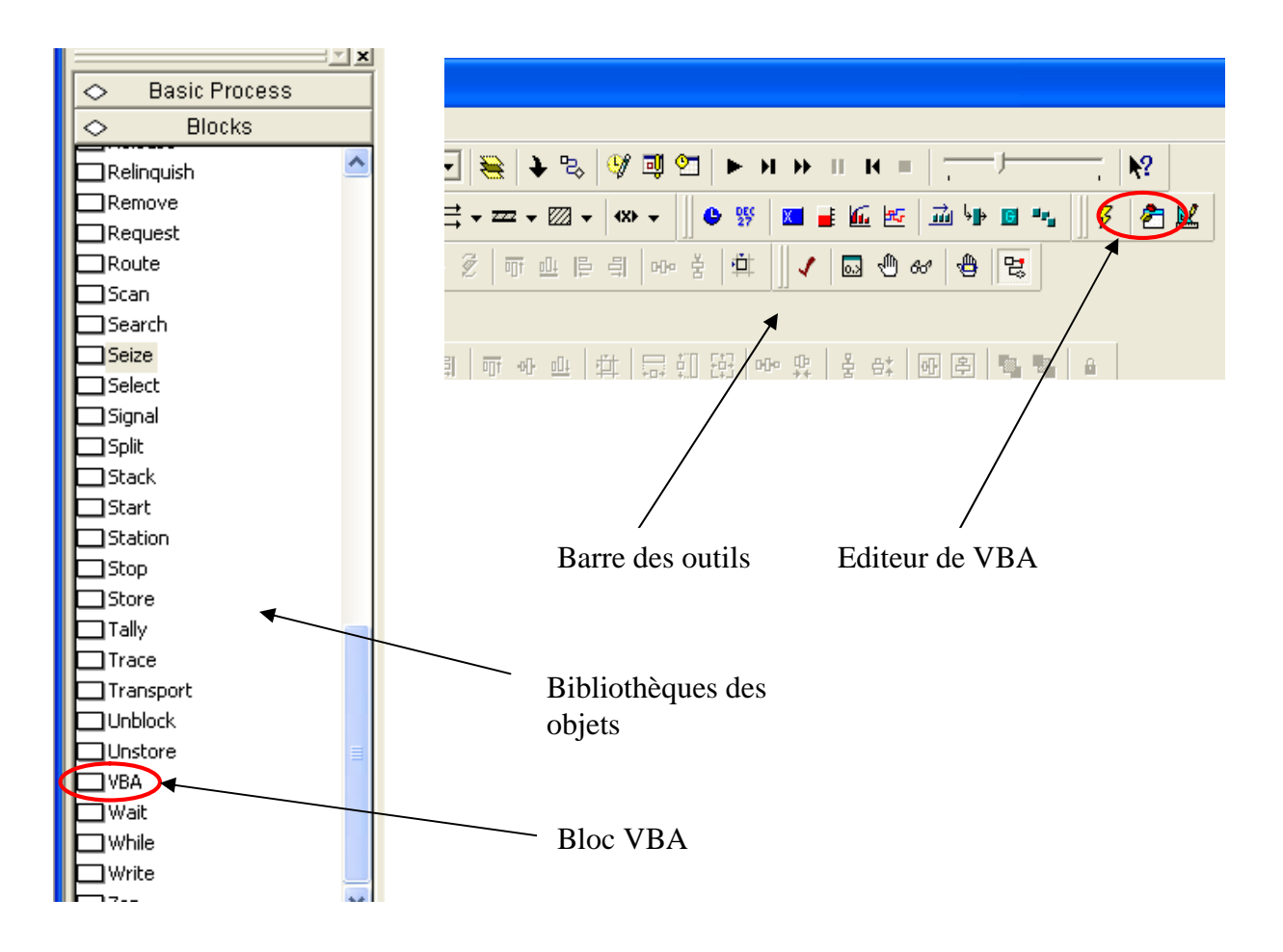

**Figure III.8 : Utilisation de l'application Microsoft Visual Basic**

## **7.2 Modélisation avec ARENA**

Nous avons vu qu'à l'aide d'ARENA nous pouvons développer un projet complet de simulation. ARENA est un support intégré pour l'analyse des données d'entrée, la construction du modèle, l'exécution interactive, l'animation, la traçabilité et la vérification de l'exécution et l'analyse des sorties. La modélisation avec ARENA se fait en construisant au moyen de blocks, un réseau à travers lequel circulent des entités, chaque bloc réalisant une action sur les entités. Les blocs sont choisis dans da bibliothèque des objets (« basic process », « blocks », …) et les paramètres de chaque bloc sont utilisés au moyen de boites de dialogue ou grâce à l'application VBA. L'outil ARENA permet également à l'utilisateur la construction de ses propres bibliothèques.

Notons aussi la possibilité de définir une synoptique animée, permettant de visualiser les files d'attentes, l'état des ressources, les convoyeurs ainsi que des indicateurs (nombre de produits bons ou mauvais par exemple). Mais également la possibilité de tracer des courbes dynamiques durant la simulation, permettant par exemple la visualiser le nombre de produits dans un stock, au cours du temps. En fin de simulation, un rapport est généré, soit sous la forme d'un fichier texte, soit sous la forme d'une base de données ACCESS. En standard, un suivi statique est réalisé, concernant chaque file d'attente, et chaque ressource. Ces résultats sont collectés par type d'entité (*Work In Process, Mean Flow Time, etc.*).

Des blocs particuliers permettent de collecter des données en cours de simulation et de restituer un suivi statique sur ces données en fin de simulation.

## **8. Conclusion**

La simulation est un outil d'aide à la décision puissant, de plus en plus utilisé par les industriels. Il est adapté aux problèmes complexes pour lesquels les méthodes mathématiques restent limitées et les méthodes expérimentales sont excessivement coûteuses. Dans ce chapitre, nous avons défini les concepts de base liés à la modélisation et à la simulation. Nous avons survolé les différentes méthodes de modélisation et montré l'intérêt d'utiliser la simulation dans le cas de modèles complexes, particulièrement pour la modélisation des systèmes de production. Nous avons décrit les principales étapes à suivre pour réaliser un modèle de simulation. Nous avons enfin présenté l'outil de simulation ARENA, lequel sera utilisé pour la résolution de notre problème.

# **CHAPITRE IV: Modélisation et simulation de la cellule « Front End »**

## **1. Introduction**

Ce chapitre est consacré à la modélisation et simulation de la cellule de production « Front End ». Nous avons eu recours à la simulation à évènements discrets sous l'environnement logiciel ARENA.12 version professionnelle. Nous avons réalisé deux modèles différents avec deux niveaux de complexité. Le premier a pour objectif de reproduire le plus fidèlement possible le comportement de l'atelier de production. Il servira d'outil d'aide à la décision au responsable de la cellule. Le second moins complexe a été développé pour tester des simulations du kanban, ce qui a permis d'avoir des premiers résultats. Ces simulations seront dans le futur, projetées dans le premier modèle dans le cadre du projet de mise en place du kanban dynamique dans l'entrepris. Nous commencerons par décrire la démarche de construction de chacun de ces deux modèles. Nous analyserons et commenterons ensuite les résultats obtenus. Nous finirons par proposer certaines améliorations qui peuvent être apportées au premier modèle afin d'en améliorer la qualité.

## **2. Construction du modèle « TRANE »**

La simulation est un outil de prédiction qui permet d'anticiper des résultats et d'offrir une aide à la décision aux gestionnaires. Pour la construction du premier modèle que nous désignons par « modèle TRANE », nous avons suivi une démarche classique de modélisation pour la simulation (chapitre III, figure III.6). Nous n'avons retenu que les étapes de modélisation, car ce premier modèle n'a concerné que la modélisation proprement dite du « Front End ». Il n'a pas été nécessaire de construire un plan d'expérience, l'objectif n'ayant été que la reproduction du comportement actuel de la cellule. Les étapes suivies pour la construction du modèle sont les suivantes :

- A. Formulation du problème.
- B. Modélisation logicomathématique.
- C. Collecte des données.
- D. Transcription informatique et paramétrage.
- E. Validation du Modèle.

#### **A. Formulation du problème**

Comme nous l'avons expliqué dans le chapitre I, le problème peut être décliné dans le temps en deux sous problèmes. L'objectif du « Modèle TRANE » est de répondre au problème « court terme » qui consiste à avoir une visibilité sur l'ensemble du processus de production : niveau du WIP, taux d'utilisation des machines, … pour pouvoir évaluer par exemple la charge prévisionnelle.

## **B. Modélisation logicomathématique**

Nous avons construit le modèle logicomathématique en utilisant la bibliothèque des objets « blocks ». Nous avons représenté les 4 poinçonneuses et 5 presses-plieuses traditionnelles, le poste peinture et la machine « Salvagnini ». Celle-ci a été représentée comme deux machines distinctes « S4 » pour le poinçonnage et « P4 » pour le pliage. Nous avons également intégré la navette qui transporte les conteneurs pleins de l'usine de Golbey jusqu'à l'usine de Charmes et les conteneurs vides de Charmes à Golbey (Figure IV.1).

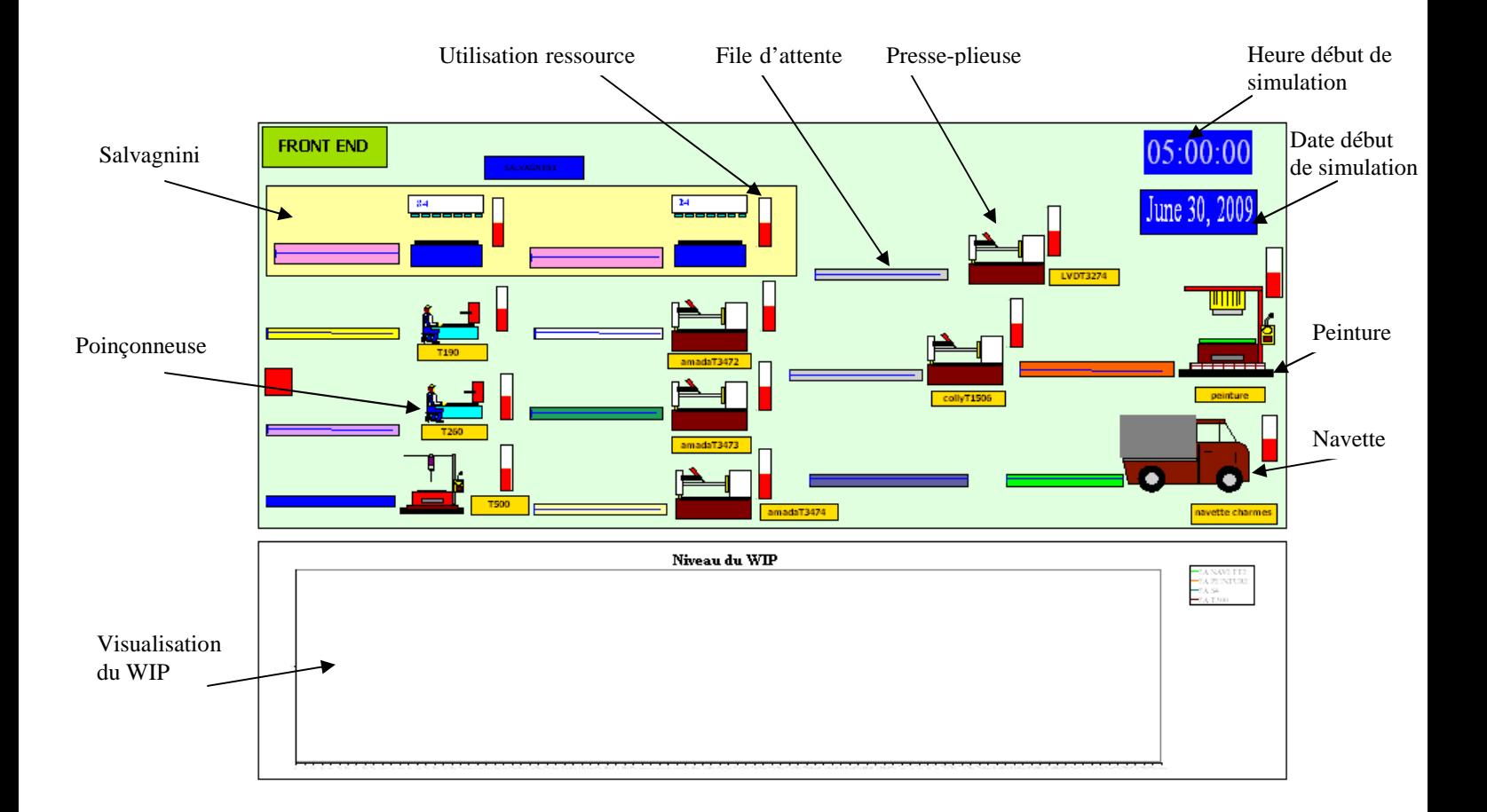

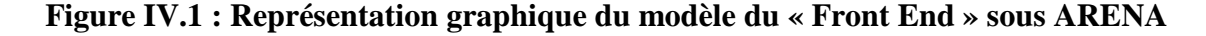

On retrouve une file d'attente devant chaque machine et devant la navette. Les pièces passent par les différentes machines suivant leur gamme de production. Pour chaque flux de pièces nous avons spécifié une couleur. Les kanbans et les NRKBs sont modélisés par des entités créées par le bloc « Arrivals » et qui arrivent dans une station (bloc « Station »). Pour

# **CHAPITRE IV : Modélisation et simulation de la cellule « Front End »**

réduire la complexité du modèle, nous avons fait correspondre chaque kanban (et NRKB) à une tôle. Ceci revient dans la réalité à imbriquer toutes les pièces d'un seul kanban dans une tôle. A la sortie du bloc « Station », les entités créées (les tôles) passent par le bloc « Duplicate » lequel simule la découpe des tôles en pièces. Pour chaque tôle, on aura une quantité de pièces correspondant à la quantité contenue dans le kanban (ou le NRKB) créé par « Arrivals ». On a ainsi, à l'entrée des poinçonneuses, des pièces brutes qui seront traitées par ces machines afin de simuler le temps de découpe et de poinçonnage. Aux entités créées sont assignés des attributs.

- La référence du kanban; *reference*
- La station d'arrivée; *station\_golbey*
- La date d'arrivée du kanban; *arriveeP*
- La taille du kanban; *taille\_kb*
- La gamme correspondant à une couleur pour chaque entité (pièces); *entity.picture*
- Les machines et les temps machine pour chaque pièce; *temps\_S4, temps\_P4, temps\_T500*, … (voir Annexe 1).

Ces attributs sont assignés aux entités au moment de leur création avec l'élément « Arrivals ». Les entités une fois dupliquées avec le bloc « Duplicate » gardent les mêmes attributs tout au long du processus de fabrication. Les blocs « Branch » envoient chaque pièce dans la machine où elle doit être traitée suivant sa gamme (suivant la valeur de l'attribut *entity.picture*) (figure IV.2).

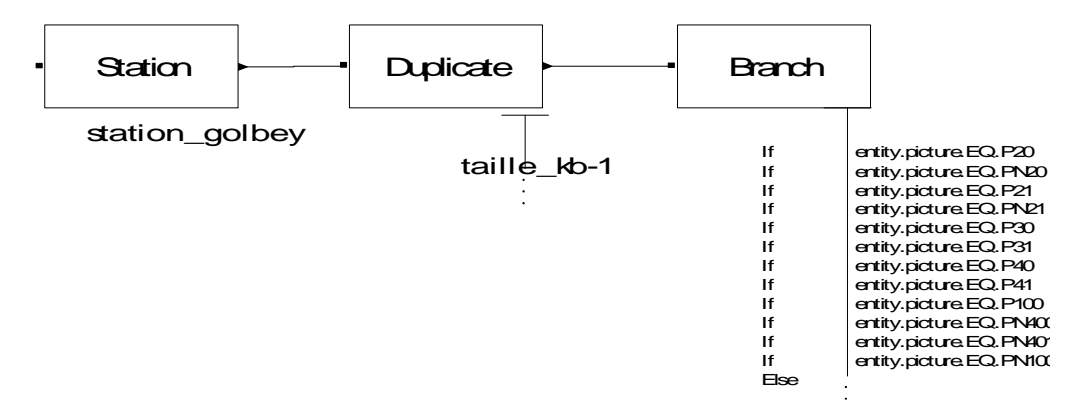

**Figure IV.2 : Les bocs « Station », « Duplicate » et « Branch »**

# **CHAPITRE IV : Modélisation et simulation de la cellule « Front End »**

A la sortie de « P4 » et des poinçonneuses traditionnelles, les pièces sont regroupées suivant leur référence pour constituer des lots de tailles correspondant aux tailles des kanbans à l'aide du bloc « Group ». Il en résulte des temps d'attente pour chaque pièce pendant que le lot auquel elle appartient est entrain d'être complété. Dans la réalité, ceci correspond au tri des pièces par référence dans des conteneurs que les opérateurs effectuent. A chaque conteneur sera alors attachée une carte kanban. Ce tri est réalisé le plus en amont possible pour éviter d'égarer des pièces et simplifier la tâche aux opérateurs. Les pièces sont ensuite séparées pour passer individuellement sur les presses plieuses ou la peinture à l'aide du bloc « Split » (figure VI.3)

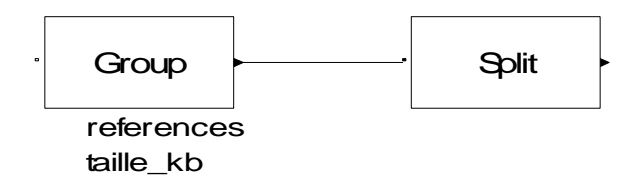

**Figure IV.3 : Les bocs « Group » et « Split »**

Les pièces passent ensuite par les presses-pileuses ou la peinture suivant leur gamme. Les pièces finies destinées aux lignes de production de Golbey sont détruites avec le bloc « Dispose ». Les pièces à destination de l'usine de Charmes sont regroupées une deuxième fois pour constituer les conteneurs qui seront chargés sur la navette de Charmes. Ces conteneurs sont regroupés par lots de 6 ce qui correspond à la capacité de la navette. Ces entités sont ensuite détruites. Le schéma de la figure IV.4 décrit le processus « peinture », modélisé sous ARENA. 12 avec les blocs. Tous les autres processus (découpe, pliage, transport) sont similaires.

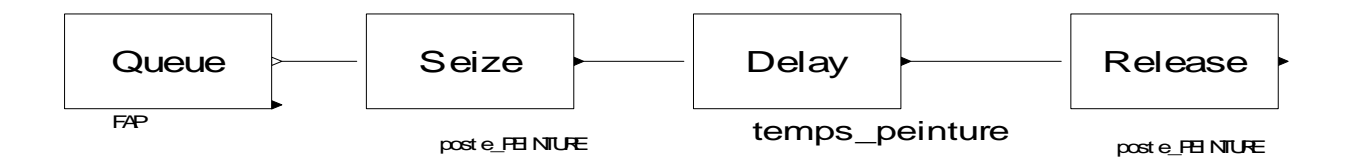

**Figure IV.4 : Processus de production « Peinture »**

Dans un souci de lisibilité du réseau de blocs qui décrit la logique du modèle, nous avons regroupé chaque processus dans un « submodel » (figure IV.5).
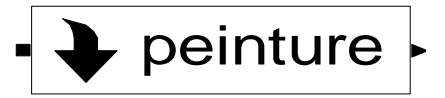

**Figure IV.5 : Submodel du processus « Peinture »**

Le WIP peut être visualisé à l'aide de courbes représentant l'évolution du nombre de pièces en-cours de production, en attente dans les files d'attentes devant les machines. Nous avons également représenté le niveau d'utilisation de chaque ressource (figure IV.1).

### **C. Collecte des données**

La collecte des données a concerné les temps machine, la capacité de chaque machine, La capacité et les horaires de la navette ainsi que des données sur le kanban (référence, date des arrivées, taille des kanbans, gamme de production). Pour faire tourner le modèle, nous avons considéré un échantillon de données. Nous avons extrait les temps d'usinage des machines traditionnelles à partir d'un fichier Excel qui donne le temps de découpe de chaque poinçonneuse, le temps de pliage des presses-plieuse et le temps de peinture. Un exemple est fourni par le tableau 2.

| Poinconnage                                   |        |              | Pliage1 |          |              |
|-----------------------------------------------|--------|--------------|---------|----------|--------------|
| <b>Mach</b>                                   | Labor  | <b>Poste</b> | Mach    | Labor    | <b>Poste</b> |
| $\Omega$                                      | 0      |              | 0       | $\Omega$ |              |
| 0.1237                                        | 0.3064 | 0042719      | 0.468   | 0.5022   | 0042730      |
| 0.1237                                        | 0.3064 | 0042719      | 0.468   | 0.5022   | 0042730      |
| 0.1595                                        | 0.4173 | 0042718      | 0.1749  | 0.1749   | 0042714      |
| 0.1595                                        | 0.4173 | 0042718      | 0.1749  | 0.1749   | 0042714      |
| 0.1895                                        | 0.4173 | 0042718      | 0.1749  | 0.1749   | 0042714      |
| 0.1895                                        | 0.4173 | 0042718      | 0.1749  | 0.1749   | 0042714      |
| 0.1895                                        | 0.4173 | 0042718      | 0.1749  | 0.1749   | 0042714      |
| 0.1895                                        | 0.4173 | 0042718      | 0.1749  | 0.1749   | 0042714      |
| 0.1895                                        | 0.4173 | 0042718      | 0.1749  | 0.1749   | 0042714      |
| 0.1895                                        | 0.4173 | 0042718      | 0.1749  | 0.1749   | 0042714      |
| 0.1298                                        | 0.3068 | 0042719      |         |          |              |
| 0.1895                                        | 0.4173 | 0042718      | 0.1749  | 0.1749   | 0042714      |
| 0.1895                                        | 0.1095 | 0042717      | 0.1749  | 0.1749   | 0042714      |
| 0.1895<br>Les temps sont exprimés en secondes | 0.4173 | 0042718      | 0.1749  | 0.1749   | 0042714      |

**Tableau 2** : Exemple des temps machine de poinçonneuses et de presses-plieuses

En plus des temps machine, on retrouve également les temps « opérateur ». Un projet de construction d'une « Base Temps » a été initié dans l'entreprise. Actuellement, cette « Base Temps » fournit tous les temps d'usinage sur les machines traditionnelles ainsi que la peinture d'environs 80% des références. Elle ne fournit cependant pas les temps de découpe de « S4 » et le temps pliage de « P4 » de la machine « Salvagnini ». La technologie de cette machine étant très différente de celle des machines traditionnelles, les techniques utilisées pour estimer les temps de découpe et de pliage sur les machines traditionnelles ne peuvent être appliquées sur la machine « Salvagnini ». Un logiciel « Temps\_Salva » a été développé pour estimer les temps de découpe sur « S4». Avec ce programme, on arrive aujourd'hui à avoir le temps de découpe de pas moins de 1000 références. Une approche similaire sera développée pour estimer les temps de pliage sur « P4 ». Nous avons donc utilisé les résultats du logiciel « Temps\_Salva » (Annexe 2) pour avoir les temps de découpe sur « S4 » et utilisé les estimations actuelles du temps de pliage sur « P4 ».

Les données sur le kanban ont été extraites du système d'information du « e-kanban » lequel donne les dates de relance des kanbans, leur taille, et la gamme de chaque référence.

#### **D. Transcription informatique et paramétrage du modèle**

Nous avons eu peu recours à la programmation informatique dans la construction du modèle. Nous avons paramétré le modèle à l'aide des boites de dialogue des blocs et des éléments. Mais compte tenu des diverses informations (référence, date d'arrivée, station, taille du kanban, gamme, temps machine1, temps machine 2, …) concernant chacune des entités créées dans le modèle, nous avons automatisé le paramétrage de l'élément « Arrivals » à l'aide de macros développées dans l'application VB de ARENA. Ces macros ont été développées dans les bibliothèques créées par El Haouzi (2008) dans [EL H 08], nous les avons adaptées à notre modèle. Le programme permet de récupérer toutes les entités et leurs attributs dans un fichier Excel (Annexe 1). La création de l'élément « Arrivals » et son paramètrage (récupération des attributs à partir du fichier Excel) est donnée en exemple dans la figure IV.

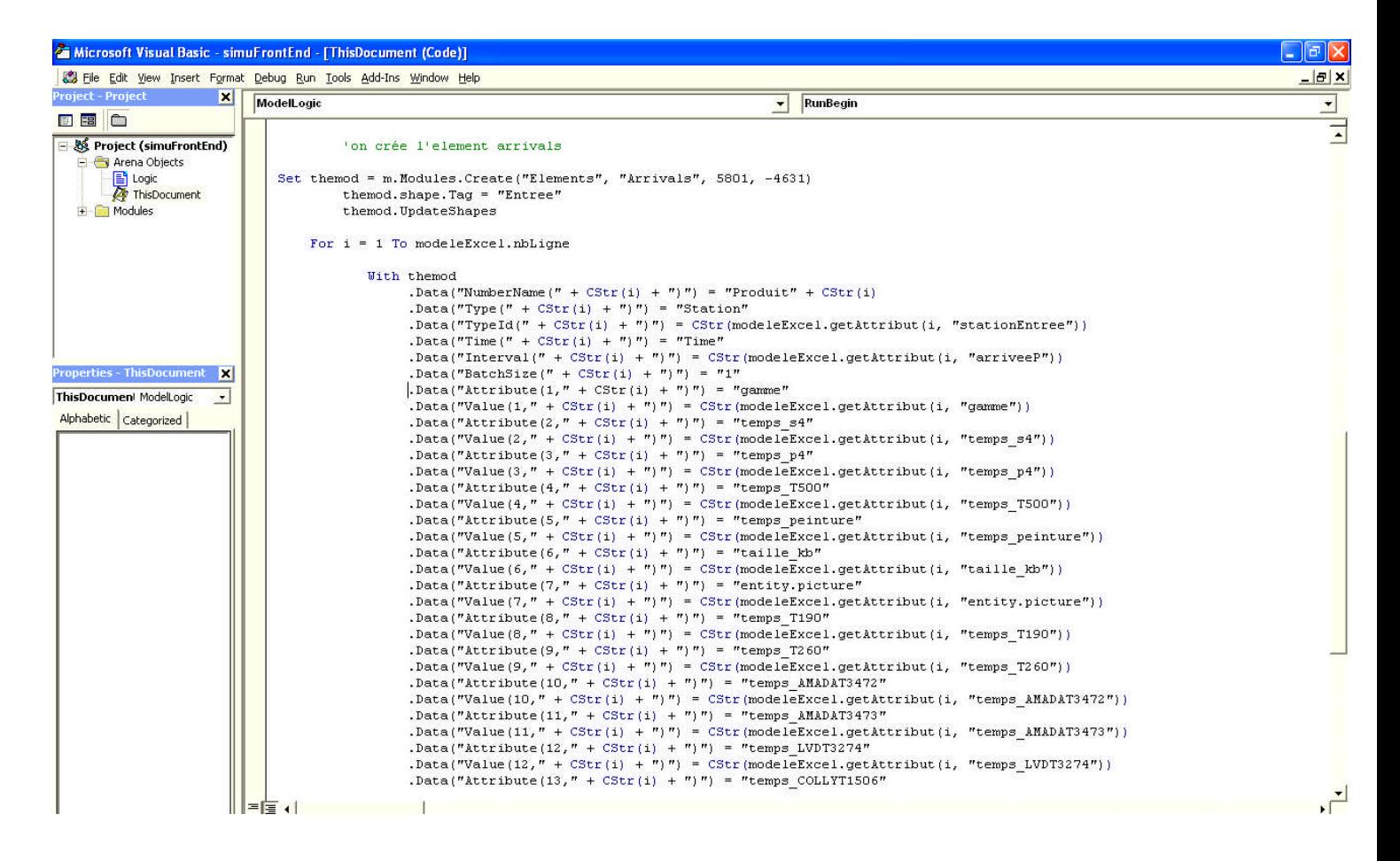

# **Figure IV. 6: Création de l'élément « Arrivals » et récupération des attributs à partir d'un fichier Excel avec l'application VB.**

Chaque colonne dans le fichier Excel correspond à un attribut. Les lignes correspondent aux valeurs de ces attributs (voir Tableau 3).

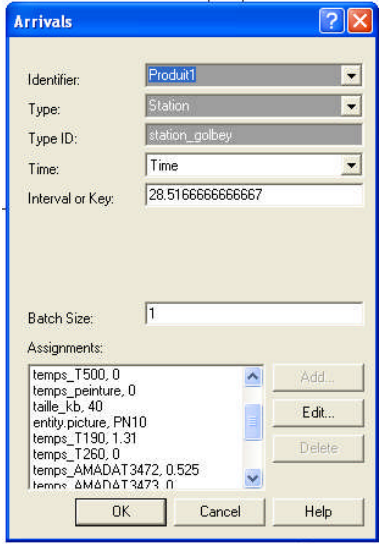

**Figure IV.7: Paramétrage de l'élément « Arrivals »**

Le programme remplace le paramétrage manuel de l'élément « Arrivals » (Figure IV.7). Manuellement tous les attributs de chaque entité doivent être rentrés.

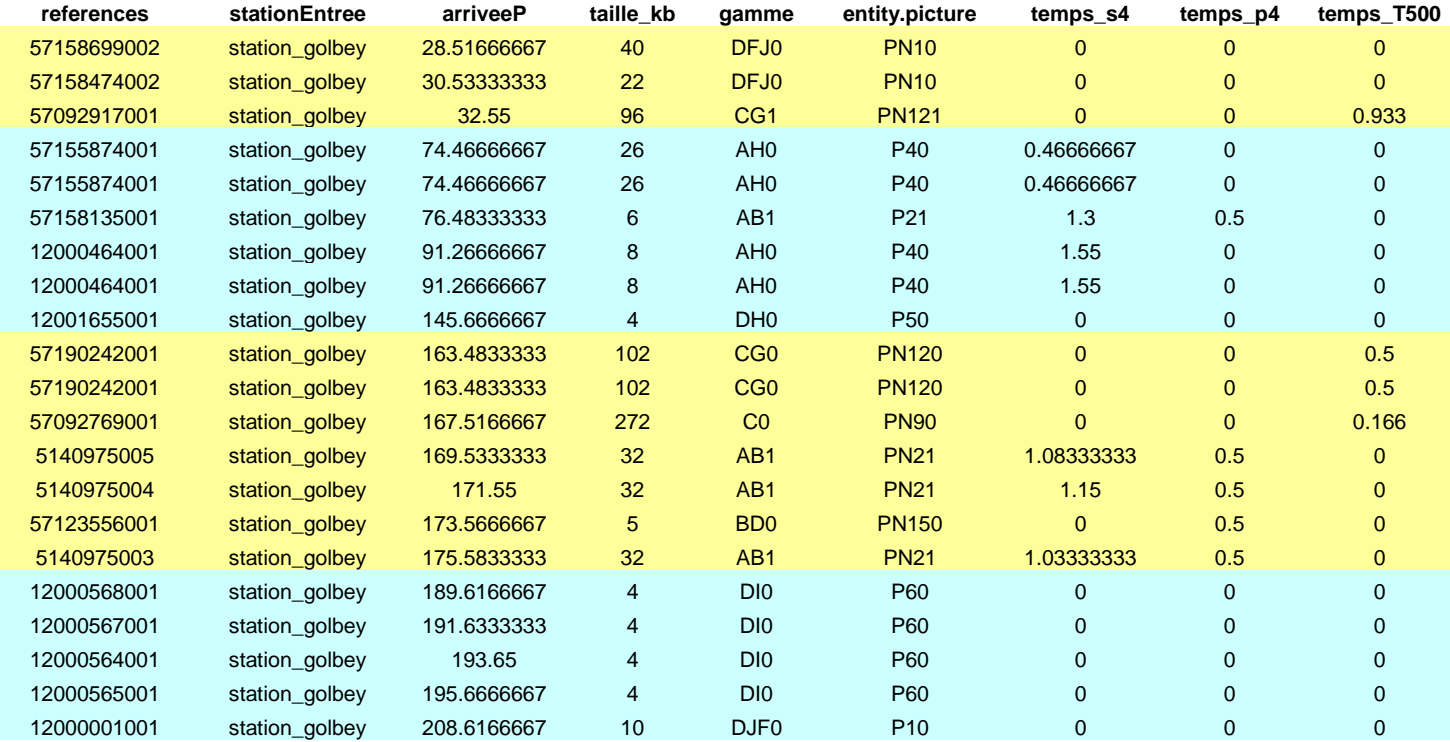

**Tableau 3 :** Exemple d'attributs et valeurs récupérées du fichier Excel par le programme VB.

**Les temps sont exprimés en minutes**

## **E. Validation du modèle**

Pour valider le modèle, une semaine de production sera simulée. Les résultats obtenus en utilisant le modèle de simulation seront comparés avec ceux observés dans la réalité, nous constaterons ainsi l'écart entre le modèle et le système réel. Nous avons commencé à collecter les données d'une semaine de production. Les données doivent d'abord subir des traitements (conversions des temps, gammes de production pour chaque références, …) avant la construction d'un fichier Excel. De plus les temps de découpe sur « S4 » ne sont pas disponibles pour toutes les références.

## **3. Modèle de simulation du kanban.**

Les étapes de construction du modèle de simulation du kanban sont :

- A. Formulation du problème
- B. Modélisation logicomathématique
- C. Collecte des données
- D. Transcription informatique et paramétrage
- E. plan d'expériences et simulations
- F. Analyse et interprétation des résultats

Pour ce modèle il n'a pas été nécessaire de le valider puisqu'il s'agit d'un modèle simplifié, qui nous a servi à avoir des premiers résultats concernant le dimensionnement du kanban.

### **A. Formulation du problème**

Le problème à résoudre est celui du dimensionnement du kanban et de son impact sur les performances du système. Le but est de comparer plusieurs scénarios possibles. L'objectif à terme est de remettre en cause le système kanban à 2 boites (« Two Bin System ») utilisé par l'entreprise avant de tendre progressivement vers le kanban dynamique. Ceci est une première étape dans l'étude du kanban dynamique dans l'entreprise. Le nombre de cartes kanbans actuel avec les quantités de pièces par carte satisfont les besoins des 2 usines mais le WIP reste élevé. L'idée est d'introduire un nombre supérieur de cartes avec de plus petites quantités par carte et des délais de réapprovisionnement plus court en divisant la quantité globale (quantité initiale des 2 kanbans) par le nouveau nombre de cartes. L'indicateur de performance retenu est la fonction coût Z(K) du modèle de file d'attente étudié dans [TAR 01] (Chapitre II page 31). Si l'on compare le système réel avec le modèle de file d'attente, on peut considérer le « Front End » comme un étage produisant plusieurs types de produits avec 2 files d'attente en sortie (2 clients : Charmes et Golbey). Chaque kanban est attaché à un conteneur d'une certaine taille laquelle varie d'un kanban à un autre, selon le type de produit. Bien qu'il y ait des écarts entre les 2 modèles la fonction Z peut être exploitée, grâce aux avantages qu'offre la simulation. En effet cette dernière lève la difficulté sur les calculs et permet de tester des lois de probabilité plus générales.

### **B. Modélisation logicomathématique**

Pour ce modèle, nous avons représenté 4 postes de travail : le poste peinture, la machine « Salvagnini », une machine « Charmes » représentant une machine poinçonneuse et une machine presses-plieuse (mises en série) dédiées à la production de l'usine de Charmes et une machine « Autre » représentant l'ensemble des machines poinçonneuses et presses-plieuses (chaque poinçonneuse étant mise en série avec une presse-plieuse) dédiées, avec la machine « Salvagnini » à la production de Golbey (figure IV.8).

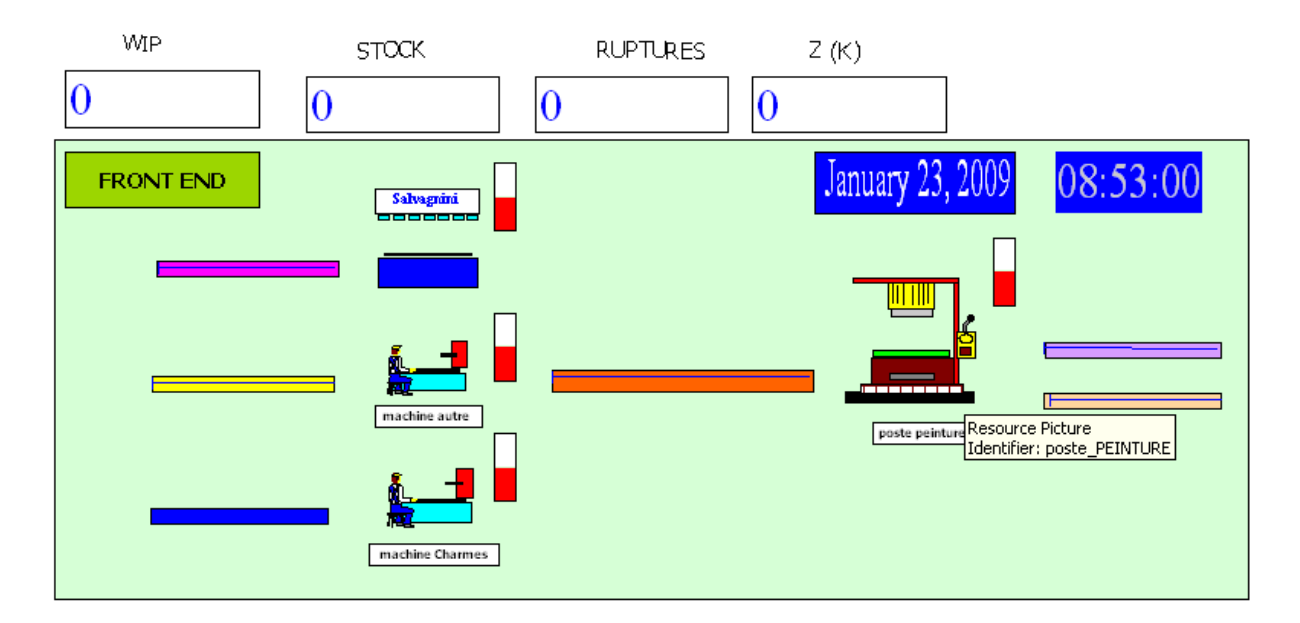

**Figure IV.8 : Représentation graphique du modèle de simulation du kanban sous ARENA**

Pour calculer la fonction Z(K) nous avons utilisés des compteurs : le compteur « WIP » permet de calculer le nombre moyen de pièces qui attendent dans les file d'attente devant les machines, le compteur « Stock » calcule le nombre moyen de pièce à la sortie de la ligne de production, le compteur « Ruptures » calcule le nombre de pièces en retard de livraison. Z(K) est donné par la somme du WIP, du Stock et des Ruptures pondérés par des coefficients de coût. Les coûts unitaires du WIP et du stock sont fixés à 1 et le coût unitaire des ruptures est fixé à 1,5 (dans un souci de confidentialité, nous n'avons pas utilisé les coûts réels mais un rapport entre ces derniers).

Le même principe a été repris pour modéliser le flux de pièces traversant les blocs. Nous avons rajouté l'attribut *« Lead Time »* aux entités créées avec *« Arrivals »* pour comptabiliser les ruptures de livraison. Nous avons considéré qu'il y a une rupture à chaque fois que le cycle de production d'une pièce appartenant à un conteneur dépasse le « lead time » du conteneur, i.e : la durée totale nécessaire que doit séjourner un conteneur dans le processus de production pour pouvoir être livré au client dans les délais (figure IV.9).

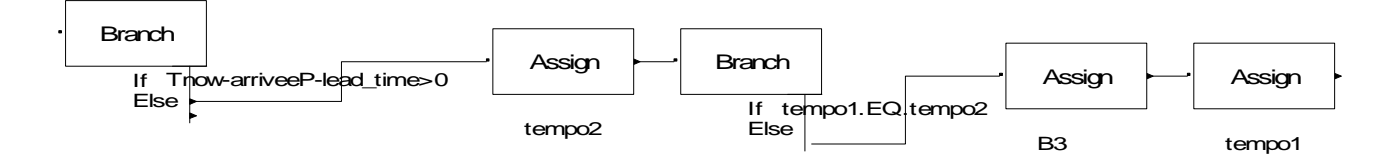

**Figure IV.9 : Calcul des ruptures**

A chaque fois qu'une pièce traverse le bloc « Branch », son cycle de production (Tnowdate de création) est comparé avec le lead Time du conteneur auquel elle appartient. Si la différence est positive, la pièce va retarder la livraison de tout le conteneur, on a alors une rupture.

Pour simuler les boucles kanbans, nous avons modélisé la consommation des conteneurs par 2 ressources représentant les lignes d'assemblage de Charmes et les lignes d'assemblage de Golbey de durées d'usinage proportionnelles aux délais d'approvisionnement des kanbans (figure IV.10). A chaque fois qu'un conteneur est consommé, un kanban est créé par le bloc « Arrivals » pour simuler le retour des cartes kanban des lignes d'assemblage au « Front End ».

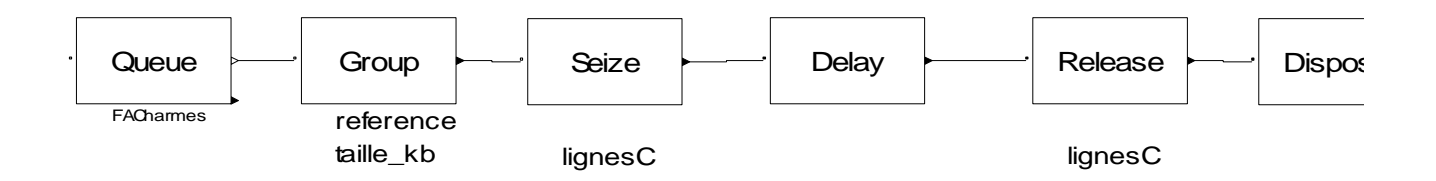

**Figure IV.10 : Consommation des conteneurs par les lignes d'assemblage de Charmes**

### **C. Collecte des données**

Nous avons supposé des temps d'usinage moyens mais respectant les écarts réels entre les machines traditionnelles et la machine « Salvagnini ». Ces temps ont été estimés par le responsable méthodes. Comme pour le modèle « TRANE », nous avons extraits les données sur le kanban du système d'information « e-kanban ».

#### **D. Transcription informatique et paramétrage du modèle**

La même démarche utilisée pour le modèle « TRANE » a été reprise pour ce modèle.

### **E. Expérimentations et simulations**

Nous avons considéré 6 scénarios. Le premier est le dimensionnement actuel du kanban,  $K1 = 2$ . Nous avons construit les autres scénarios en rajoutant successivement 1, 2, 3, 4 et 5 cartes kanbans (K2 = 3, K 3 = 4, K4 = 5, K5 = 6, K6 = 7) et en divisant la quantité totale des 2 cartes initiales par le nombre de cartes dans chaque cas. Il en a résulté des délais de réapprovisionnement plus court pour la même consommation. Il a été nécessaire de créer pour chaque scénario un nouveau fichier Excel (voir les tableaux 4 et 5).

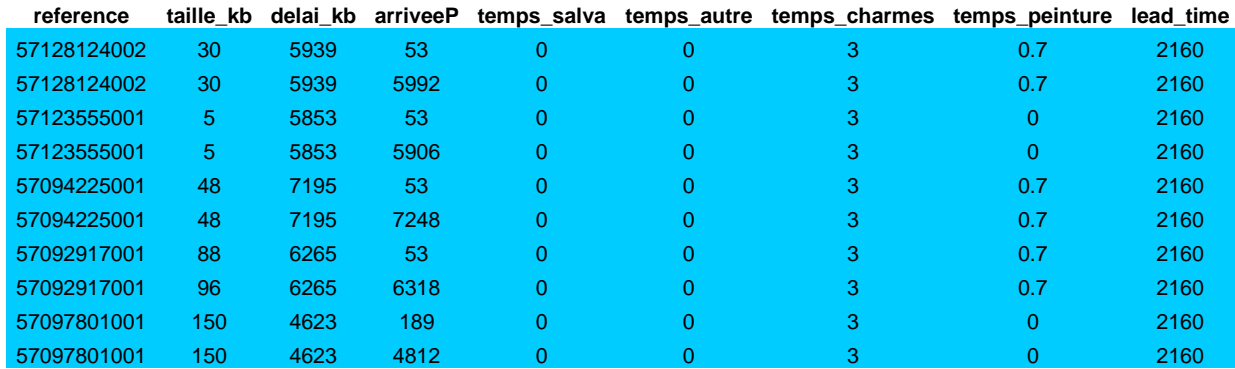

## **Tableau 4 :** Cas de 2 cartes kanban

**Le temps est exprimé en minutes.**

#### **Tableau 5** : Cas de 4 cartes kanban

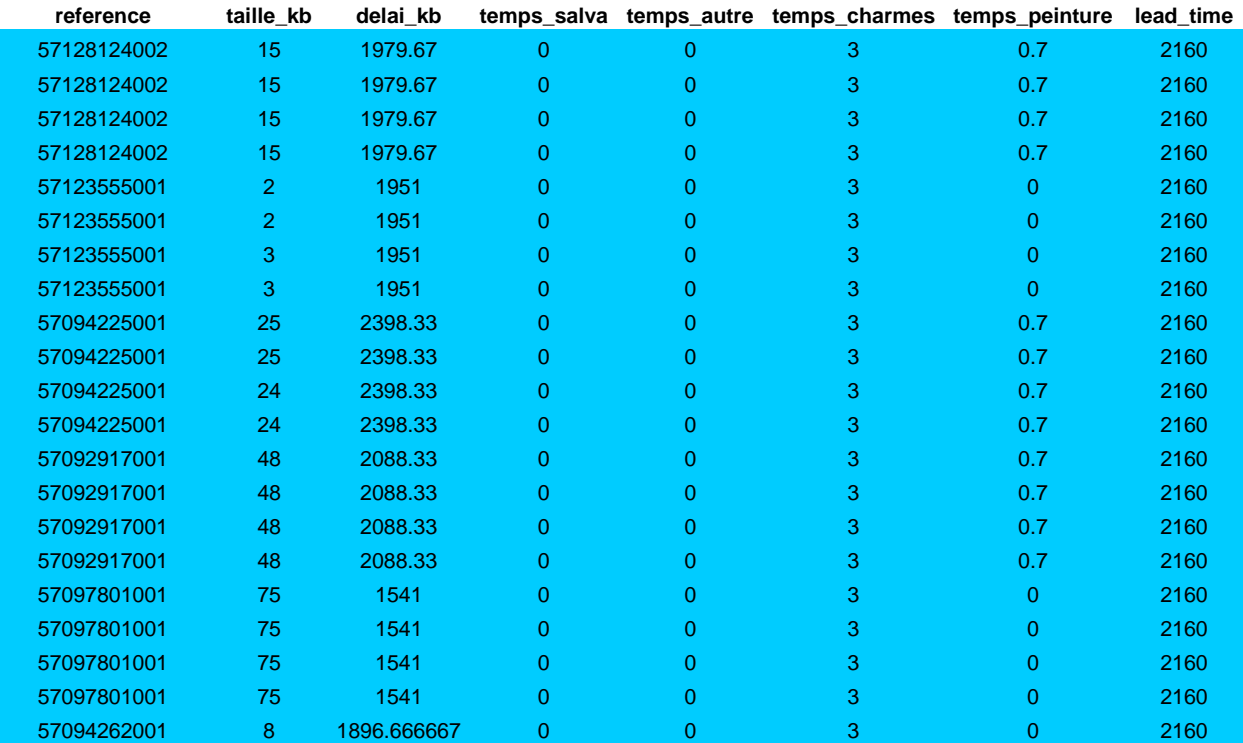

**Le temps est exprimé en minutes.**

Nous avons évalué pour chaque scénario la fonction coût Z. les résultats de la simulation sont présentés dans le tableau 6.

| $\mathbf K$    | Coût WIP | <b>Coût Stock</b> | Pénalités | Z(K) |
|----------------|----------|-------------------|-----------|------|
| $\overline{2}$ | 253      | 37                | 149       | 439  |
| 3              | 123      | 18                | 0         | 141  |
| 4              | 186      | 24                | 78        | 288  |
| 5              | 161      | 15                | 0         | 176  |
| 6              | 161      | 12                | 24        | 197  |
| 7              | 148      | 8                 | U         | 156  |

**Tableau 6:** Evaluation de la fonction Z pour chaque scénario.

#### **F. Analyse et interprétation des résultats**

Pour toutes les nouvelles valeurs de K ( $K = 3, \ldots, 7$ ), nous avons obtenu des améliorations de Z. Pour ce modèle, la meilleure amélioration constatée est celle obtenue pour K2 = 3. L'amélioration est de 30,19 %. Le Coût du WIP, dans ce cas est minimal, et il n'y a aucune rupture. Le pire résultat est obtenu pour  $K1 = 2$ , où le coût du WIP est le plus élevé et où l'on a le plus de ruptures. Pour les autres scénarios (K=4, 5, …), nous avons obtenu des améliorations par rapport à la situation initiale (avec 2 cartes kanban) aussi bien pour le coût du WIP que pour le coût de stock et les pénalités de retard conduisant à des améliorations de la fonction Z. Les résultats ainsi obtenus pour ce modèle où l'on a réduit la complexité par rapport au système réel sont encourageants pour aller plus loin dans l'étude du dimensionnement du kanban, particulièrement dans l'étude du kanban dynamique. On peut alors remettre en cause la pertinence du « Two Bin System » utilisé par l'entreprise.

Nous avons utilisé comme indicateur de performance la fonction coût Z(K) du modèle de file d'attente de Tardif et Maaseidvaag (2001), le calcul de cette fonction difficile avec les méthodes analytiques est facilité par l'outil de simulation utilisé.

#### **4. Améliorations et développements futurs**

Les deux modèles précédents ont chacun des caractéristiques intéressantes. Le modèle « TRANE » est assez proche du système réel. Des expérimentations peuvent être réalisées sur ce modèle, par la suite afin d'aider à la prise de décisions. Mais la consommation des lignes de production de Charmes et Golbey n'a pas été modélisée, les boucles kanbans « Front End »-Charmes et « Front End »-Golbey ne peuvent donc être étudiées. Or pour tester de

nouvelles politiques de dimensionnement du kanban et étudier leur impact sur les performances de la cellule (comme le niveau du WIP), il est nécessaire de bien modéliser le mécanisme de fonctionnement du kanban à travers les boucles kanban. La modélisation de ces boucles a été intégrée dans le second modèle, mais elle reste approximative. On pourrait alors affiner la modélisation de ces boucles, en synchronisant par exemple la consommation des conteneurs avec le retour des cartes kanban qui leur sont attachées et l'intégrer dans le modèle « TRANE ». Ce modèle amélioré pourrait servir, par la suite pour tester le kanban dynamique que l'entreprise veut implanter dans ses ateliers de production. Par ailleurs, nous avons supposé dans le modèle que le contenu d'un kanban est imbriqué en entier dans une tôle. Dans la réalité, plusieurs kanbans sont imbriqués ensemble, et le choix de plusieurs tôles de différents formats est possible. Au niveau de l'imbrication, comme nous l'avons souligné au chapitre I, on a un problème d'optimisation multi-critères, l'objectif est d'une part de minimiser les chutes de matière et d'autre part de minimiser les délais d'approvisionnement. Le dimensionnement du kanban a un impact direct sur l'imbrication. Il est donc utile d'affiner la modélisation de l'imbrication afin d'étudier l'impact de différents dimensionnement du kanban sur le taux de chute de matière et les délais d'approvisionnement des kanbans. D'autres améliorations peuvent être apportées au modèle en modélisant les opérateurs, la manutention, les pannes des machines, …

### **5. Conclusion**

Nous avons présenté dans ce chapitre les modèles de simulation de la cellule « Front End ». Nous avons décrit la démarche suivie pour la construction de deux modèles distincts qui ont servi à répondre à deux objectifs différents. Le premier modèle assez proche du système réel, a servi à reproduire le comportement de ce dernier. C'est un outil d'aide à la décision sur lequel des expérimentations peuvent être menées en vue d'améliorer les performances de l'atelier. Le second, moins complexe, nous a permis de tester différents dimensionnements du kanban et d'avoir des premiers résultats, lesquels s'inscrivent dans une première étude du kanban dynamique. Nous avons enfin souligné certaines améliorations qui peuvent être apporté au modèle « TRANE » pour offrir plus de possibilités, en intégrant, notamment les boucles kanban, les opérateurs, les pannes,… Ce modèle est une première tentative pour améliorer la visibilité sur les flux de production de la cellule « Front End ».

## **Conclusion générale et perspectives**

Dans ce travail nous avons tenté d'apporter une solution à deux problématiques différentes mais liées. La première a concerné le manque de visibilité sur le processus de production dans la cellule « Front End ». L'entreprise TRANE commercialise une large gamme de produits et offre à ses clients la possibilité de personnalisation des produits, ceci rend en interne la gestion des flux de production très complexe. Par ailleurs, le pilotage de ces flux étant géré par un système kanban, on n'a qu'une visibilité partielle du processus de production. L'objectif a donc été de modéliser cette cellule afin d'en comprendre le comportement par une meilleur visibilité du processus de production (niveau des en-cours, taux d'utilisation des machine, …) et d'en améliorer les performances.

La seconde problématique a concerné le redimensionnement du kanban, dans le cadre d'une première étude du kanban dynamique dans l'entreprise TRANE. La production étant à la commande, la demande est très variable. Le système à 2 cartes kanban (« Two Bin System ») n'est plus adapté et commence à montrer ses limites, notamment, dans la conjoncture économique actuelle, où la demande connaît une forte baisse. Le kanban dynamique consiste en un mécanisme de réajustement (rajout ou suppression) des cartes kanban et/ ou des quantités par carte, en temps réel, de manière à s'ajuster à la demande. Or avec 2 cartes, il est difficilement imaginable de rajouter ou d'enlever une carte, les quantités de produit par carte étant importantes. Une première étape indispensable a donc été de tester différents scénarios avec plusieurs cartes kanban.

Nous avons ainsi construit deux modèles de simulation :

- Un premier modèle, assez proche de la réalité constituant un premier outil d'aide à la décision pour le responsable de l'atelier de production.
- Un second modèle moins complexe qui nous a permis d'obtenir des premiers résultats dans le cadre de l'étude du kanban dynamique.

Par ailleurs, nous avons dégagé certaines pistes d'amélioration de notre travail. En effet, lors de la construction des deux modèles, nous avons modélisé l'imbrication de manière approximative. Nous avons supposé que les pièces d'un même kanban étaient imbriquées entièrement dans une seule tôle. Dans la réalité, les kanbans sont regroupés, et des pièces de différents kanbans sont imbriquées dans une seule tôle afin d'améliorer le rendement matière. Une des pistes d'amélioration est donc de proposer une meilleure modélisation de l'imbrication, d' autant plus que l'un des enjeux du redimensionnement du kanban est l'amélioration de l'imbrication, en termes de rendement matière et de délai d'approvisionnement.

Nous avons ainsi, commencé à nous intéresser au logiciel d'imbrication de la machine « Salvagnini » : « METAL NEST». Ce logiciel, fourni par le concepteur de la machine, fonctionne comme une boite noire. Nous avons fait une recherche bibliographique avancée dans le domaine du placement et découpe « Cutting Stock » : [CLA 08], [EL H 06], [CIN 07] et [SAA 08] et réalisé une série de tests sur le logiciel qui nous ont permis délimiter le cadre de l'étude notamment en spécifiant la présence de contraintes de type :

- guillotine, qui impose une découpe de bout en bout dans une plaque de forme rectangulaire,
- et orthogonale, qui impose aux pièces une orientation fixe lors du placement.

Nous avons finalement pu identifier le type de problème de placement et découpe: *Twodimensional Rectangular Multiple Stock Size Cutting Stock Problem* [CIN 07]. Nous sommes actuellement entrain d'étudier des heuristiques de résolution de ce type de problème. Plusieurs heuristiques ont été testées mais aucune ne correspond réellement au résultat obtenu avec la machine. L'algorithme est probablement une combinaison des heuristiques classiques dédiées aux problèmes de placement et découpe. Cette étape fera l'objet d'une étude plus approfondie car le temps imparti ne nous a pas permis d'arriver à un résultat satisfaisant concernant cette partie du travail.

Les boucles kanbans sont un autre élément à intégrer dans le modèle « TRANE », l'objectif étant d'évoluer vers un seul modèle de simulation. En effet, le modèle simplifié donne des résultats pour différents dimensionnements du kanban, mais son niveau de complexité ne permet pas pour le moment, d'exploiter ces résultats. La modélisation des boucles kanban reste, par ailleurs approximative. Une modélisation des boucles plus affinée, peut être intégrée dans le modèle « TRANE » pour permettre par la suite d'étudier le kanban dynamique. L'idée est d'exploiter à l'aide de la simulation, le principe du mécanisme de réajustement du kanban du modèle de file d'attente de Tardif et Maaseidvaag [TAR 01]. Le

kanban dynamique pourra alors être testé sur la cellule « Front End », avant sa mise en place par l'instrumentation des cartes kanban à l'aide de technologies d'auto-identification (codes barres, RFID,…). Cette perspective rentre dans le cadre d'un projet de thèse.

## **Bibliographie**

### **Ouvrages**

[AIT 05] Ait Hssan A., 2005, Optimisation des flux de production, Editions Dunod, Paris.

[BEN 98] Bénassy J., 1998, La gestion de production, Editions Hermes, Paris.

[BLO 00] Blondel F., 2000, Gestion industrielle, Editions Dunod, Paris.

[BLO 05] Blondel F., 2005, Gestion de la production, Editions Dunod, Paris.

[COL 04] Colin R., 2004, le kanban, Editions AFNOR, Paris.

[COU 02] Courtois A., 2002, Pillet M., Martin-Bonnefous C., Gestion de Production, Editions d'Organisation, Paris.

[GIA 88] Giard V., 1988, Gestion de la production, Editions Economica, Paris.

[HAL 83] Hall R.W., 1983, *Zero inventories*, McGraw-Hill Publications, New York.

[HEN 97] Hennet J.-C., 1997, Concepts et outils pour les systèmes de production, Editions Cépaduès, Toulouse.

[LAM 99] Lambersend F., 1999, Organisation et génie industriel, Editions Ellipses, Paris.

[MAR 97] Marty C., 1997, Le juste à temps, Editions Hermes, Paris.

[MIN 85] Minskey M., 1985, Models Mans Machines, AFIPS Press, New Jersey.

[MOI 90] Le Moigne, 1990, La modélisation des systèmes complexes, Editions Dunod, Paris.

[MON 96] : Monsef Y., 1996, Modélisation et simulation des systèmes complexes, Editions Lavoisier, Londre, Paris, New York.

[PID 04] Pidd M., 2004, Computer simulation in management Science, John Wiley and Sons 5<sup>rd</sup> Edition, New York.

[PRI 86] Pritsker A.A.B., 1986, Introduction to simulation and SIMAN II, Halsted Press 3rd Edition, New York.

[SOU 91] Souti J., 1991, L'ingénierie de production, Editions Masson, Paris, Milan, Barcelone, Bonn.

[THI 08] Thierry C., Thomas A., Bel G., 2008, La simulation pour la gestion des chaînes logistiques, Editions Hermes, Paris.

## **Revues**

[AL-T 06] Al-Tahat M.D. and Mukattash A.M., 2006, Design and analysis of production control scheme for Kanban-based JIT environment, Journal of The Franklin, vol. 343, pp. 521-531.

[CIN 07] Cintra G.F., Miyazawa F.K., Wakabayashi Y. and Xavier E.C., 2007, Algorithms for two dimensional cutting stock and strip packing problems using dynamic programming and column generation, Europeen Journal of Operational research, vol 191, pp. 61-85.

[DRA 98] Draghici G., Brizei N., Filipas I., 1998, La modélisation et simulation en vue de la conduite des systèmes de production, pp. 110-129.

http://www.mec.utt.ro/~draghici/ladrtehno98.pdf

[MAR 98] Markham I.S, Mathieu R.G. and Wray B.A., 1998, A rule induction approach for determining the number of kanbans in a Just-in-Time production system, Computers & Industrial Engineering, vol. 34 n° 4, pp. 717-727.

[SHA 01] Shahabudeen P., Gopinath R. and Krishanaia K., 2001, Design of bi-criteria kanban system using simulated annealing technique, Computers & Industrial Engineering, pp. 355- 370.

[TAR 01] Tardif V. and Maaseidvaag L., 2001, An adaptive approach to controlling kanban systems, European Journal of Operation Research, vol. 132, pp. 411-424.

#### **Mémoires**

[BAK 96] Bakalem M., 1996, Modélisation et simulation orientée objet des systèmes manufacturiers, thèse de doctorat en eléctronique-Electrotechnique-Automatique, Unversité de Savoie, Savoie et Haute-Savoie.

[BEH 09] Behiri W., Latreche M.R., 2009, contribution à la résolution d'un problème d'ordonnacement en temps réel sur deux ressources identiques en parallèle par l'approche collaborative, Génie Industriel, Ecole Nationale Supérieure Polytechnique, Alger.

[CAS 04] Castagna P., 2004, Contribution à l'amélioration la simulation et la commande des systèmes de production et transitique, Institut de recherche en communication et Cybernétique de Nantes, Nantes.

http://www.univ-valenciennes.fr/GDR-MACS/hdr/Dossier\_HDRh.pdf

[CHA 03] Chahed S., 2003, La simulation en Génie Industriel, Projet Bibliographique, Ecole Cenrale Paris, Paris.

http://www.lgi.ecp.fr/publidata/20-02-2003\_06:18:13/TC5S03S-SChahedS-

SSimulationSenSGI.pdf

[CLA 05] Clautiaux F., 2005, Bornes inférieures et méthodes exactes pour le problème de bin packing en deux dimensions avec orientation fixe, thèse de doctorat, Université de Technologie Compiègne, Compiègne.

[EL H 06] El Hayek J., 2006, Le problème de bin-packing en deux-dimensions, le cas nonorienté : résolution approchée et bornes inférieures thèse de doctorat, Université de Technologie Compiègne, Compiègne.

http://hal.archives-ouvertes.fr/docs/00/15/87/28/PDF/these\_elhayek.pdf

[EL H 08] EL Haouzi, H. 2008, Approche méthodologique pour l'intégration des systèmes contrôlés par le produit dans un environnement de JàT, Thèse de doctorat, Centre de Recherche en Automatique de Nancy, Nancy.

[HAB 01] Habchi G., 2001, Conception et modélisation pour la simulation des systèmes de production, Habilitation à diriger des recherches, Université de Savoie, Annecy.

http://www.polytech.univsavoie.fr/fileadmin/polytech\_autres\_sites/sites/listic/Theses/hdrhabc hi.pdf

[MID 09] Mirdamadi S., 2009, Modélisation du processus de pilotage d'un atelier en temps réel à l'aide de la simulation en ligne couplée à l'exécution, Thèse de doctorat, Institut National Polytechnique de Toulouse, Toulouse.

http://ethesis.inp-toulouse.fr/archive/00000869/01/mirdamadi.pdf

[SAA 08] Saadi T., 2008, Résolution séquentielle et parallèle des problèmes de découpe/placement, thèse de doctorat, Université de Paris 1 Panthéon- Sorbonne, Paris.

http://tel.archives-ouvertes.fr/docs/00/35/47/37/PDF/These\_Toufik\_SAADI.pdf

[SOU 02] Soulard N., 2002, La méthode kanban dans l'industrie automobile actuelle, Mémoire de projet de fin d'études, Conservatoire National des Arts et Métiers, Paris. http// :www.cnam.fr/lipsor/dso/articles/data/methode\_kanban.pdf

## **Logiciels**

ARENA.12, Rockwell Software, Numéro de licence : 1943000636, Société TRANE.

## **Webographie**

http://www.trane.com/Corporate/About/facts.asp http://www.algerie-dz.com/article10860.html

# **Annexes**

# Annexe 1: Plan de production

# Données d'entrée (attributs) du modèle de simulation "TRANE", récupérées par<br>l'application "Visual Basic"

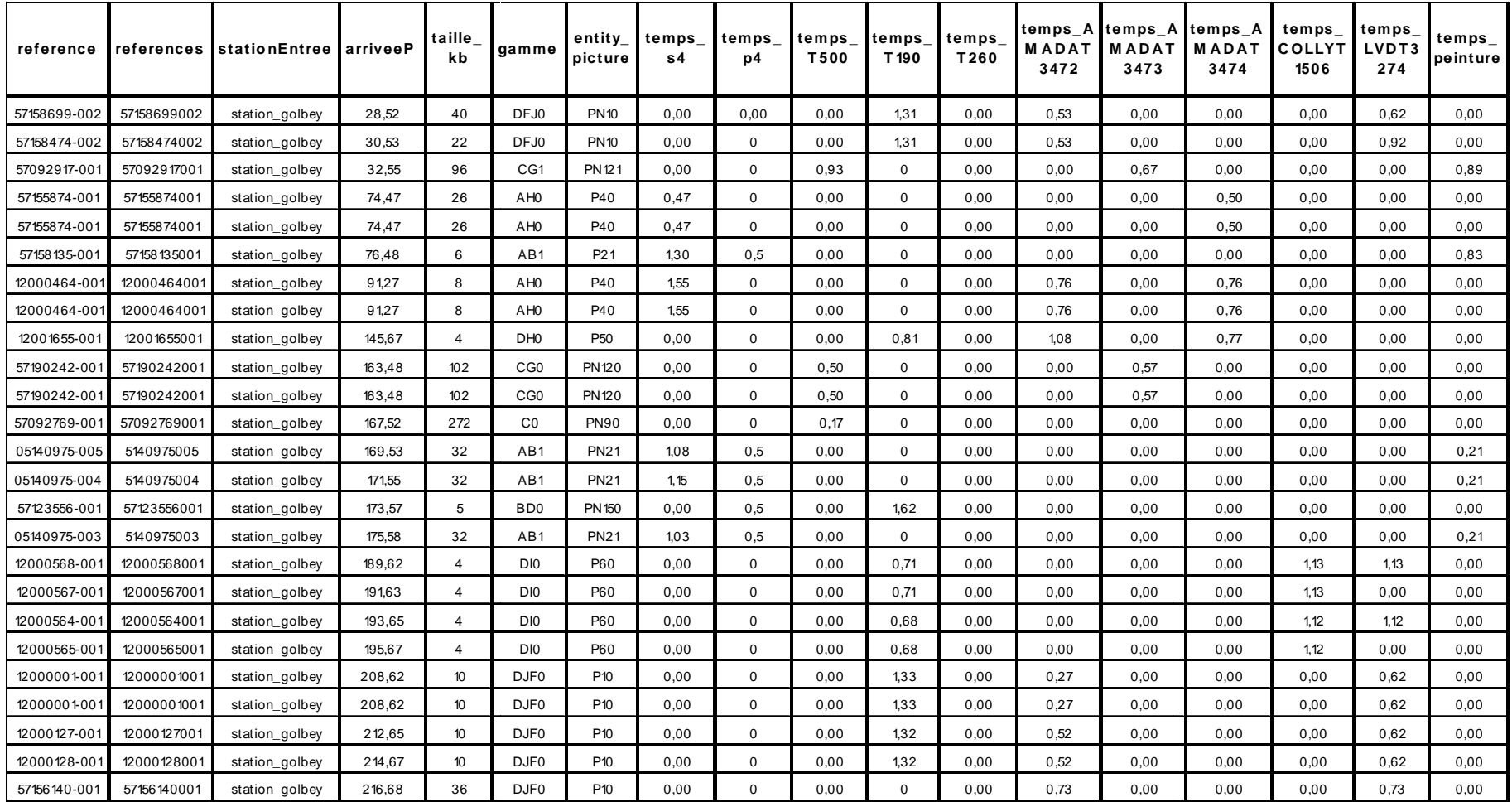

## Annexe 1

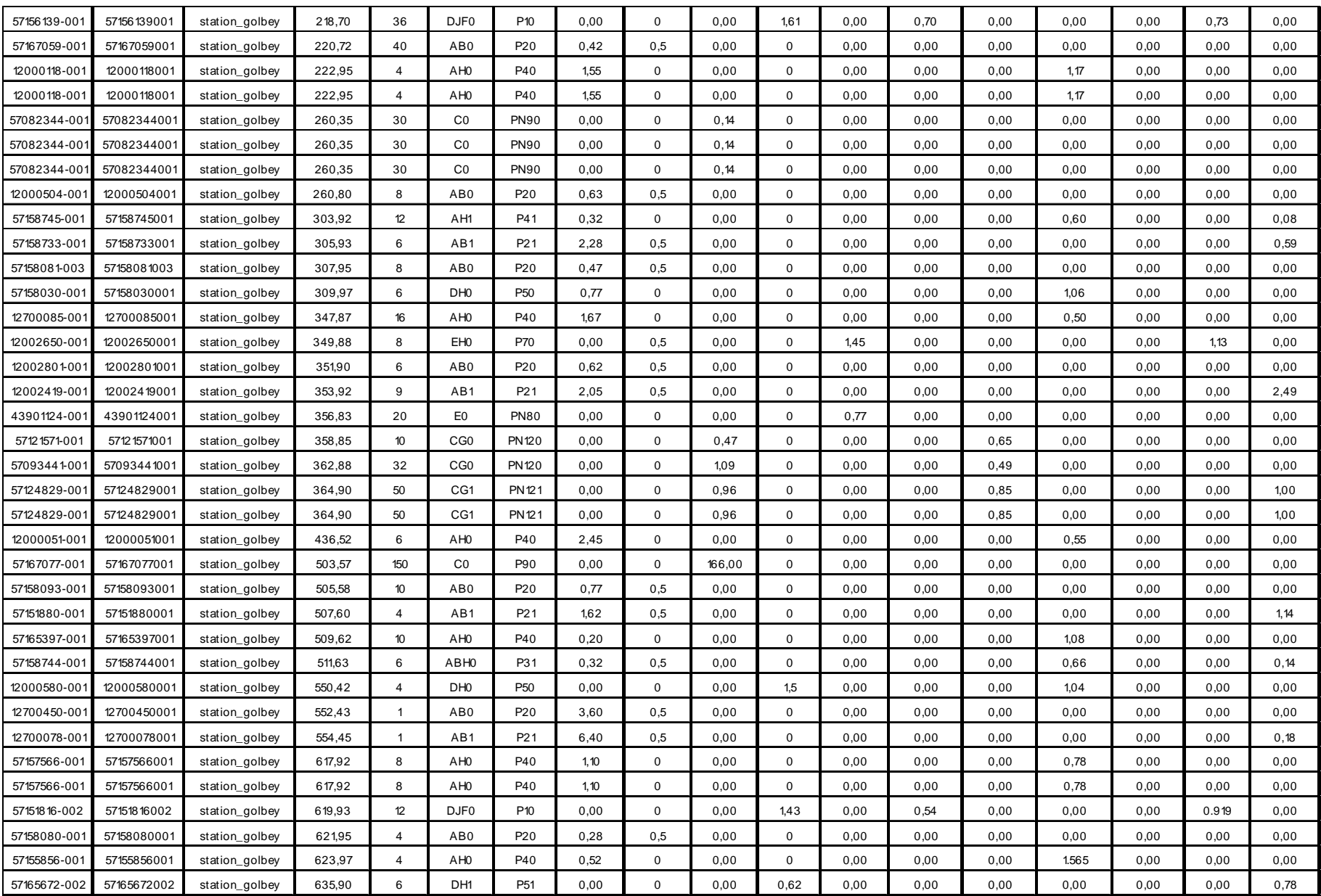

## Annexe 1

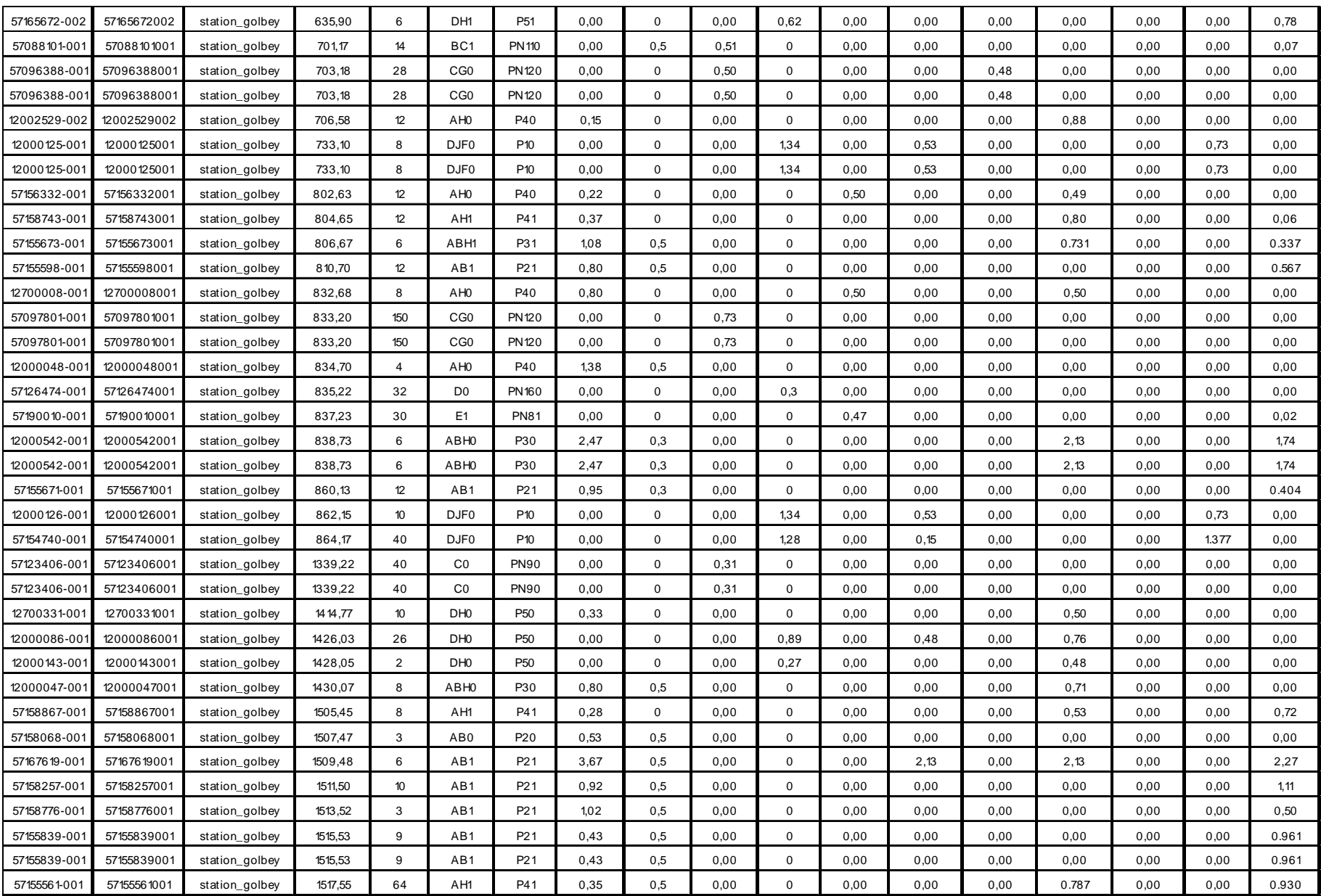

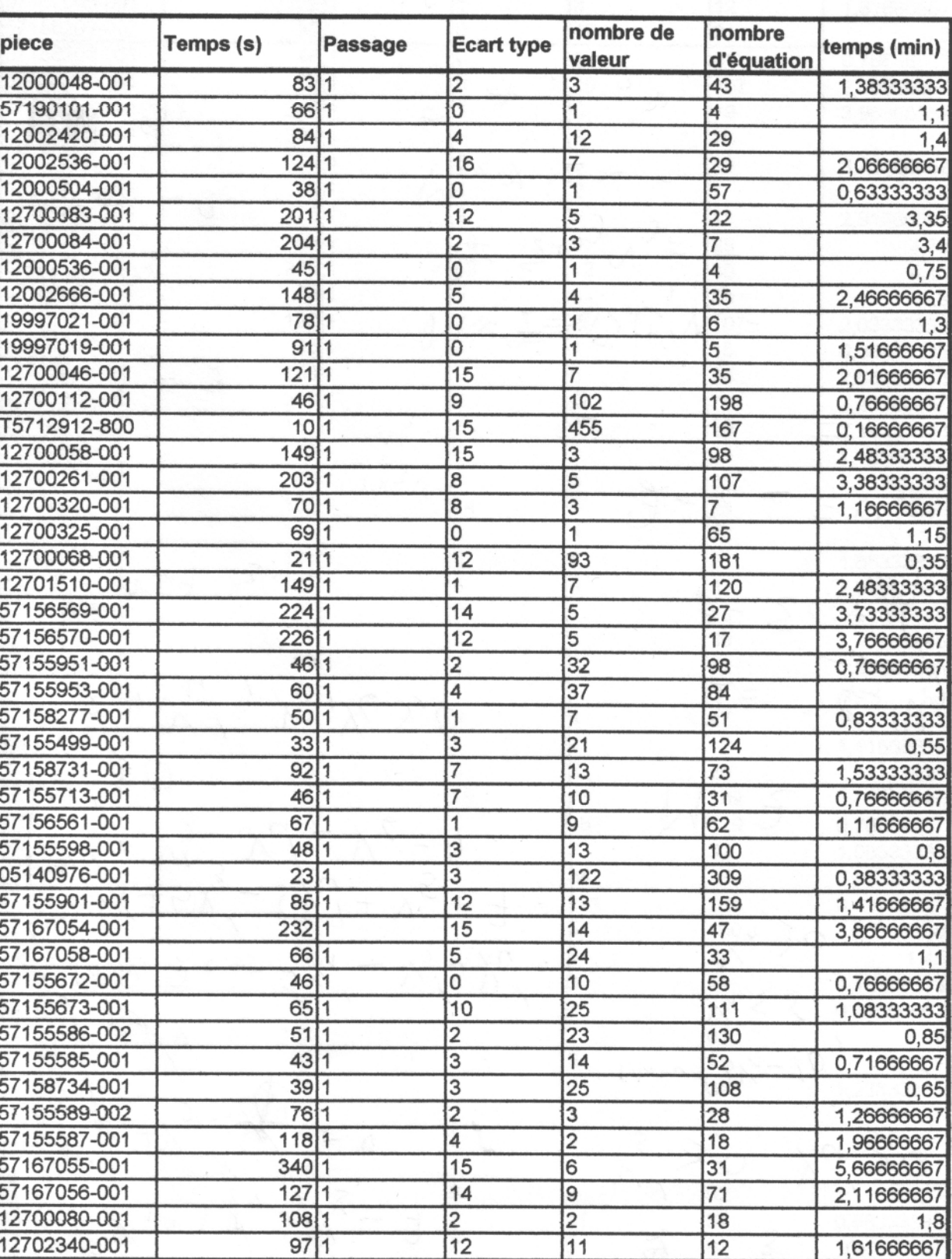

# **Annexe 2** : Temps de découpe sur "S4" (résultats obtenus avec le logiciel<br>"Temps\_Salva")

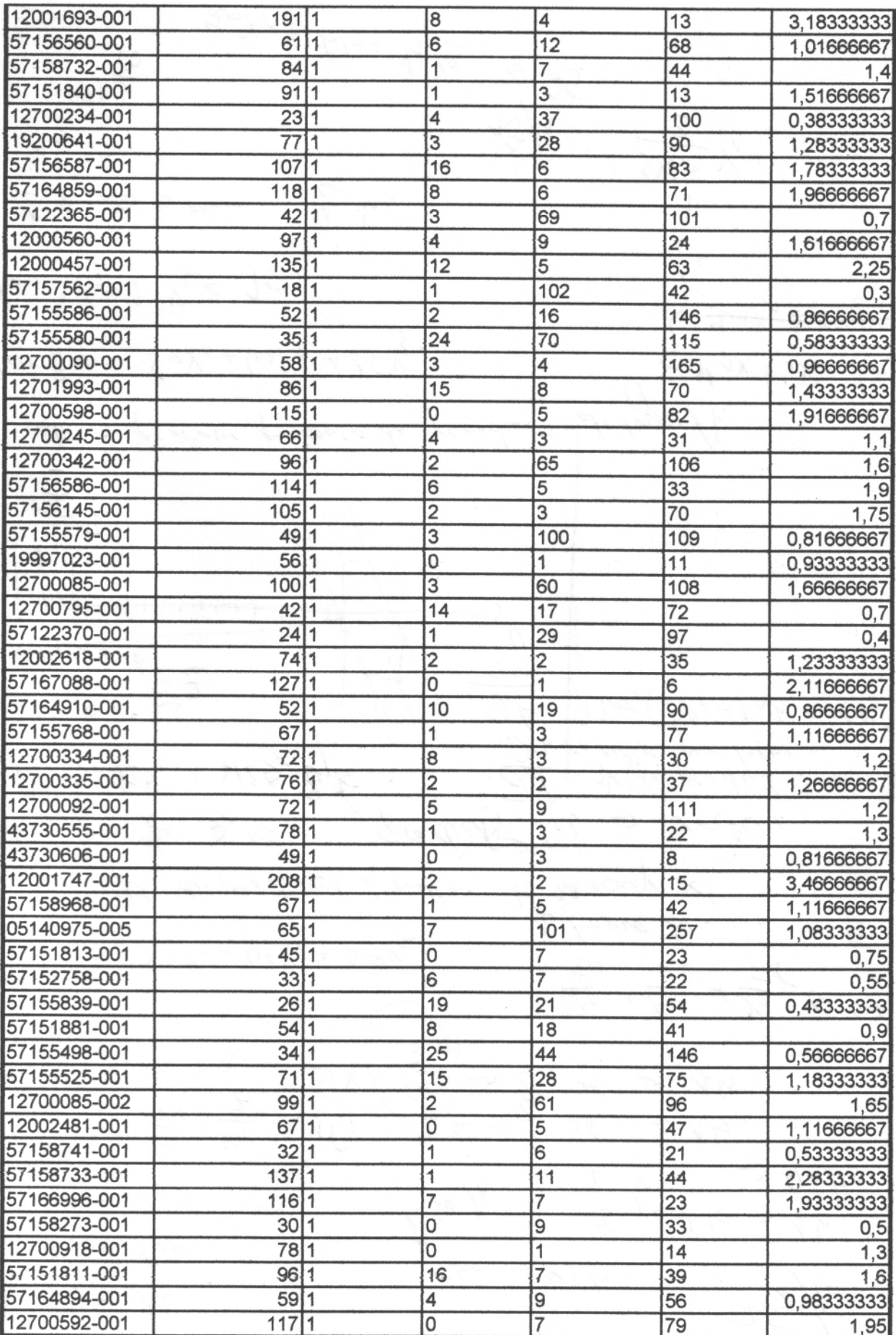

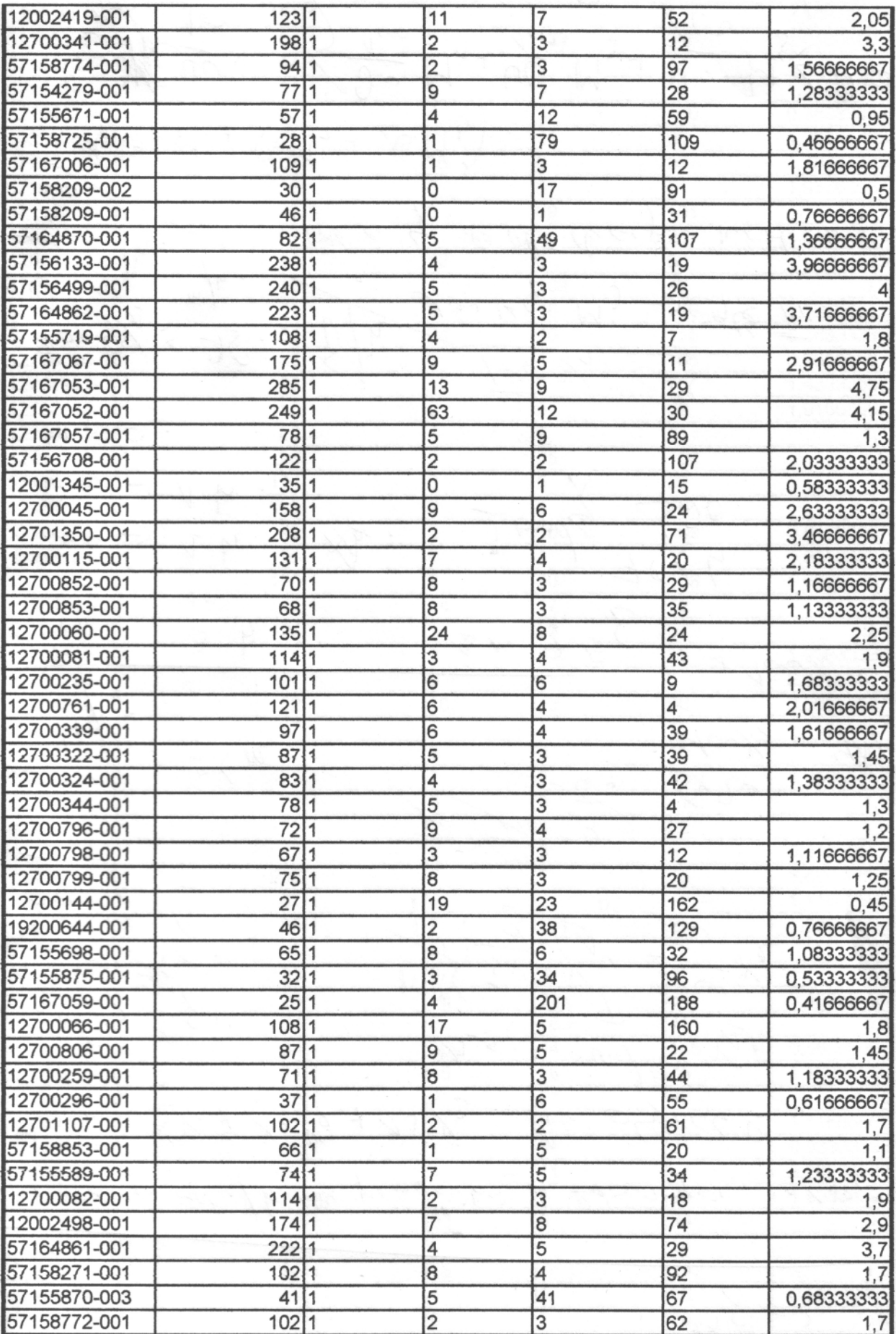

## Annexe 2